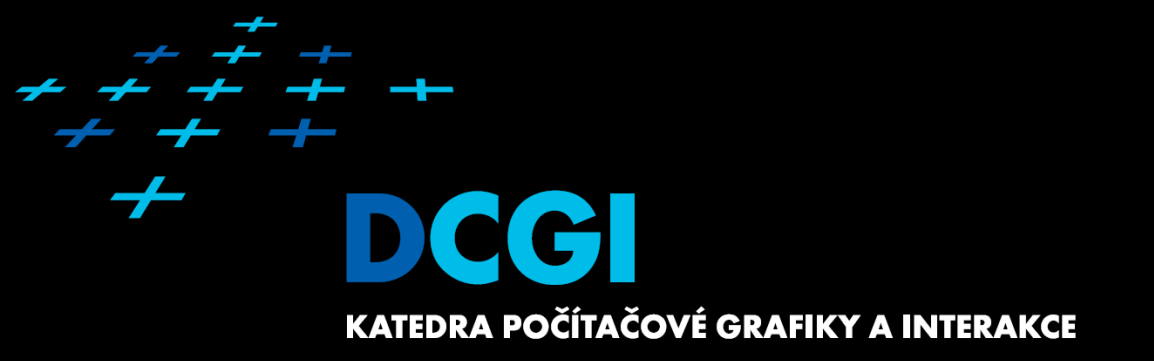

#### **DUALITY AND APPLICATIONS OF ARRANGEMENTS**

#### **PETR FELKEL**

**FEL CTU PRAGUEfelkel@fel.cvut.cz https://cw.felk.cvut.cz/doku.php/courses/a4m39vg/start**

**Based on [Berg], [Mount], and [Goswami]** 

**Version from 19.12.2019**

# **Talk overview**

#### F **Duality**

- 1. Points and lines
- 2. Line segments
- 3. Polar duality (different points and lines)
- 4. Convex hull using duality
- $\blacksquare$ Applications of duality and arrangements

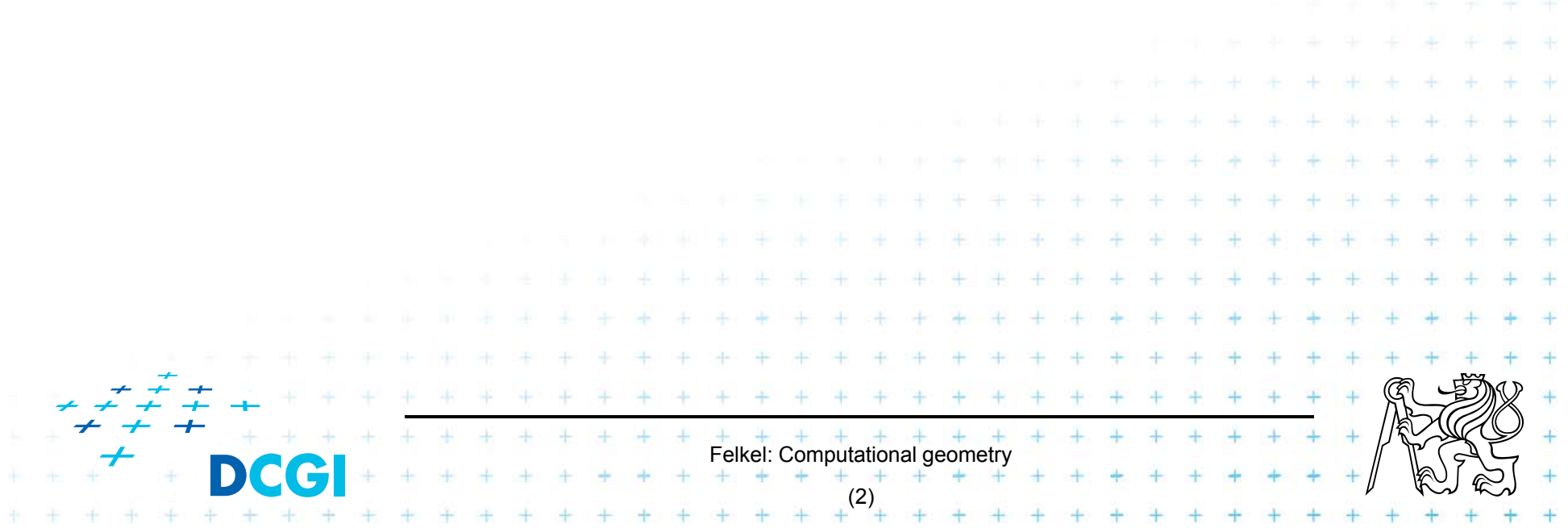

- F Points and lines - both have 2 parameters:
	- –Points – coords *<sup>x</sup>* and *y*
	- – Lines – slope *k* and y-intercept *q*  $y = kx + q$

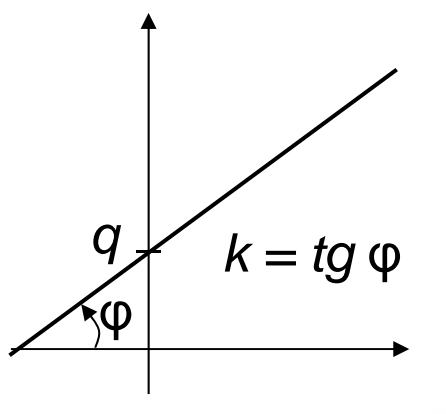

- $\Box$ We can simply map points and lines 1:1
- $\Box$ Many mappings exist – it depends on the context

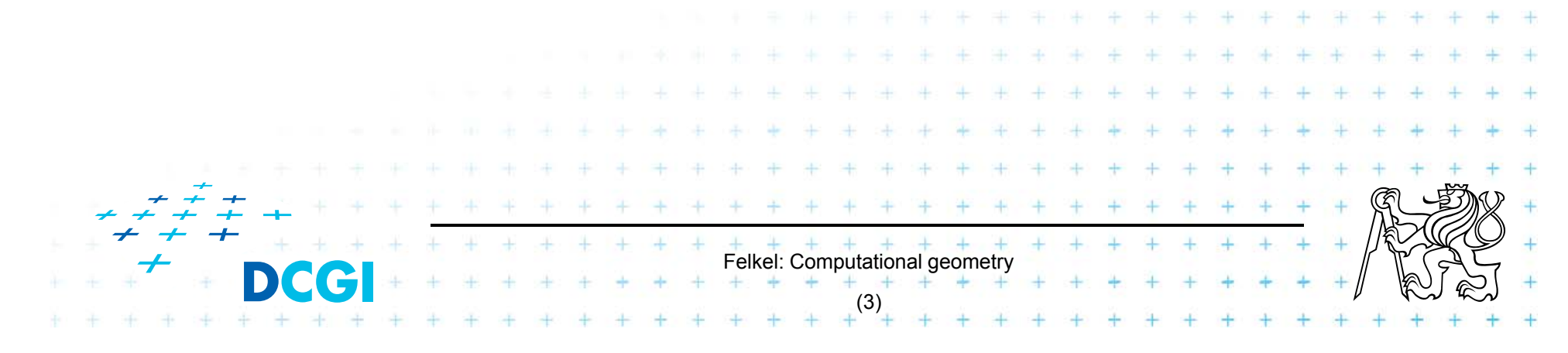

## **Why to use duality?**

Some reasons why to use duality:

- F Transforming a problem to dual plane may give a new view on the problem
- П Looking from a different angle may give the insight needed to solve it
- $\Box$ Solution in dual space may be even simpler

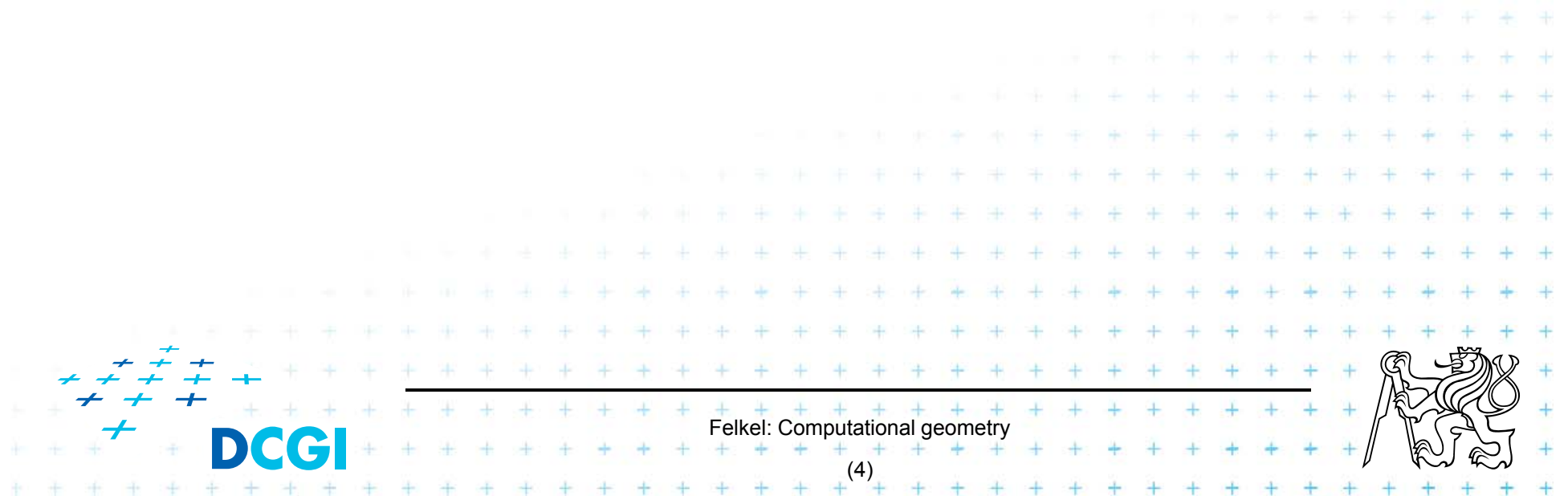

## **Definition of duality transformation** *D*

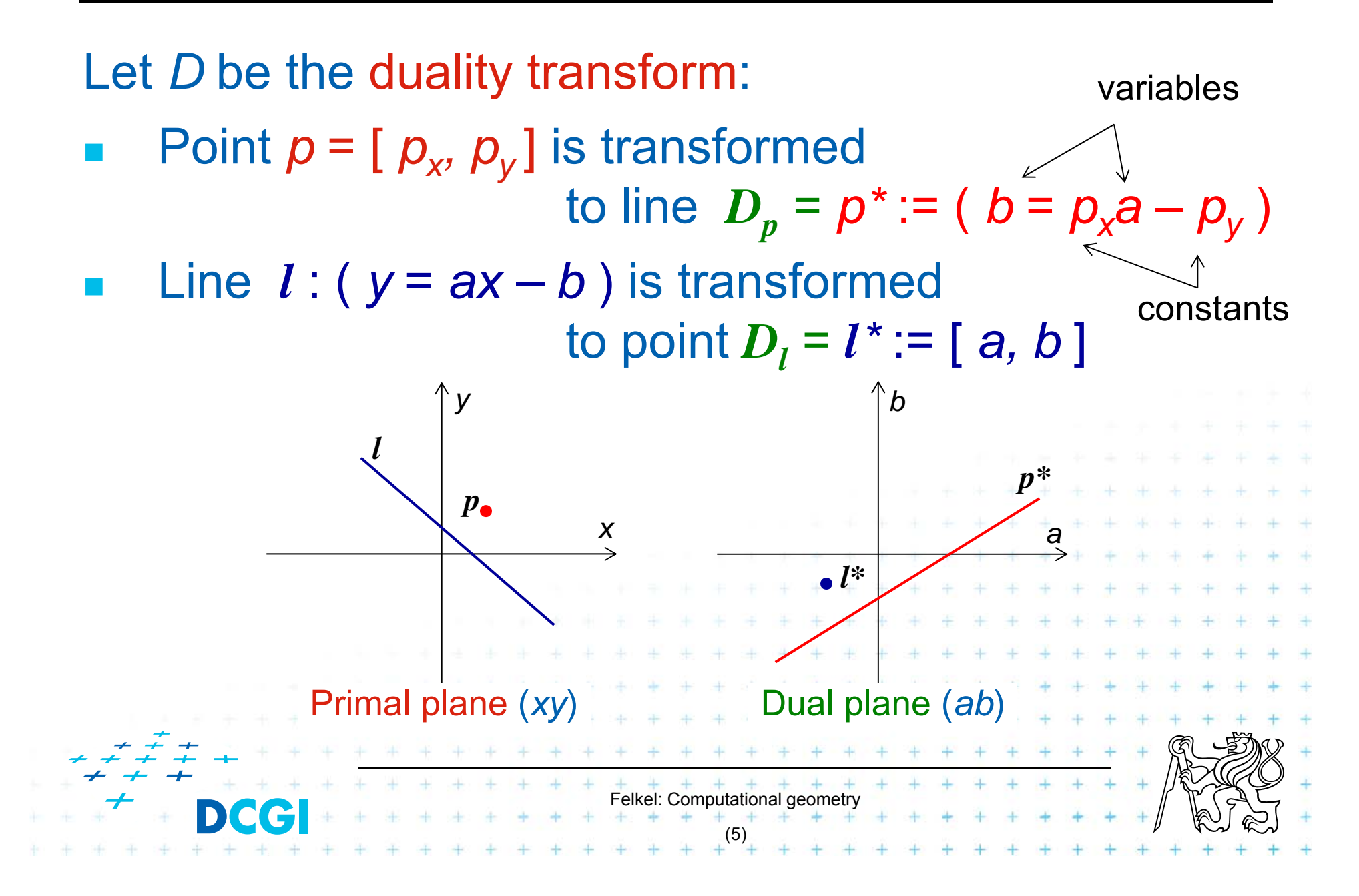

#### **Example and more about duality** *D*

F Example: line  $y = 5x - 3$ can be represented as point *y*\*=[5, 3]

See the [applet]

 $\mathcal{L}_{\mathcal{A}}$ Duality *D* 

is its own inverse *DDp = p, DDl = l*

 cannot represent vertical lines =>Take vertical lines as special cases, use lexicographic order, or rotate the problem space slightly.

Felkel: Computational geometry

(6)

- Primal plane plane with coordinates *x, y*
- Dual plane\* plane with coordinates *a, b*

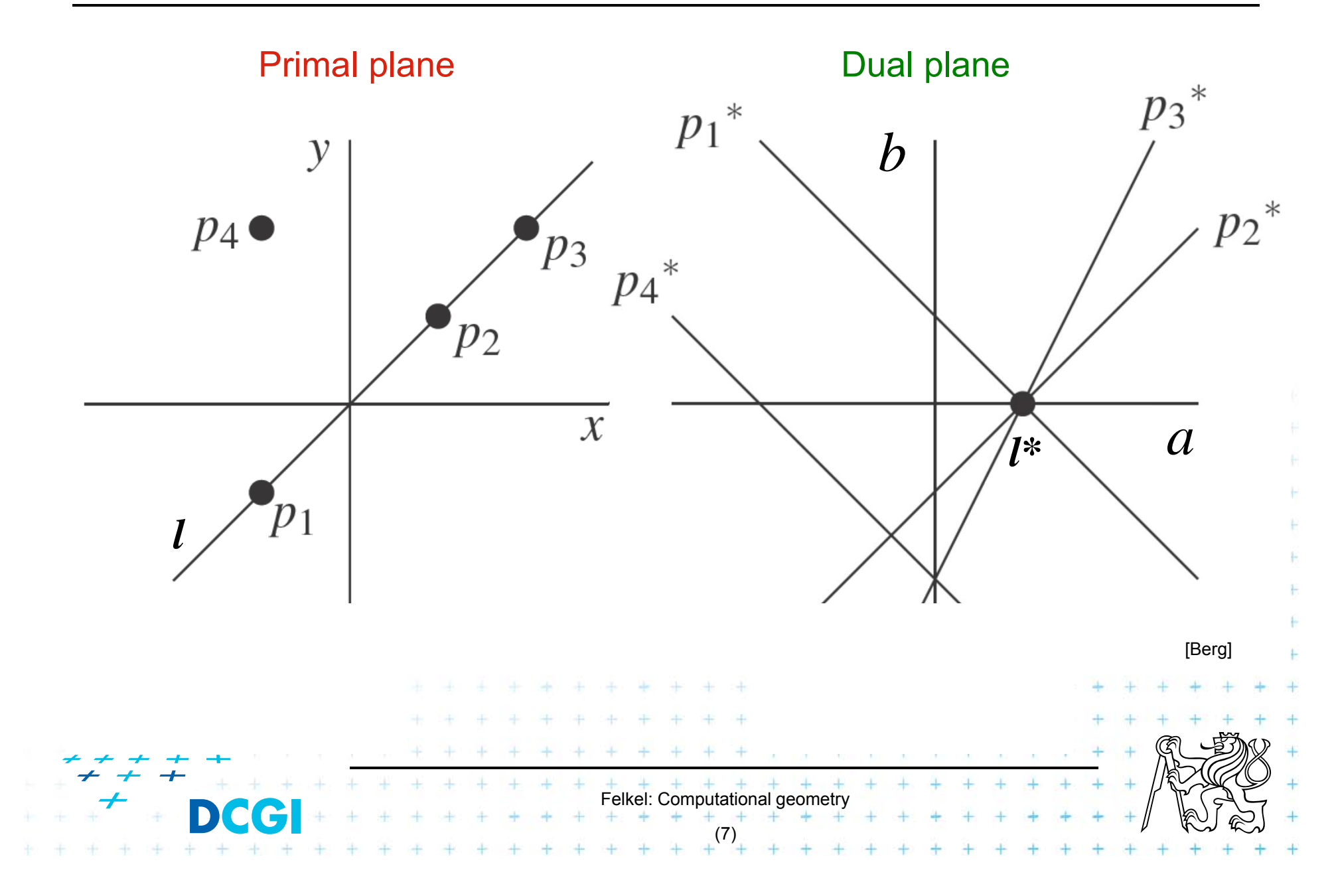

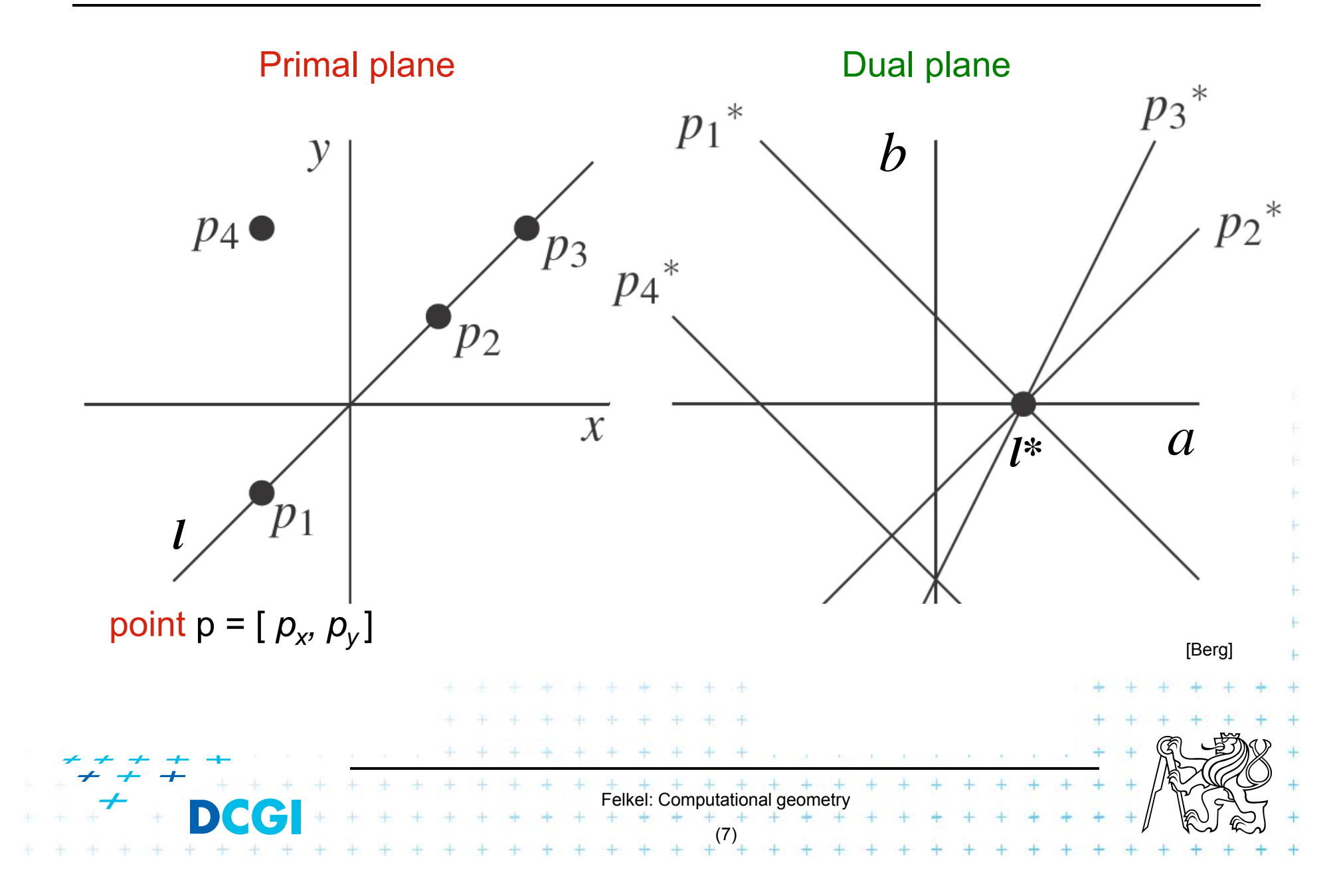

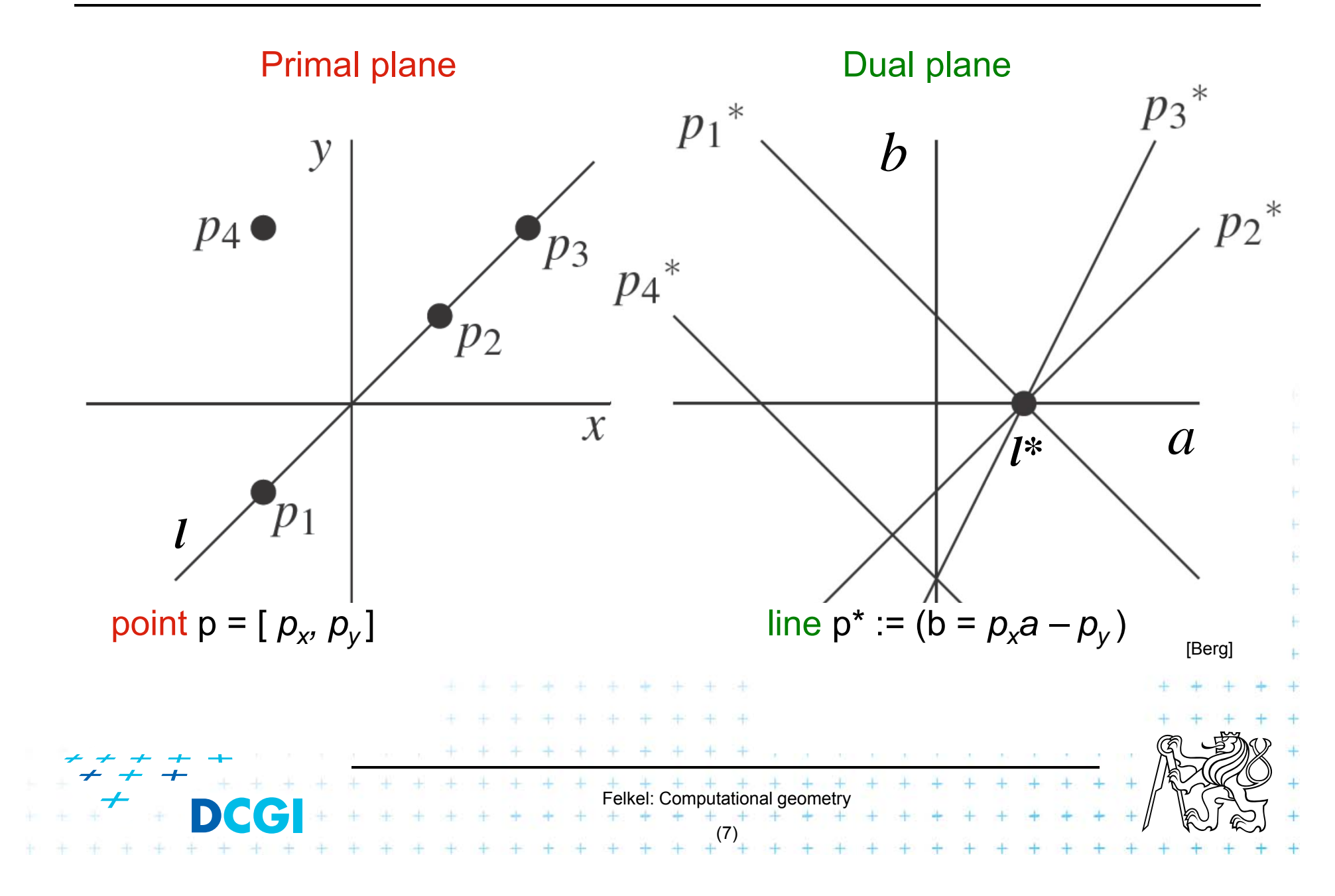

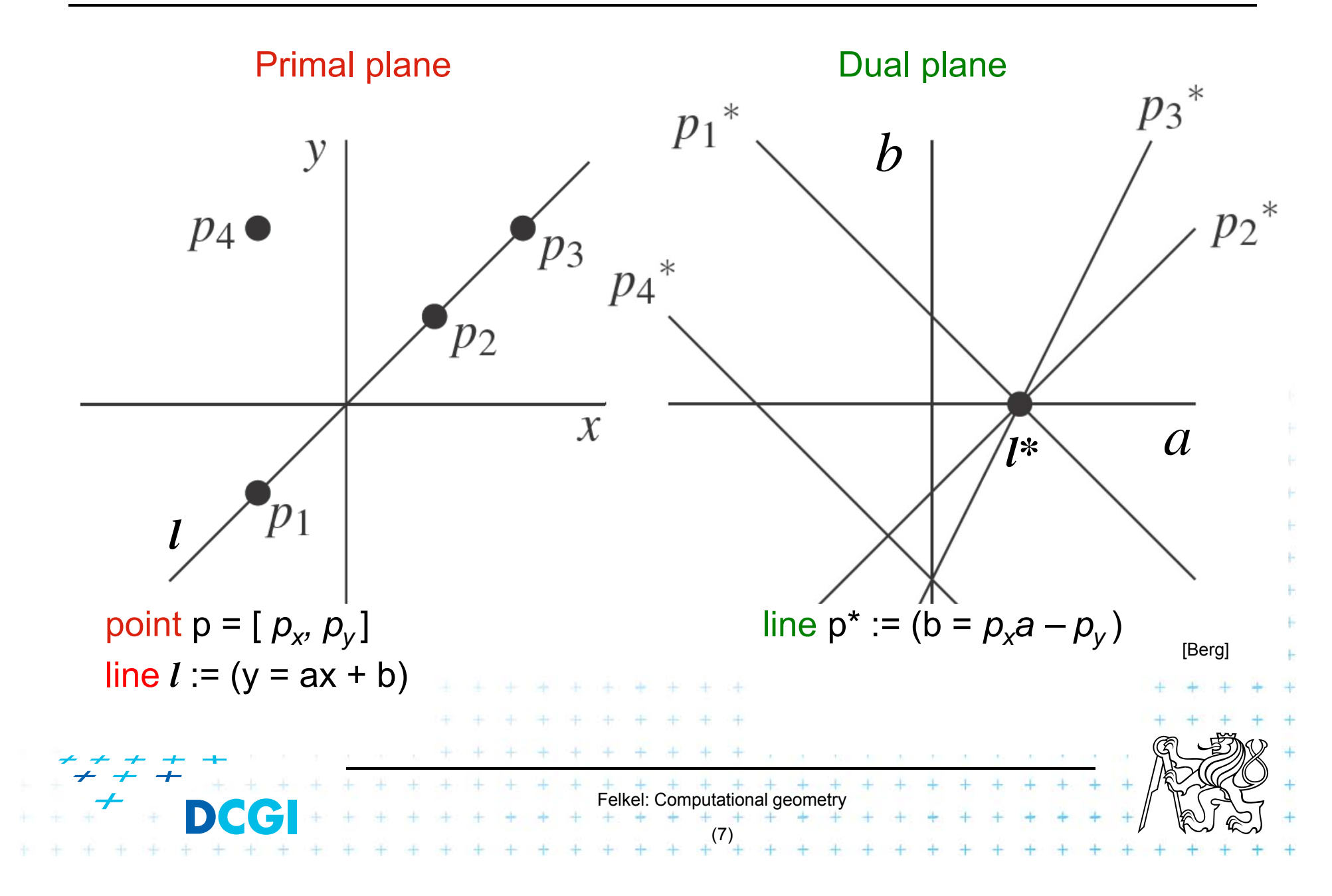

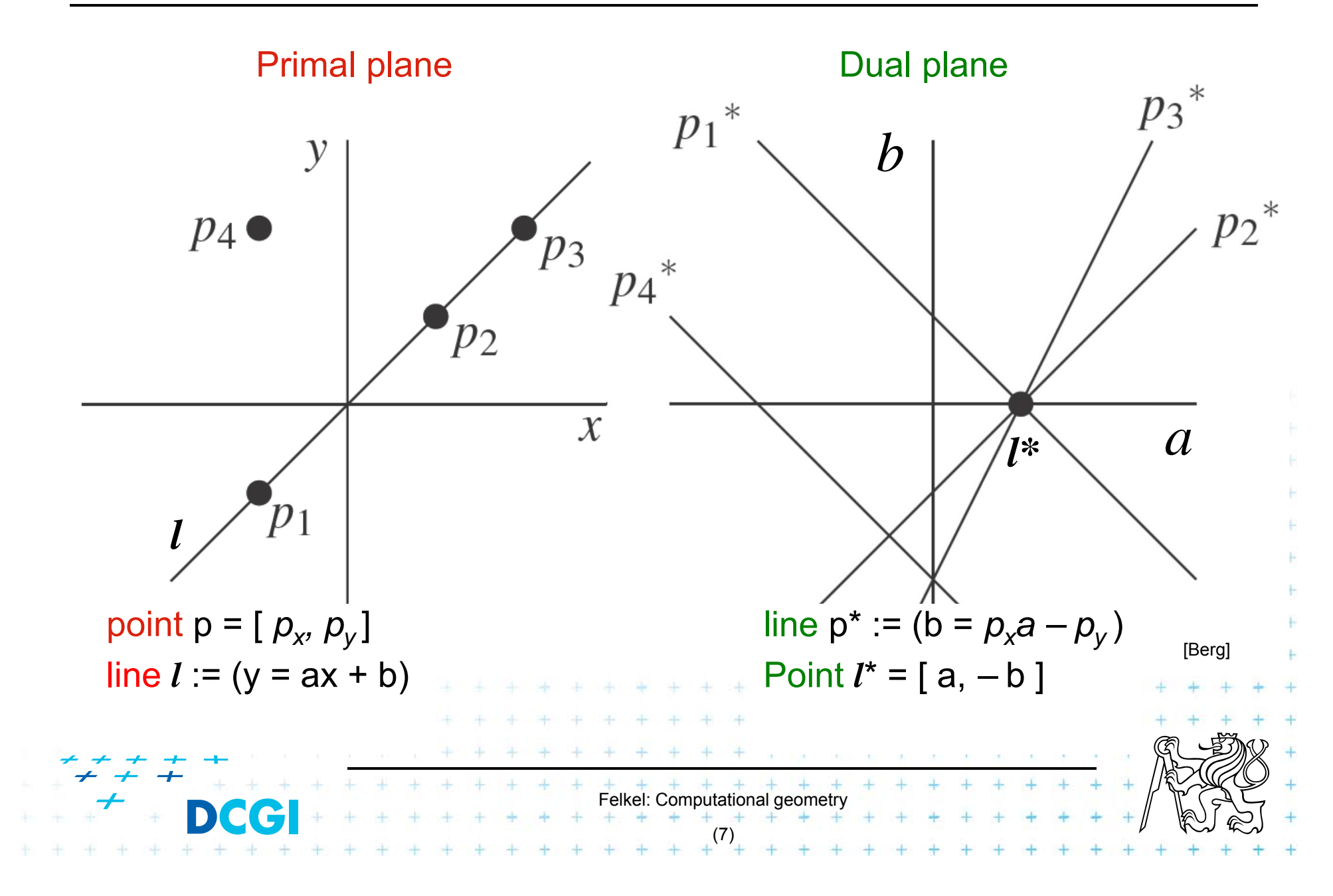

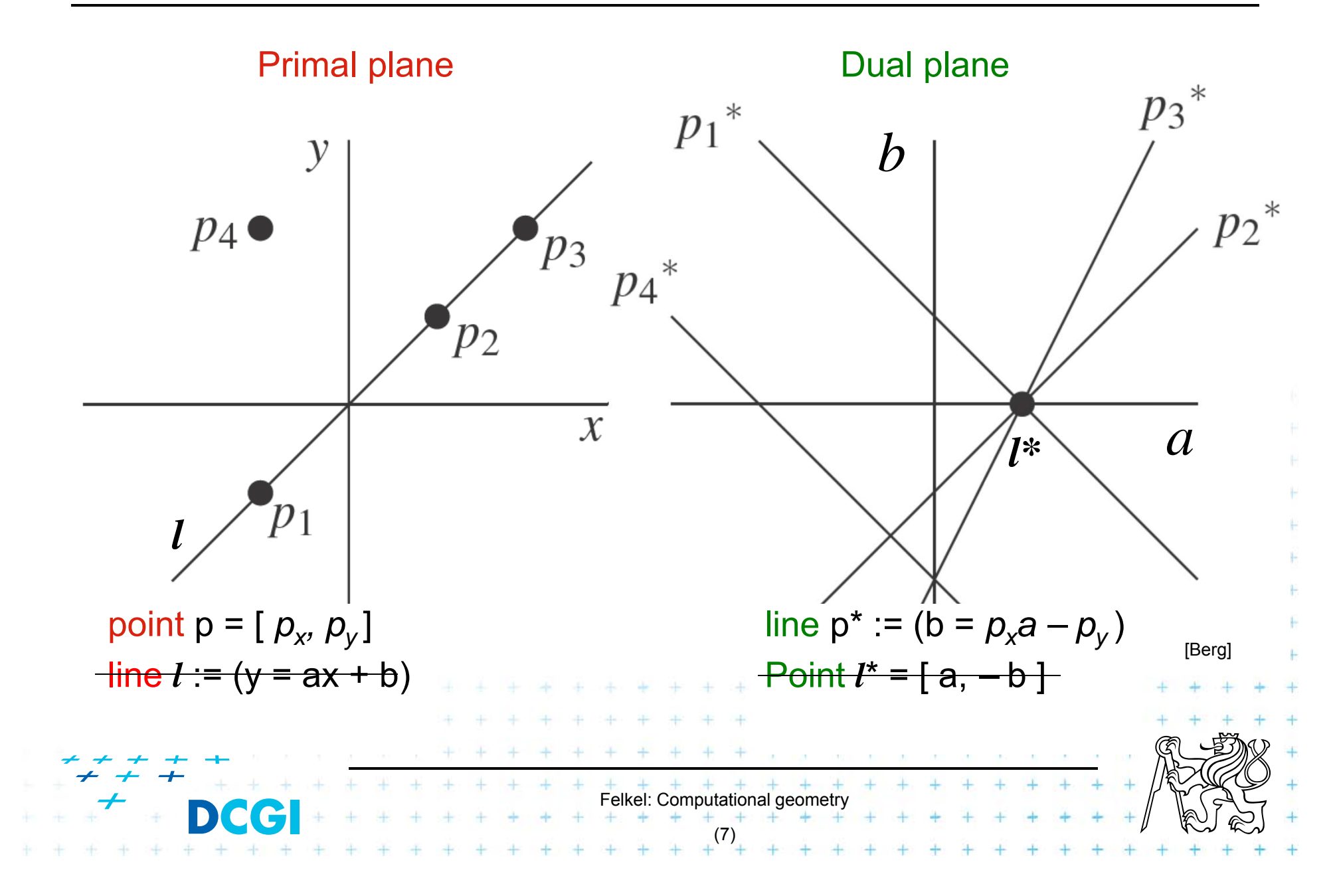

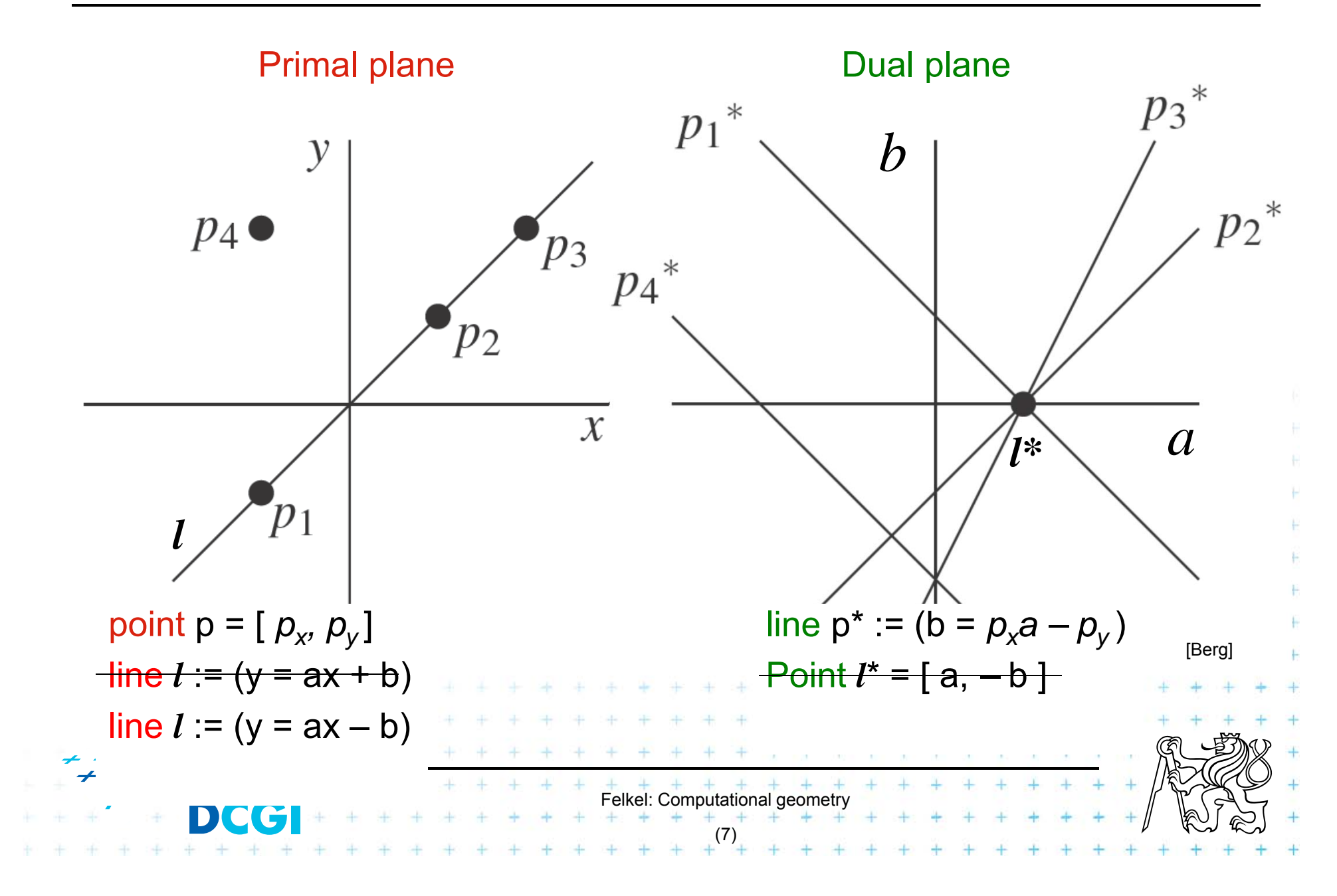

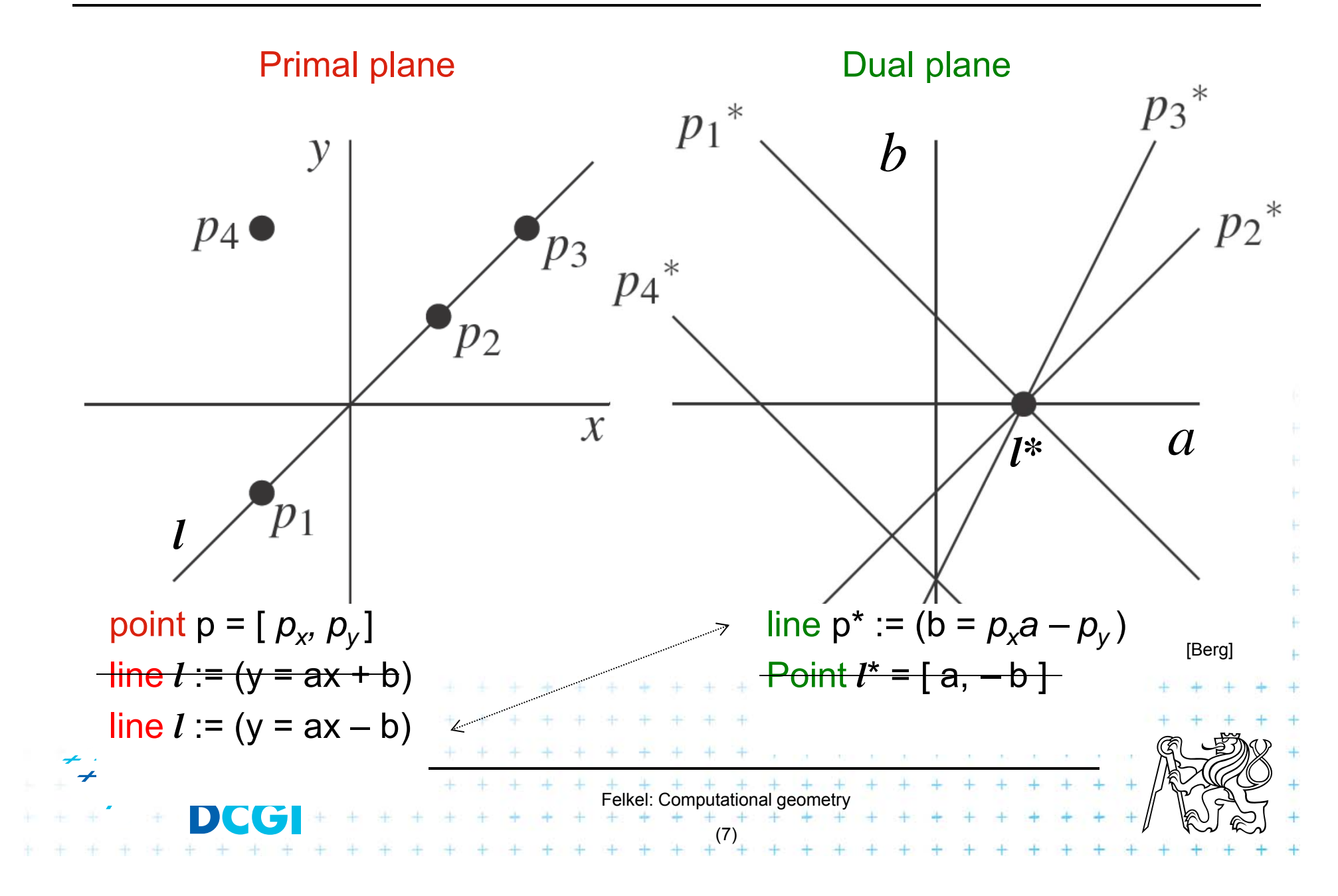

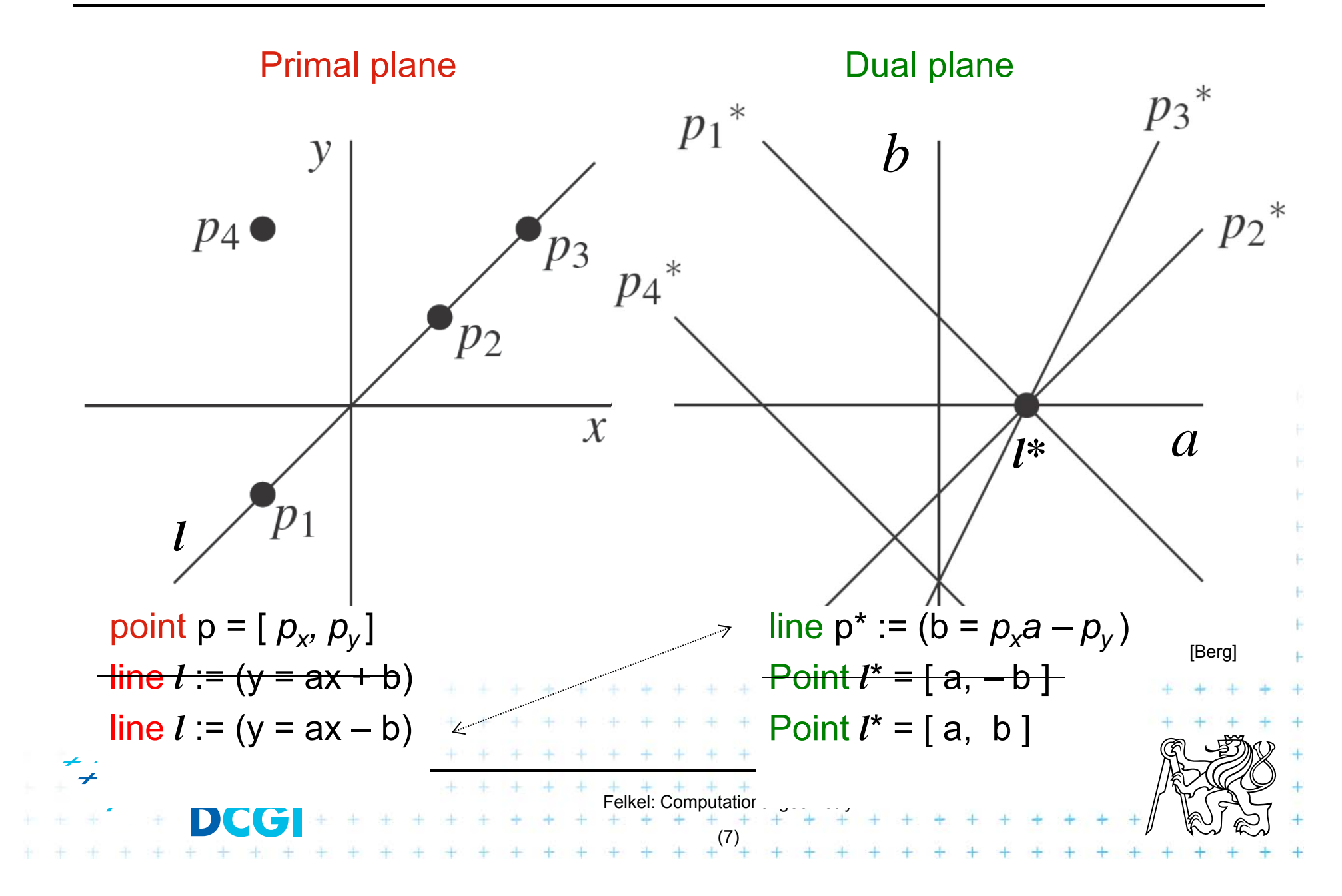

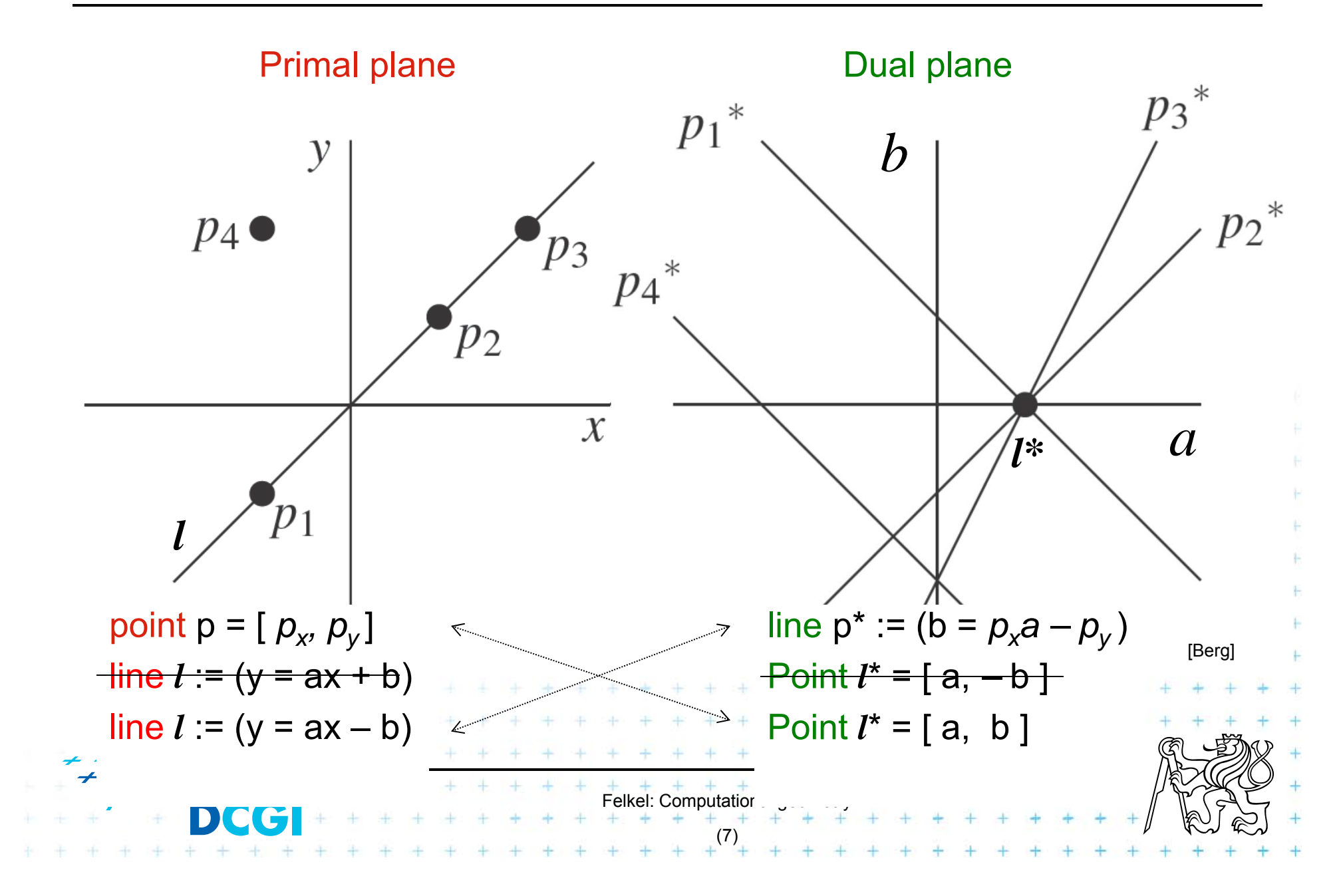

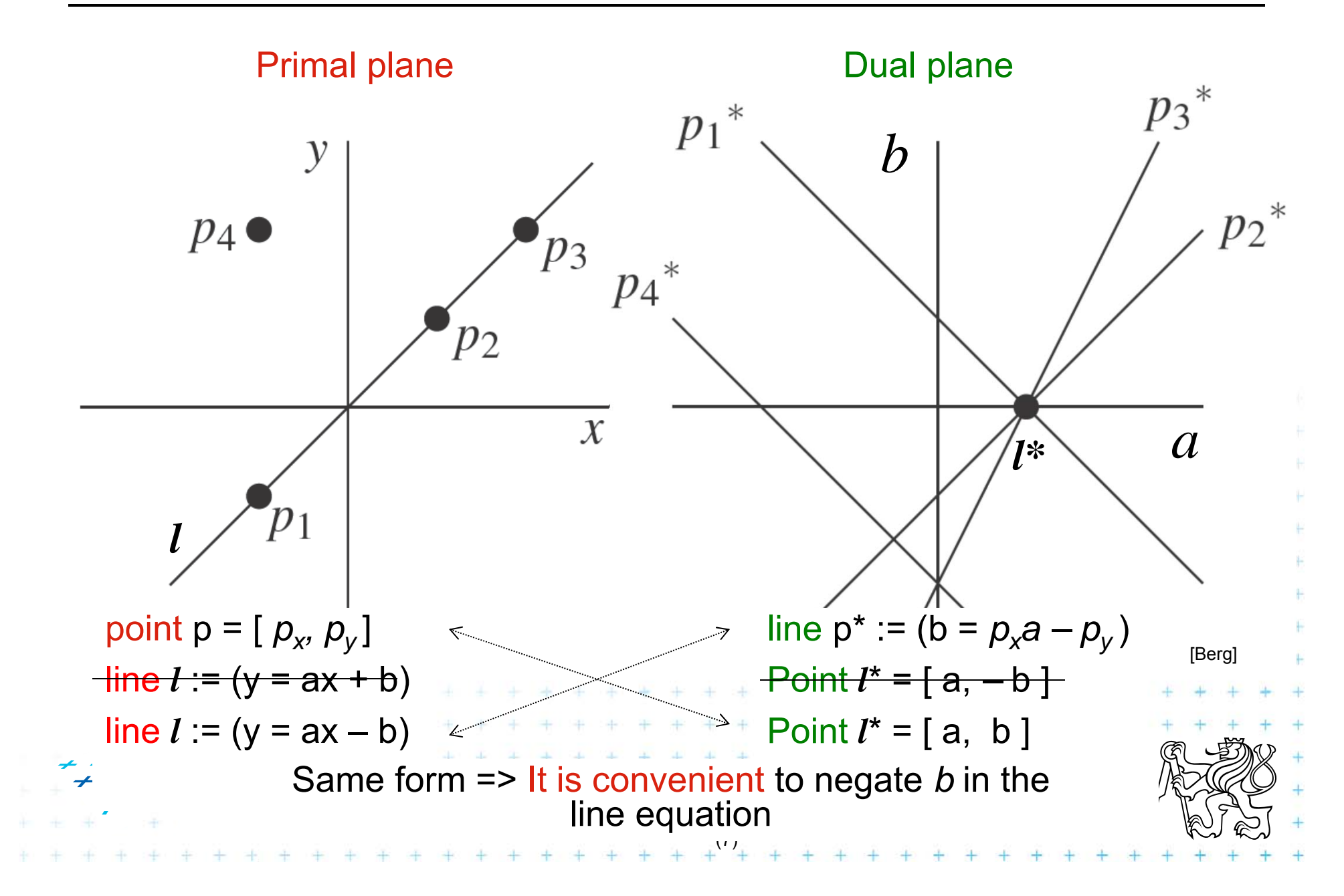

- F In primal plane, consider
	- – $\hskip1cm - \quad$  point  $p = [\ p_x, p_y]$  and
	- $\,$  set of non-vertical lines  $\bm{l_i}: y = a_i x b_i$ passing through *p* satisfy the equation  $p_y = a_i p_x - b_i$ (each line with different constants  $a_i$ ,  $b_i$ )
- Felkel: Computational geomet (8)  $\Box$  In dual plane, these lines transform to collinear points  $\{ l_i^* = [a_i, b_i] : b_i = p_x a_i - p_v \}$  $p = [p_x, p_y]$  $\bm{l}_3^* = [a_3, b_3]$ *ay*  $/l_1$   $\uparrow$   $\uparrow$ *x* $\bm{l}_1$  $\mathbf{l}_2$  $l_3: y = a_3x - b_3$  $l_1^*$  $\mathbf{I}_2^*$

- F In primal plane, consider
	- – $\hskip1cm - \quad$  point  $p = [\ p_x, p_y]$  and
	- $\,$  set of non-vertical lines  $\bm{l_i}: y = a_i x b_i$ passing through *p* satisfy the equation  $p_y = a_i p_x - b_i$ (each line with different constants  $a_i$ ,  $b_i$ )
- Felkel: Computational geomet (8)  $\Box$  In dual plane, these lines transform to collinear points  $\{ l_i^* = [a_i, b_i] : b_i = p_x a_i - p_v \}$  $p = [p_x, p_y]$  $\bm{l}_3^* = [a_3, b_3]$ *ay*  $/l_1$   $\uparrow$   $\uparrow$ *x* $\bm{l}_1$  $\mathbf{l}_2$  $l_3: y = a_3x - b_3$  $l_1^*$  $\mathbf{l}_2^*$

- F In primal plane, consider
	- – $\hskip1cm - \quad$  point  $p = [\ p_x, p_y]$  and
	- $\,$  set of non-vertical lines  $\bm{l_i}: y = a_i x b_i$ passing through *p* satisfy the equation  $p_y = a_i p_x - b_i$ (each line with different constants  $a_i$ ,  $b_i$ )
- Felkel: Computational geomet (8)  $\Box$  In dual plane, these lines transform to collinear points  $\{ l_i^* = [a_i, b_i] : b_i = p_x a_i - p_v \}$  $p = [p_x, p_y]$  $\bm{l}_3^* = [a_3, b_3]$ *ay*  $/l_1$   $\uparrow$   $\uparrow$ *x* $\bm{l}_1$  $\mathbf{l}_2$  $l_3: y = a_3x - b_3$  $l_1^*$  $(l_2^*$

- F In primal plane, consider
	- – $\hskip1cm - \quad$  point  $p = [\ p_x, p_y]$  and
	- $\,$  set of non-vertical lines  $\bm{l_i}: y = a_i x b_i$ passing through *p* satisfy the equation  $p_y = a_i p_x - b_i$ (each line with different constants  $a_i$ ,  $b_i$ )
- Felkel: Computational geomet (8)  $\Box$  In dual plane, these lines transform to collinear points  $\{ l_i^* = [a_i, b_i] : b_i = p_x a_i - p_v \}$  $p = [p_x, p_y]$  $\bm{l}_3^* = [a_3, b_3]$ *ay*  $/l_1$   $\uparrow$   $\uparrow$ *x* $\bm{l}_1$  $\mathbf{l}_2$  $l_3: y = a_3x - b_3$  $l_1^*$  $\mathbf{l}_2^*$

- F In primal plane, consider
	- – $\hskip1cm - \quad$  point  $p = [\ p_x, p_y]$  and
	- $\,$  set of non-vertical lines  $\bm{l_i}: y = a_i x b_i$ passing through *p* satisfy the equation  $p_y = a_i p_x - b_i$ (each line with different constants  $a_i$ ,  $b_i$ )
- Felkel: Computational geomet  $\Box$  In dual plane, these lines transform to collinear points  $\{ l_i^* = [a_i, b_i] : b_i = p_x a_i - p_v \}$ Same form => It is convenient to negate *b* in the line equation  $p = [p_x, p_y]$  $l_3^* = [a_3, b_3]$  $l_2^*$  +  $\overline{\phantom{a}}$  +  $\overline{\phantom{a}}$ *y*  $/l_1$   $\uparrow$   $\uparrow$ *x* $\bm{l}_1$  $l<sub>2</sub>$  $l_3: y = a_3x - b_3$  $l^*$

(8)

#### **If** *b not* **negated in the line equation…**

Lines  $\bm{l}_i$  have equation  $\bm{l}_i: y = a_i x + b_i$  OR  $y = a_i x + b_i$ passing through point  $p = [p_x, p_y]$ : ? $l_{\rm 1}$  $l_2$ .  $l_1^*$   $l_2^*$   $l_3^*$   $l_4^*$  $[x, y]$   $[a_i, b_i]$ 

F With minus

F

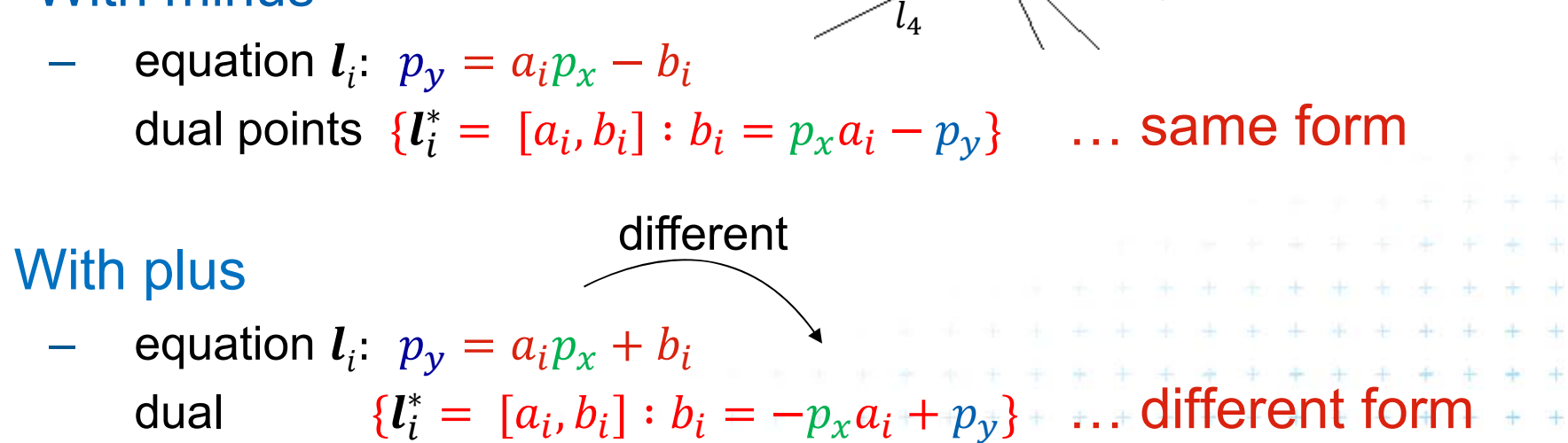

 $l<sub>3</sub>$ 

 $\widehat{p}$   $\uparrow$   $\uparrow$   $\uparrow$   $\uparrow$   $p^*$ 

Felkel: Computational geometry

(9)

## **Properties of points and lines duality**

Incidence is preserved

F Point *p* is incident to the line *l* in primal plane **iff**

point *l\** is incident to the line *p\** in the dual plane.

: Computational geome (10)  $\Box$ **Lines**  $l_1$ **,**  $l_2$  **intersects at point**  $p$ **iff**line  $p^*$  passes through points  $l_1^*$ ,  $l_2$ 

#### **Properties of points and lines duality**

But order is reversed

- $\Box$ Point *p* lies above (below) line *l* in the primal plane **iff** 
	- line *p\** passes below (above) point *l\** in the dual

plane Or said order is preserved: … **iff** Point *l\** lies above (below) line *p\** 

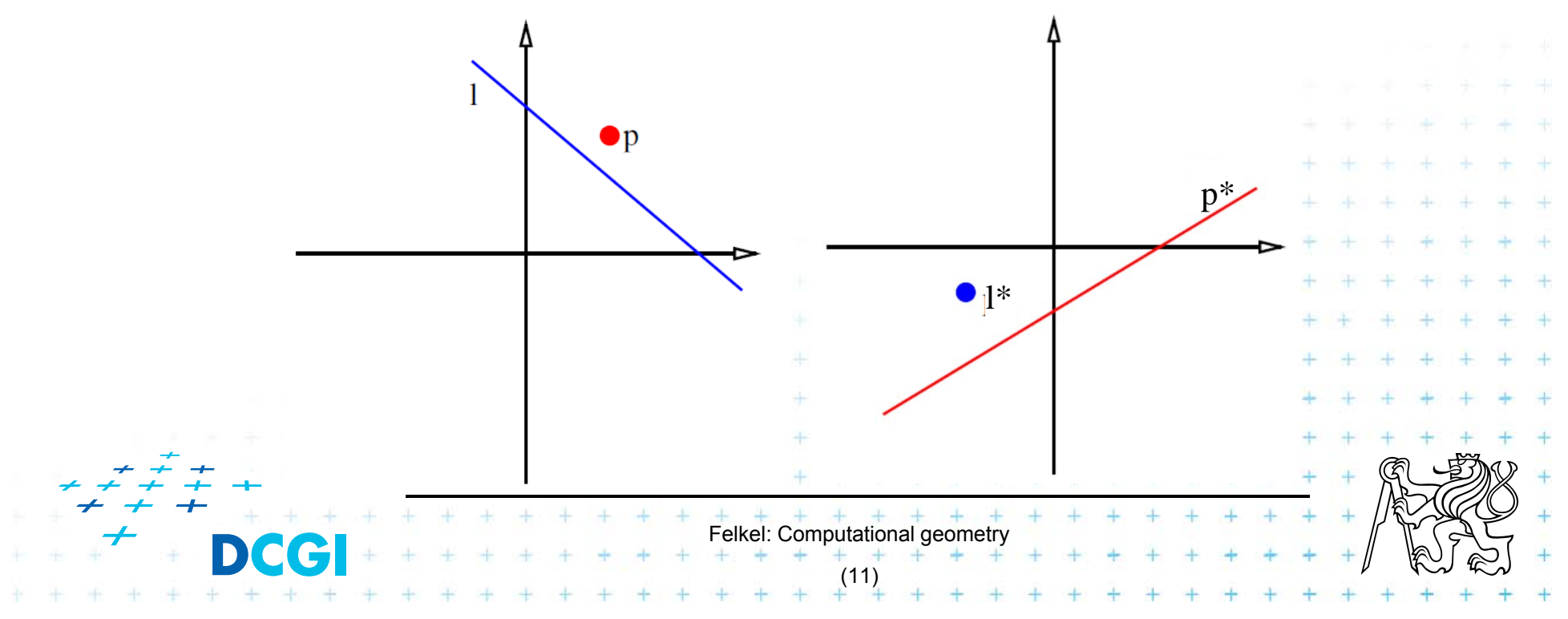

# **Properties of points and lines duality**

#### **Collinearity**

F Points are collinear in the primal plane **iff** their dual lines intersect in a common point

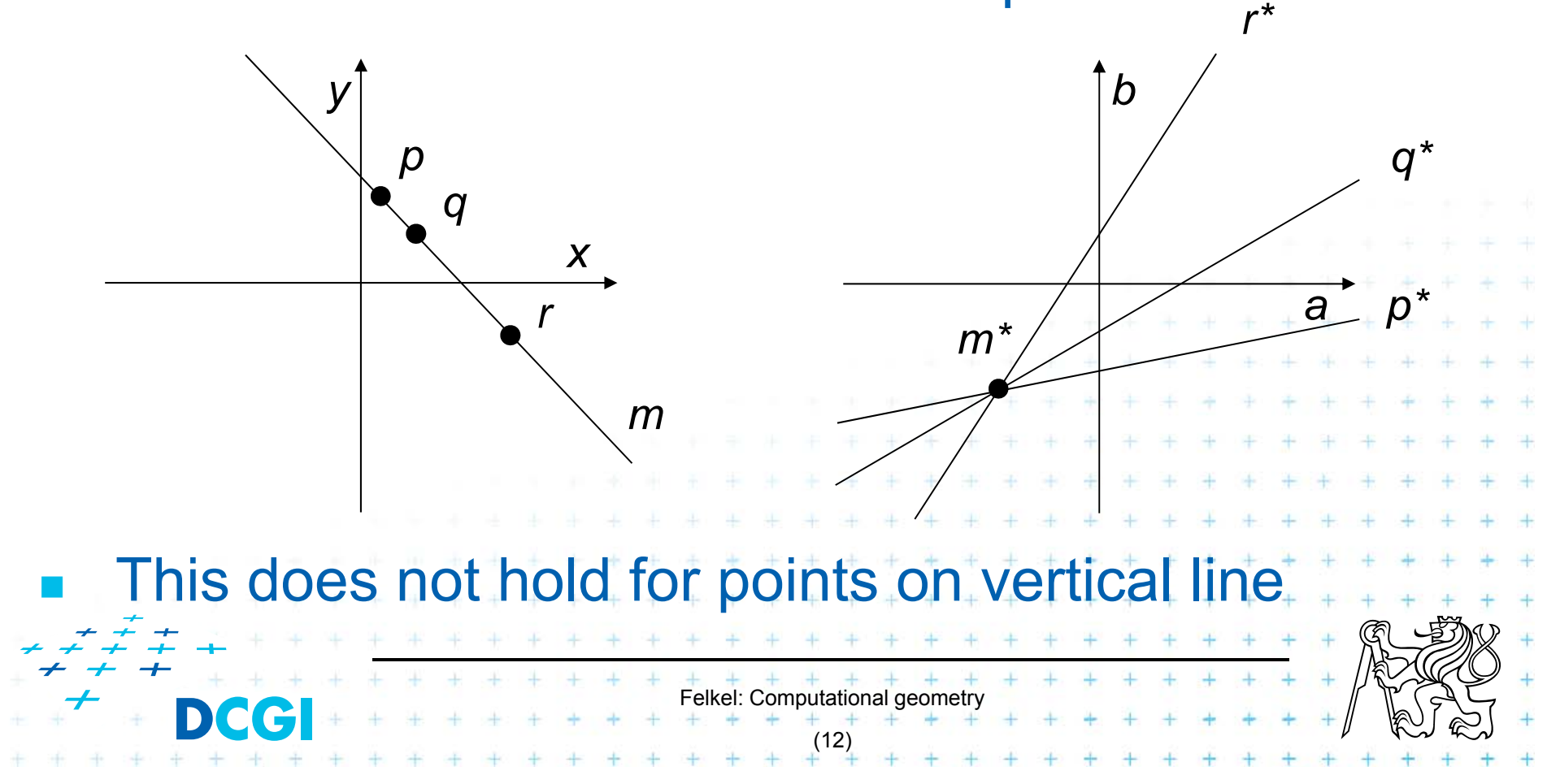

#### **Handling of vertical lines**

- F Dual transform is undefined for vertical lines
	- – Points with the same *x* coordinate dualize to lines with the same slope (parallel lines) and therefore
	- These dual lines do not intersect (as should for collinear points)
	- Vertical line through these points does not dualize to an intersection point (would be in infinity, as  $(-\infty, -p_y)$  or  $(+\infty, -p_y)$  )
	- For detection of vertically collinear points use other method -  $O(n)$  vertical lines  $\rightarrow$   $O(n^2)$  brute force  $\frac{3}{10}$  lines s.

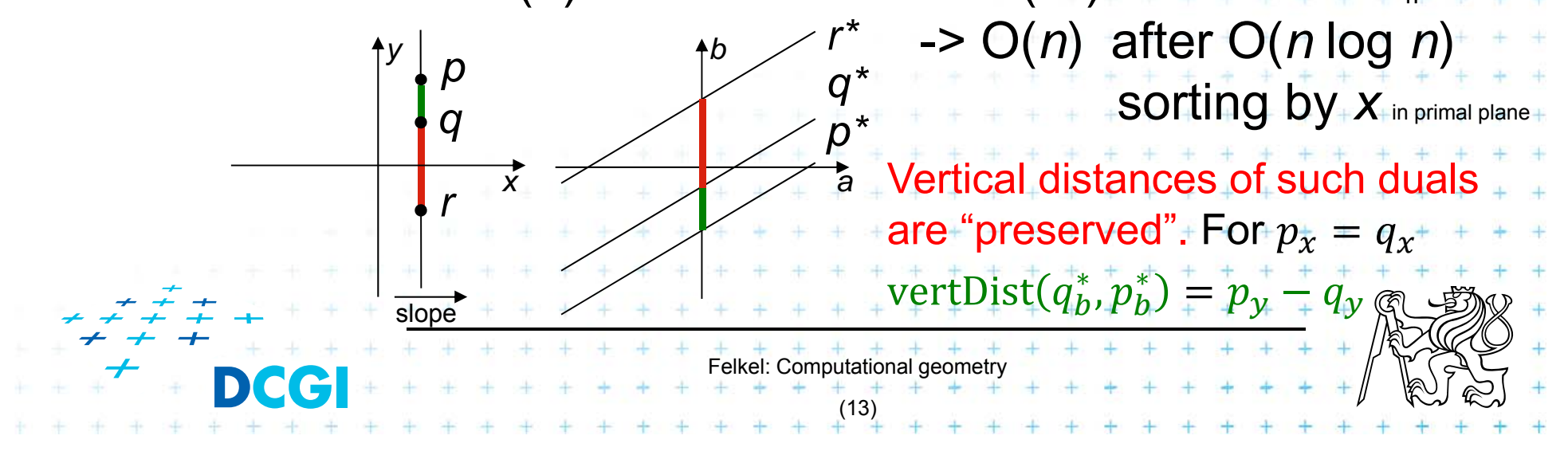

#### **Vertically collinear points**

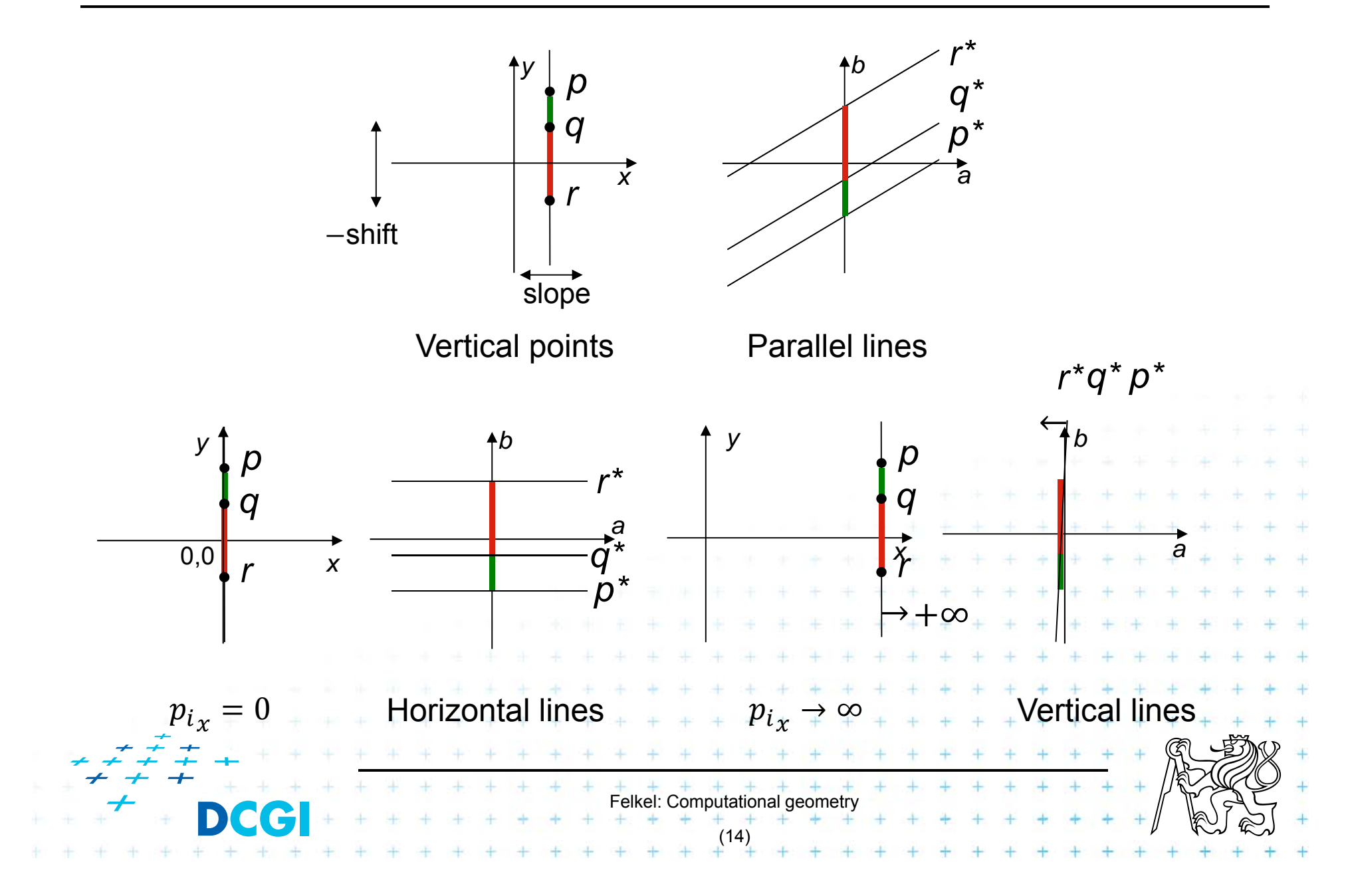

# **2. Duality of line segments**

- F Line segment *<sup>s</sup>*
	- =set of collinear points  $\Longrightarrow$  set of lines passing one point dual
	- – union of these lines is a (left-right) double wedge *<sup>s</sup>\** Dvojitý klín

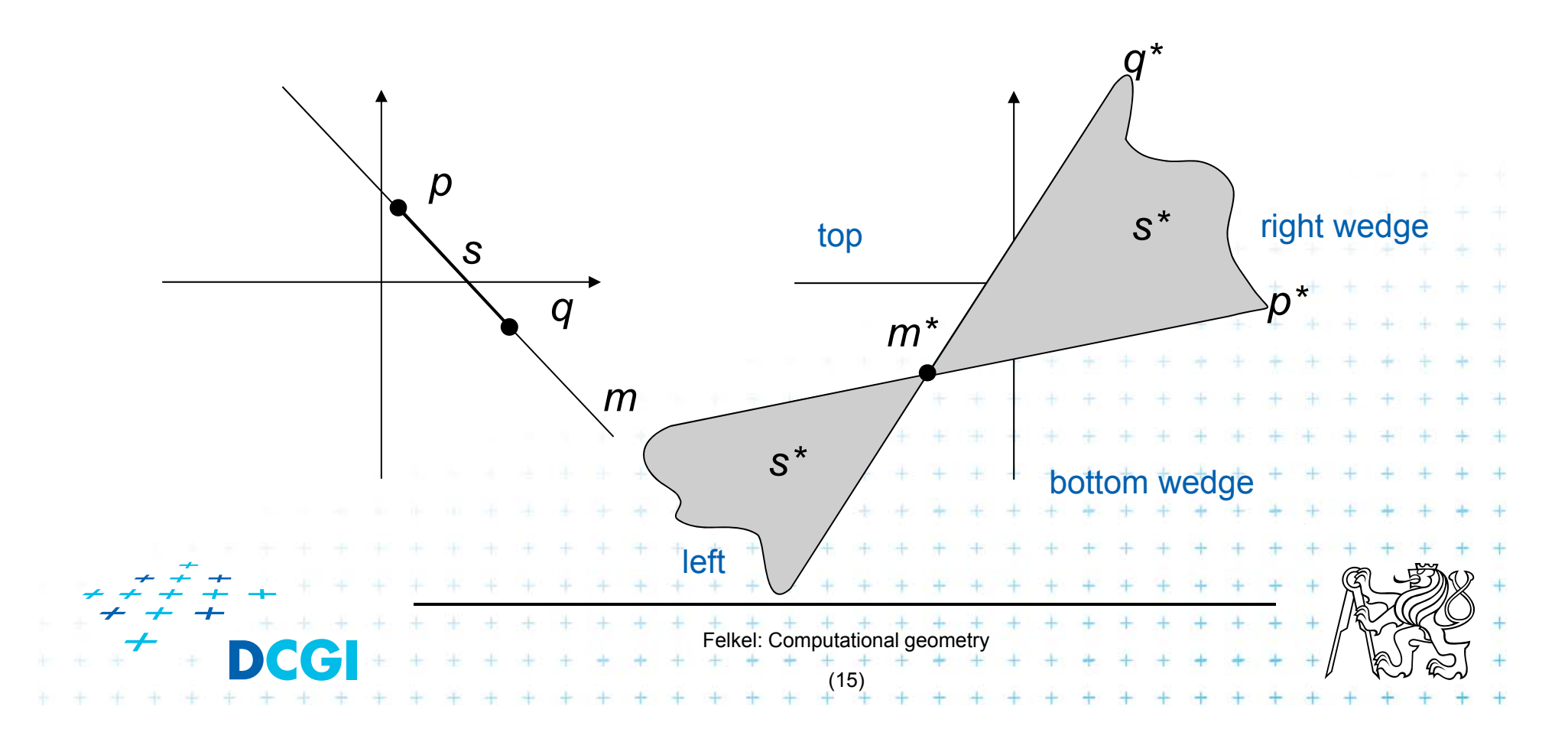

#### **Intersection of line and line segment**

- F Line *b* intersects line segment *<sup>s</sup>*
	- – if point *b\** lays in the double wedge *s\*,*  i.e., between the duals *p\*,q\** of segment endpoints *p,q*
	- point *p* lies above line *b* and *q* lies below line *b*
	- point b\* lies above line *p\** and *b\** lies below line *q\**

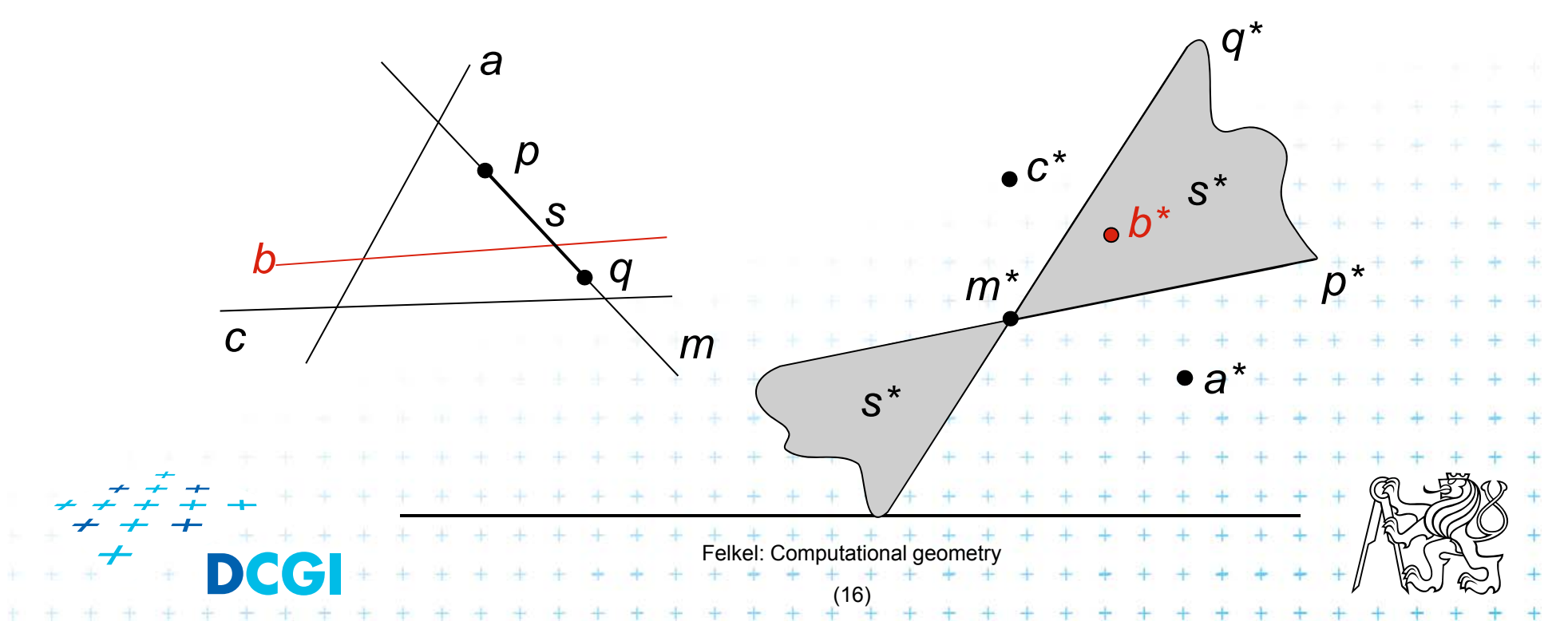

# **3. Polar duality (Polarity)**

- F Another example of point-line duality
- F In 2D: Point  $p = (p_x, p_y)$  in the primal plane corresponds to a line  $T_p$  with equation  $ax + by = 1$ in the dual plane and vice versa  $p_{x}a + p_{y}b = 1$
- $\Box$  In dD: Point *p* is taken as a radius-vector (starts in origin O). The dot product  $(p \cdot x) = 1$  defines a polar hyperplane  $p^* = T_p = \{ \mathbf{x} \in R^d : (p \cdot \mathbf{x}) = 1 \}$

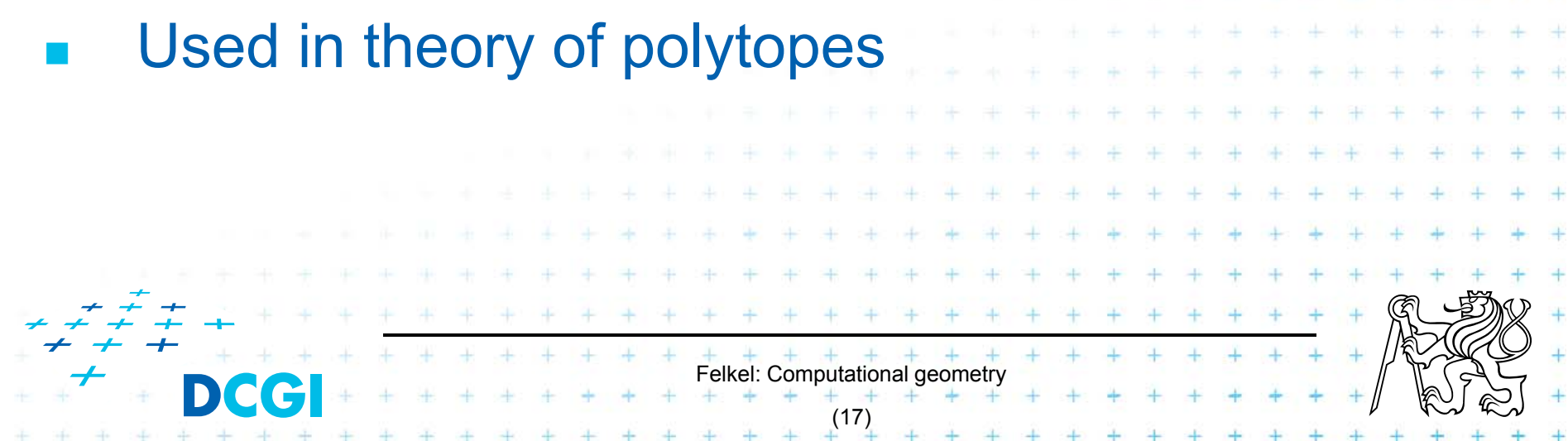

# **Polar duality (Polarity)**

- F *Geometrically in 2D, this means that* 
	- – *if d is the distance from the origin(O) to the point p, the dual*  $T_p$  *of p is the line perpendicular to Op at distance 1/d from O and placed on the other side of O.*

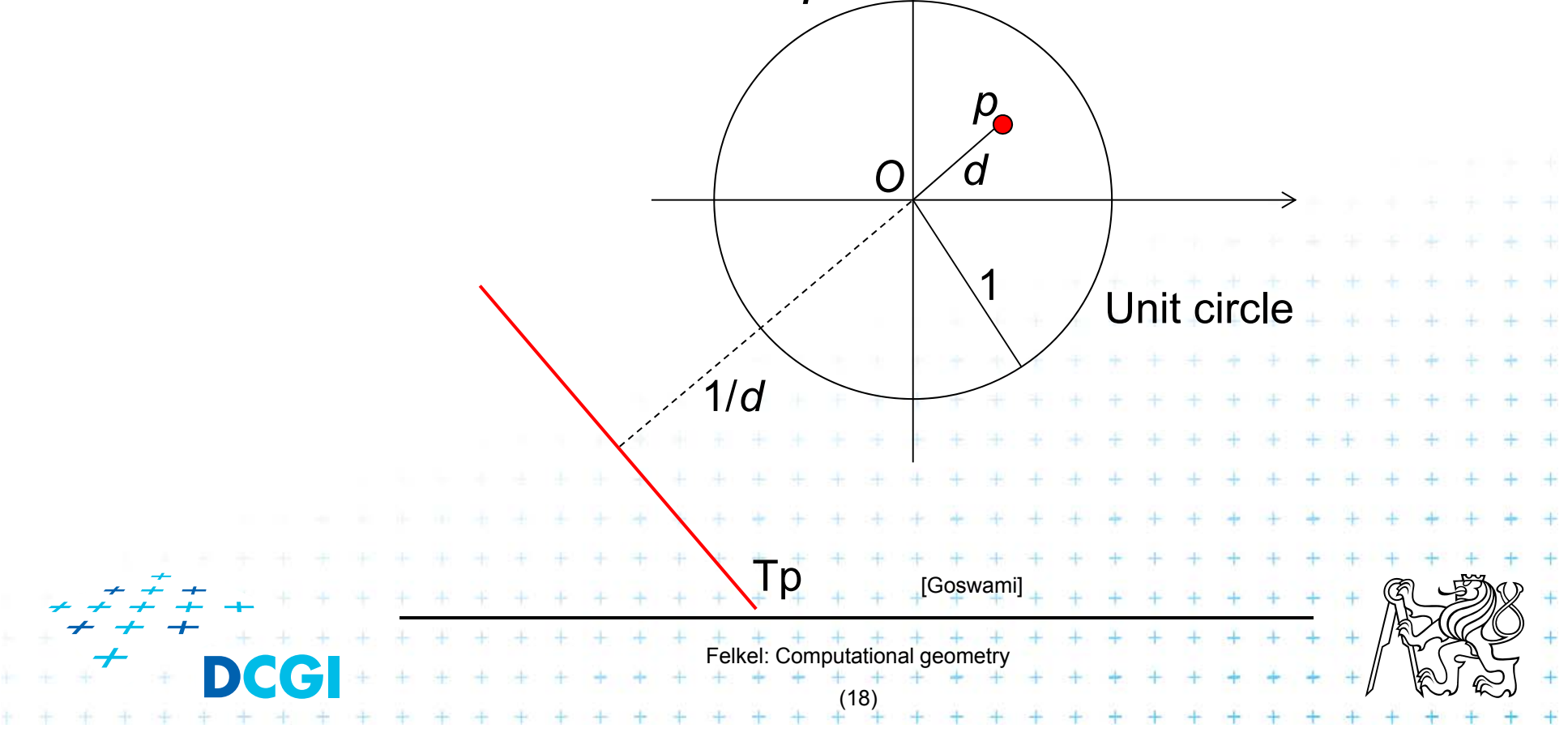

# **4. Convex hull using duality – definitions**

- F An optimal algorithm
- F Let *P* be the given set of *<sup>n</sup>* points in the plane.
- F **Let**  $p_a \in P$  **be the point with smallest x-coordinate**
- Felkel: Computational geometr (19)  $\Box$ **Let**  $p_d \in P$  **be the point with largest x-coordinate** Both  $\bm{{\mathsf{p}}}_\text{a}$  and  $\bm{{\mathsf{p}}}_\text{d} \in \textsf{CH}(P)$ Upper hull = CW polygonal chain  ${\sf p}_{{\sf a}},...,\,{\sf p}_{{\sf d}}$  along the hull Lower hull = CCW polygonal chain  ${\sf p}_{{\sf a}},...,\,{\sf p}_{{\sf d}}$  along the hull  $p_{\rm a}$  $p_{d}$ lower hullupper hull

## **Definitions**

- F Let *L* be a set of lines in the plane
- П The upper envelope is a polygonal chain E<sub>u</sub> such that no line *l L* is above Eu.
- П The lower envelope is a polygonal chain  $\mathsf{E}_\mathsf{L}$  such that no line  $\textit{\textbf{l}} \in \textit{\textbf{L}}$  is below  $\textsf{E}_\textsf{L}.$

Felkel: Computational geometr

[Goswami]

lower envelope

(20)

#### **Connection between Hull and Envelope**

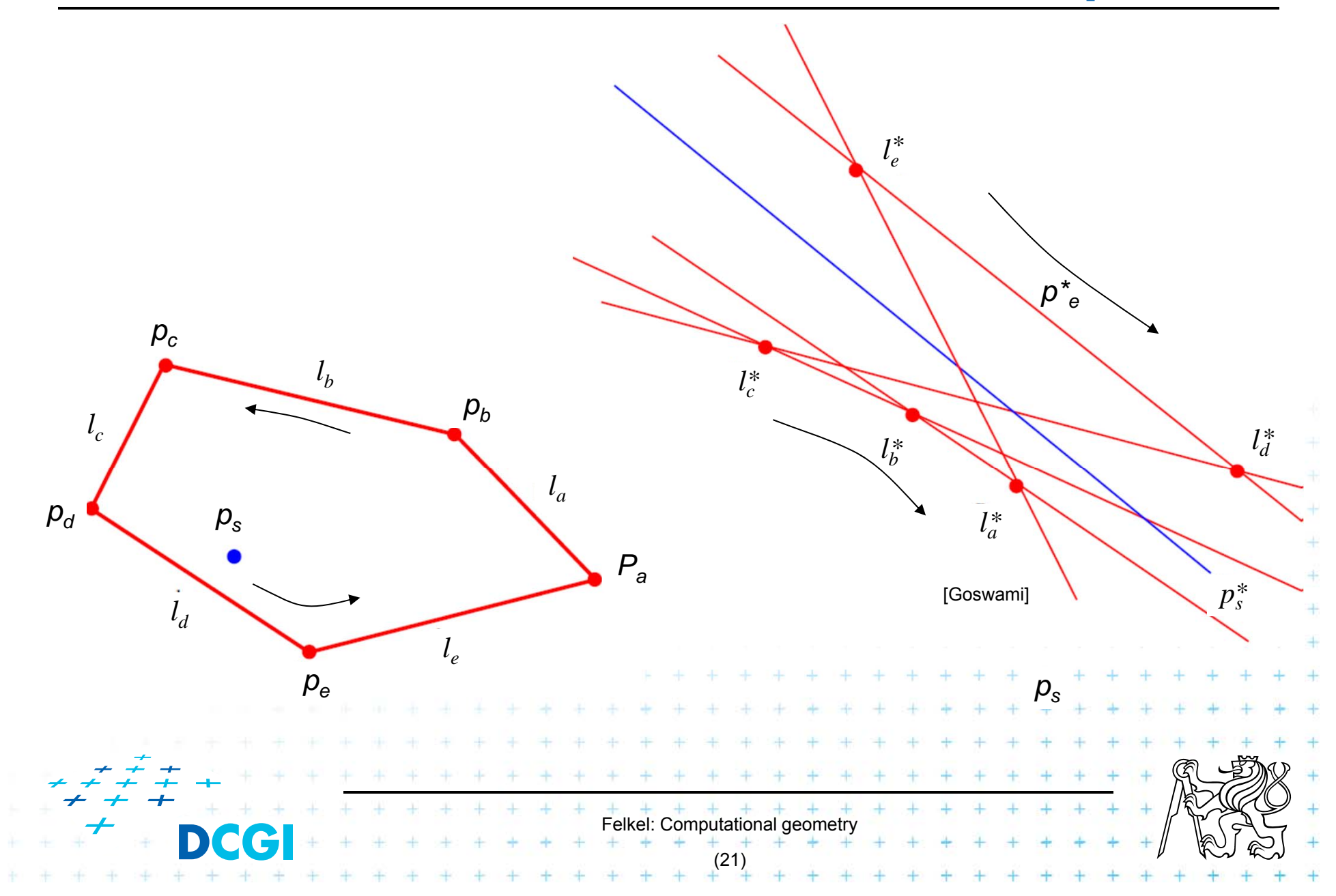

#### **Connection between Hull and Envelope**

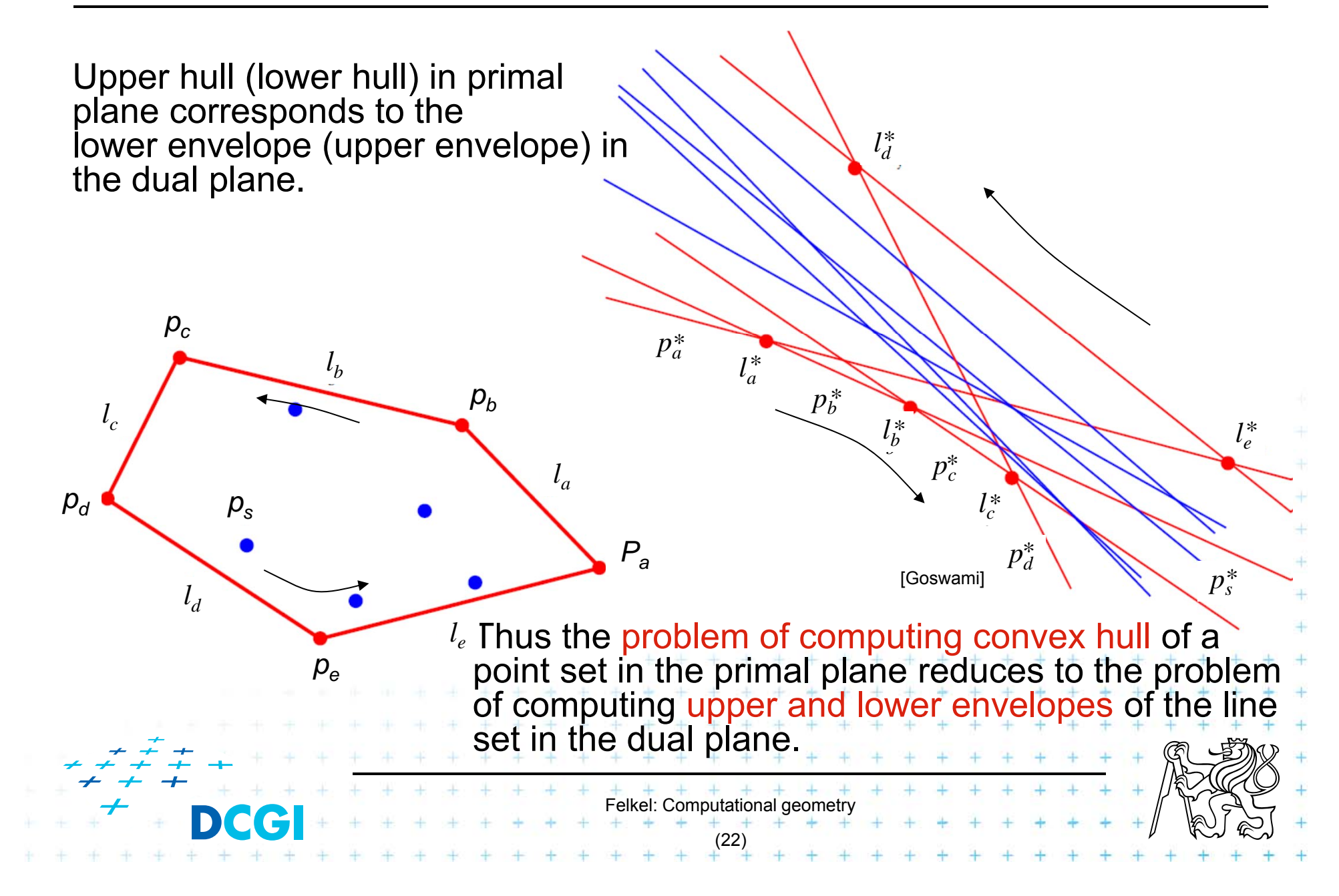
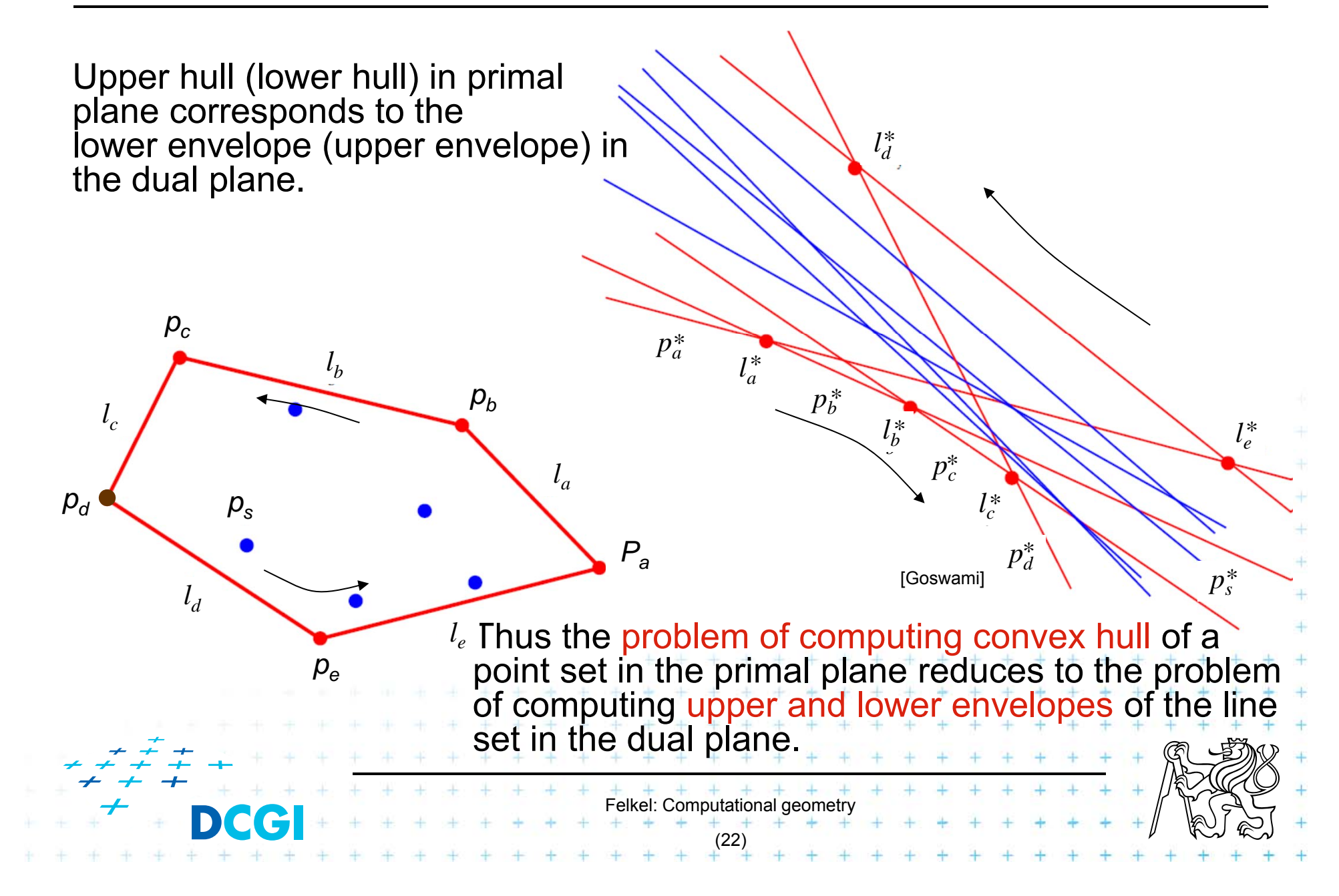

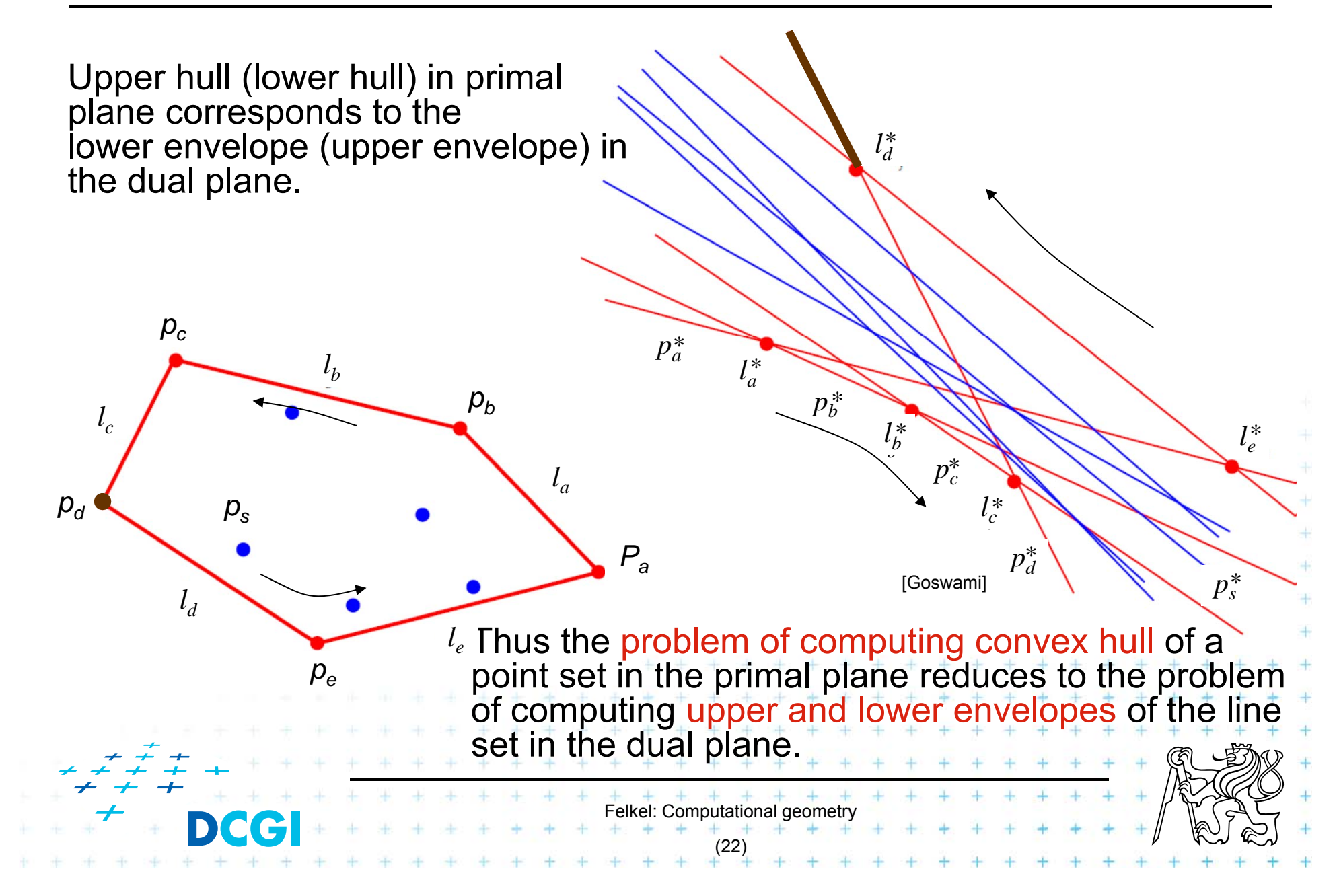

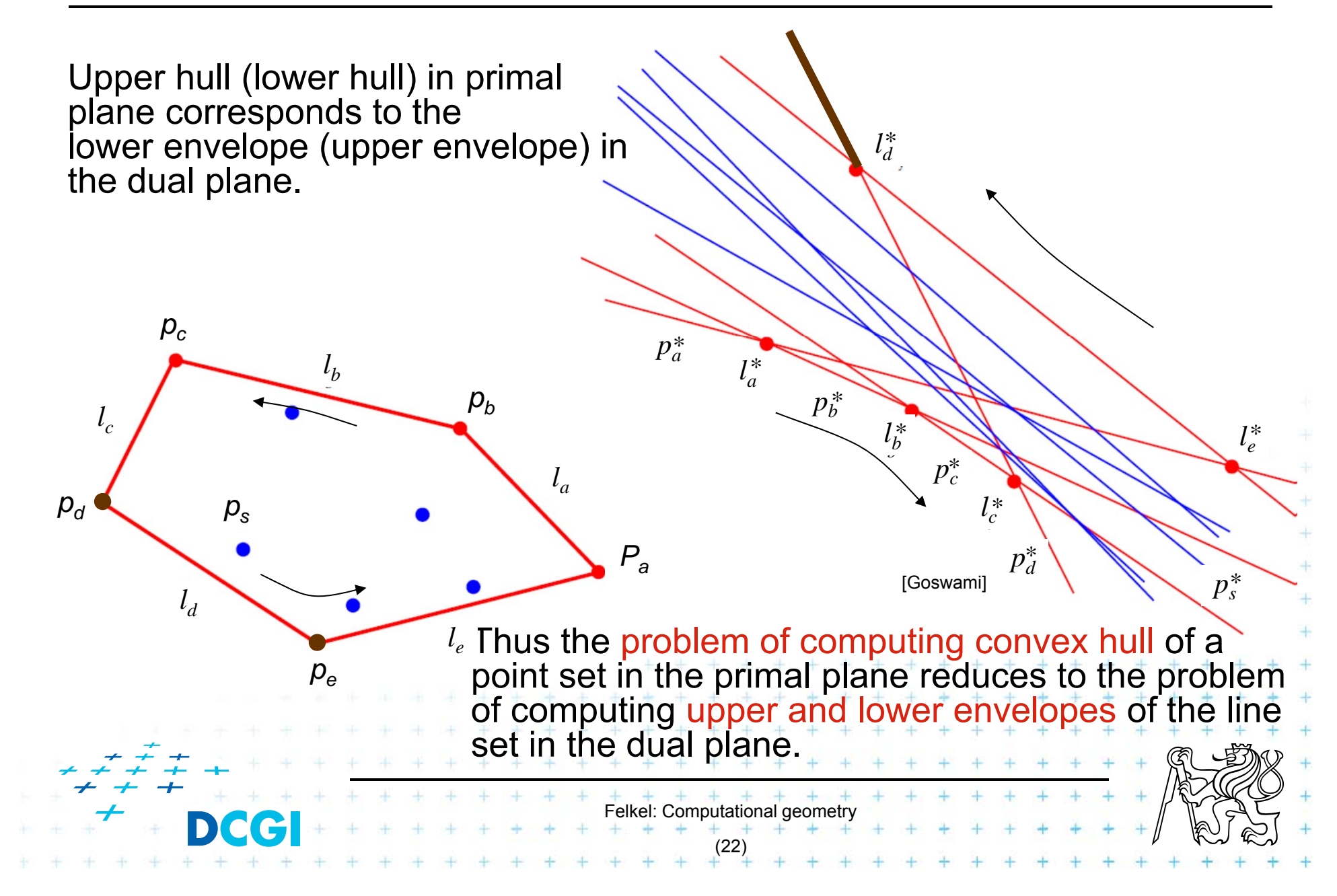

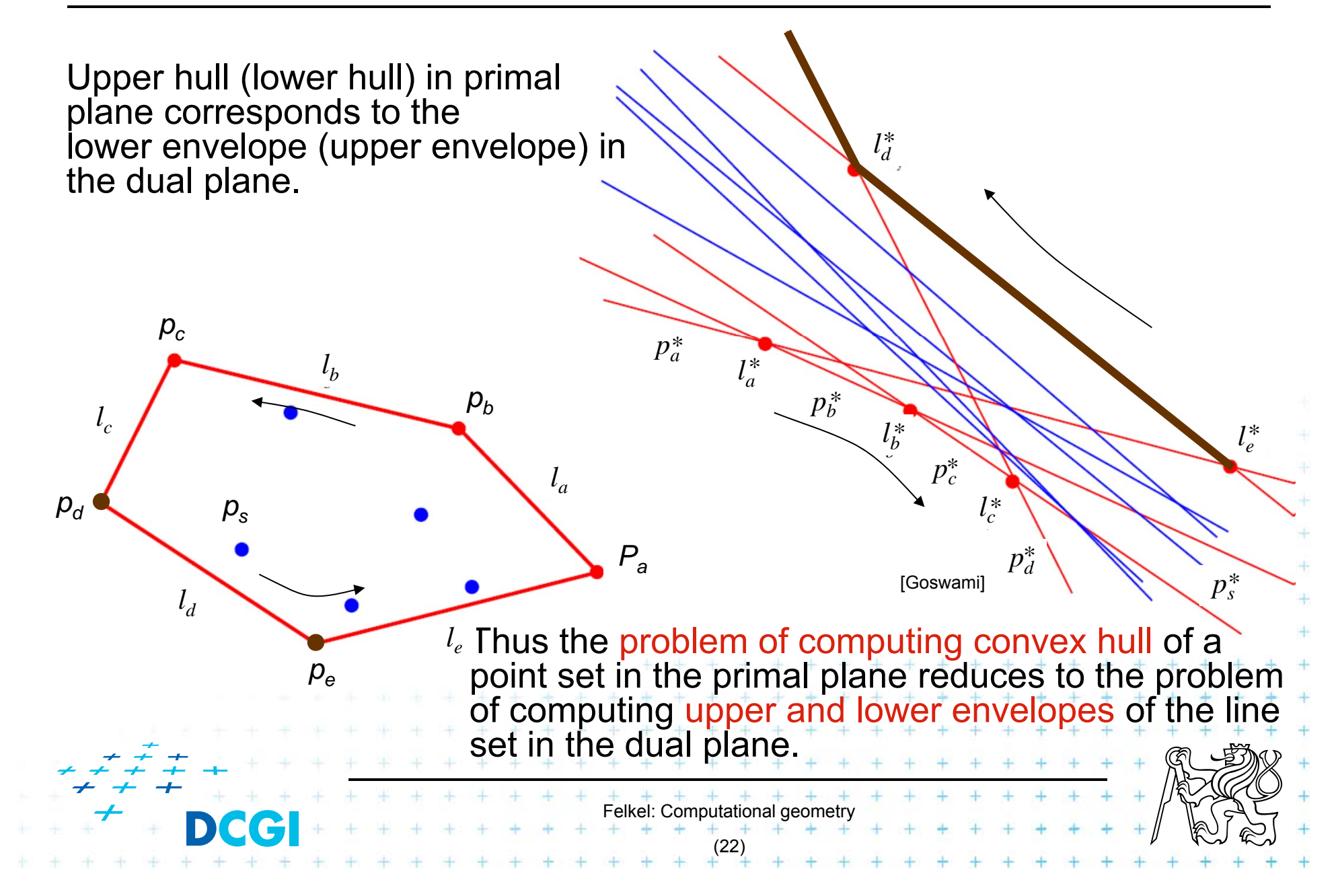

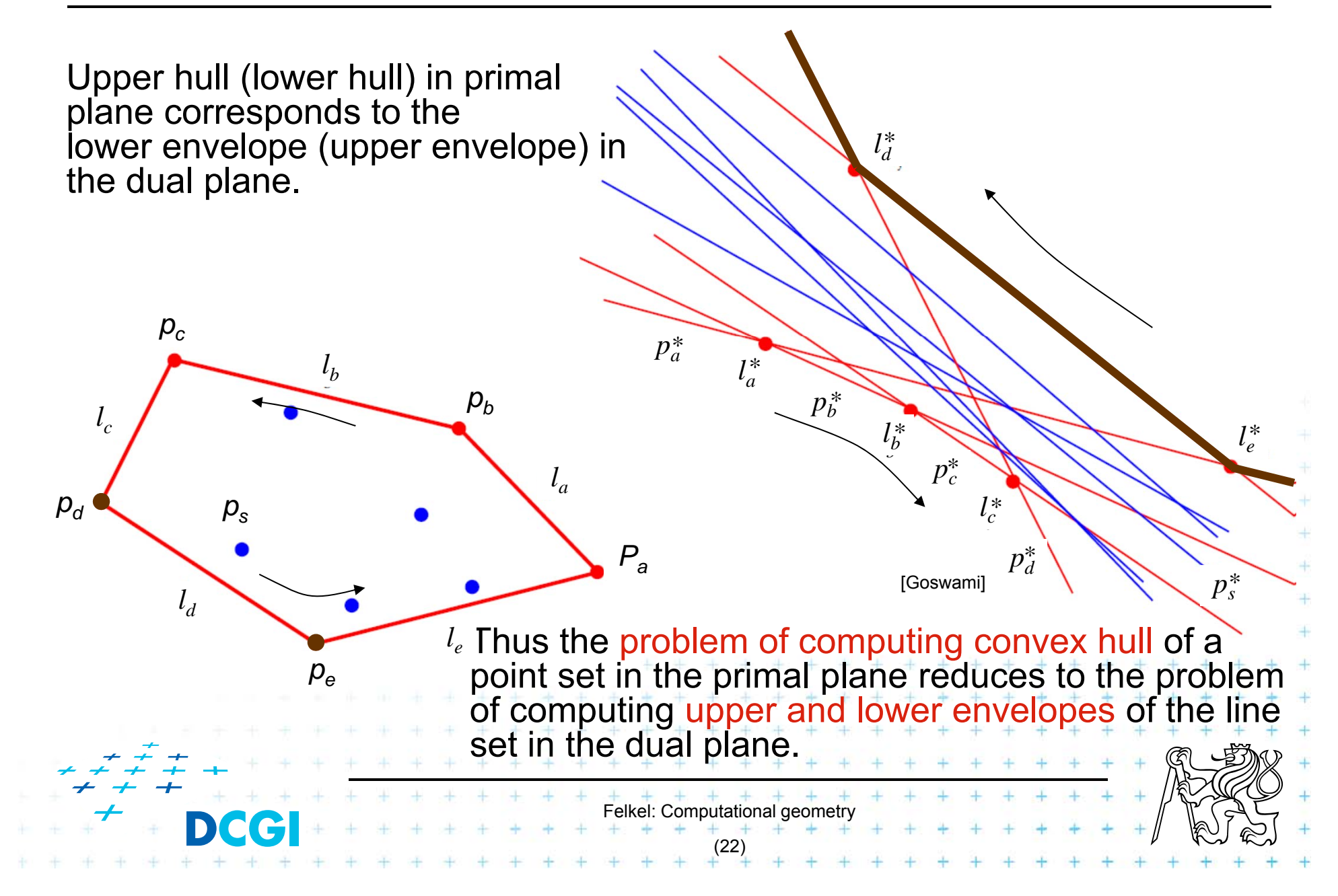

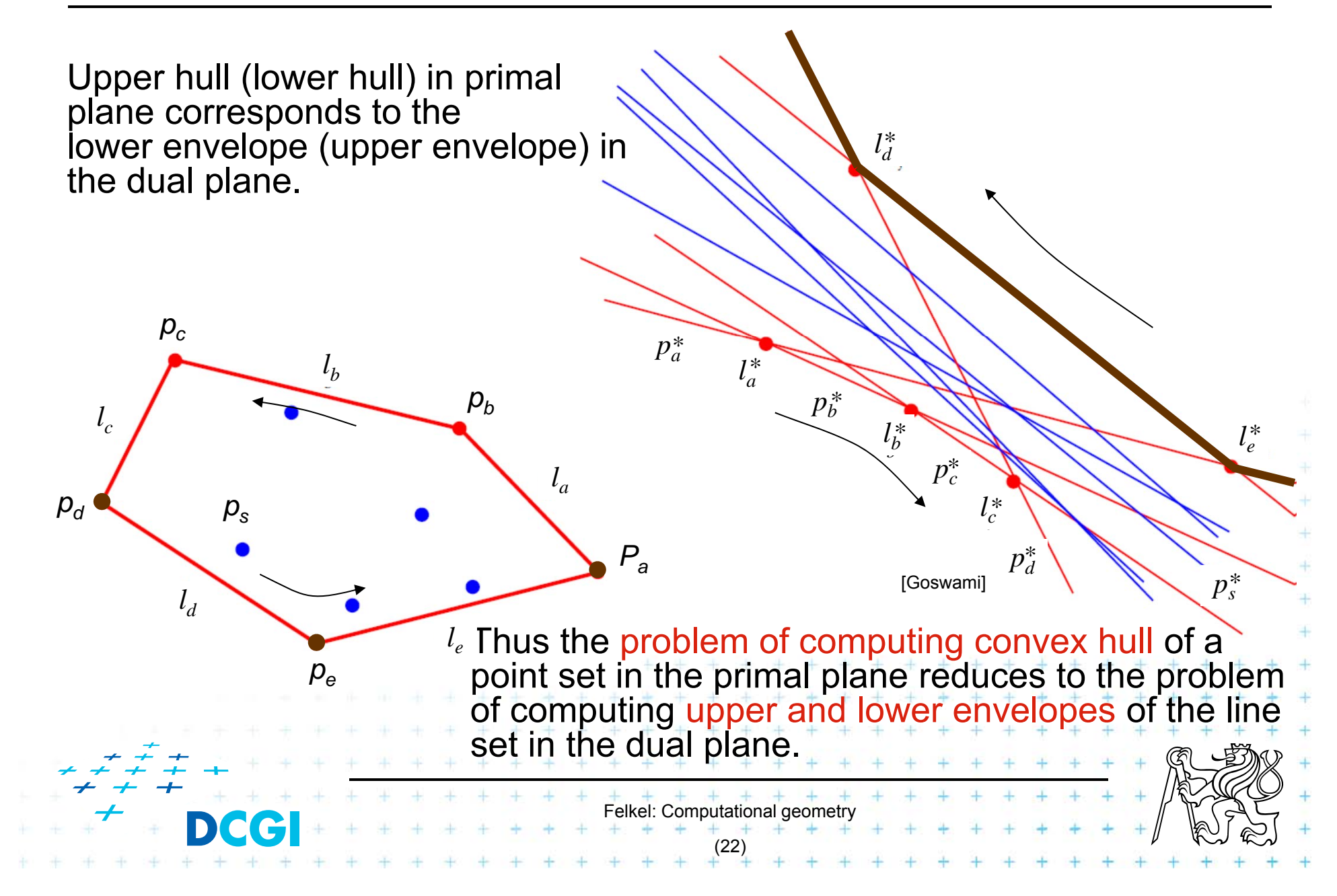

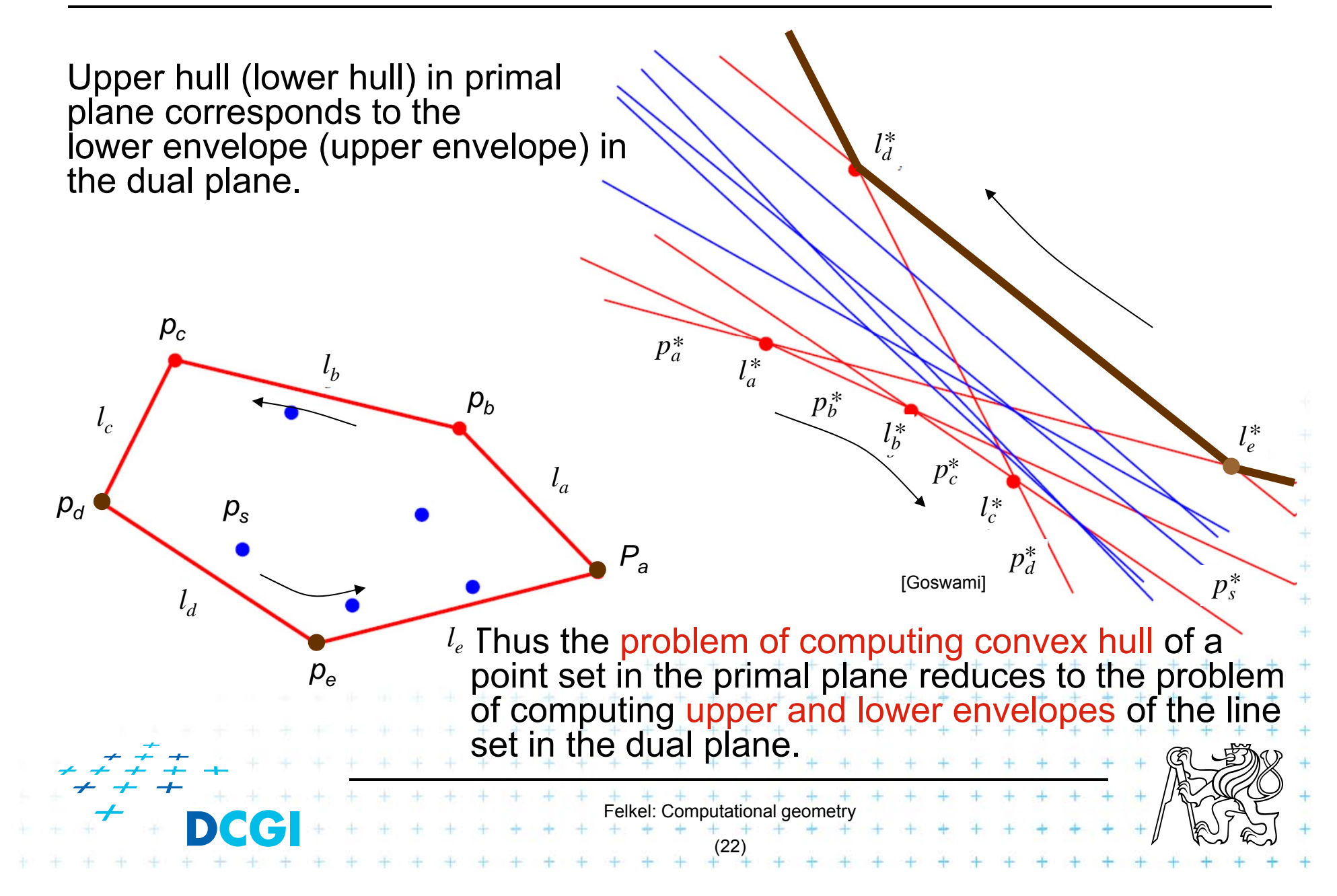

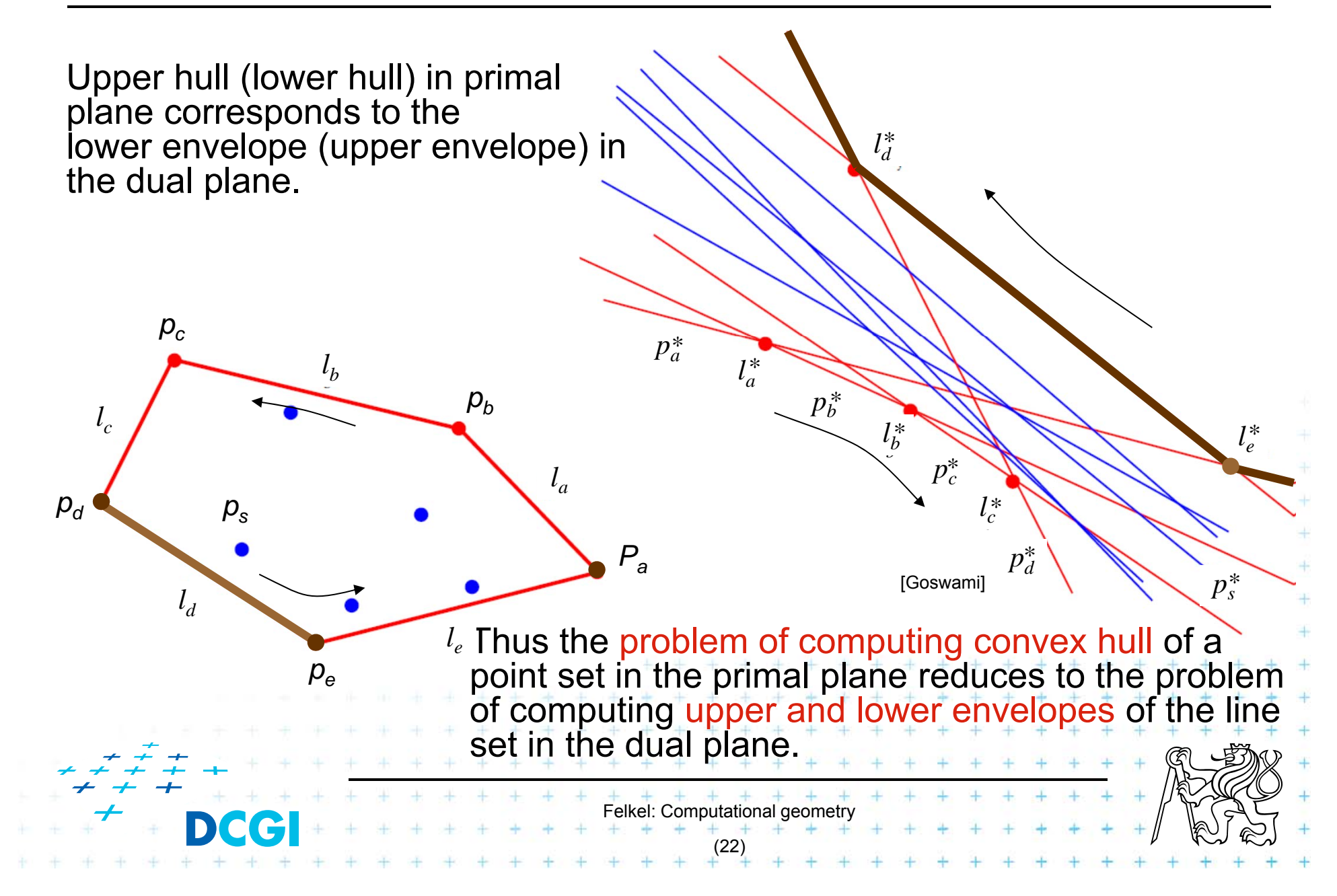

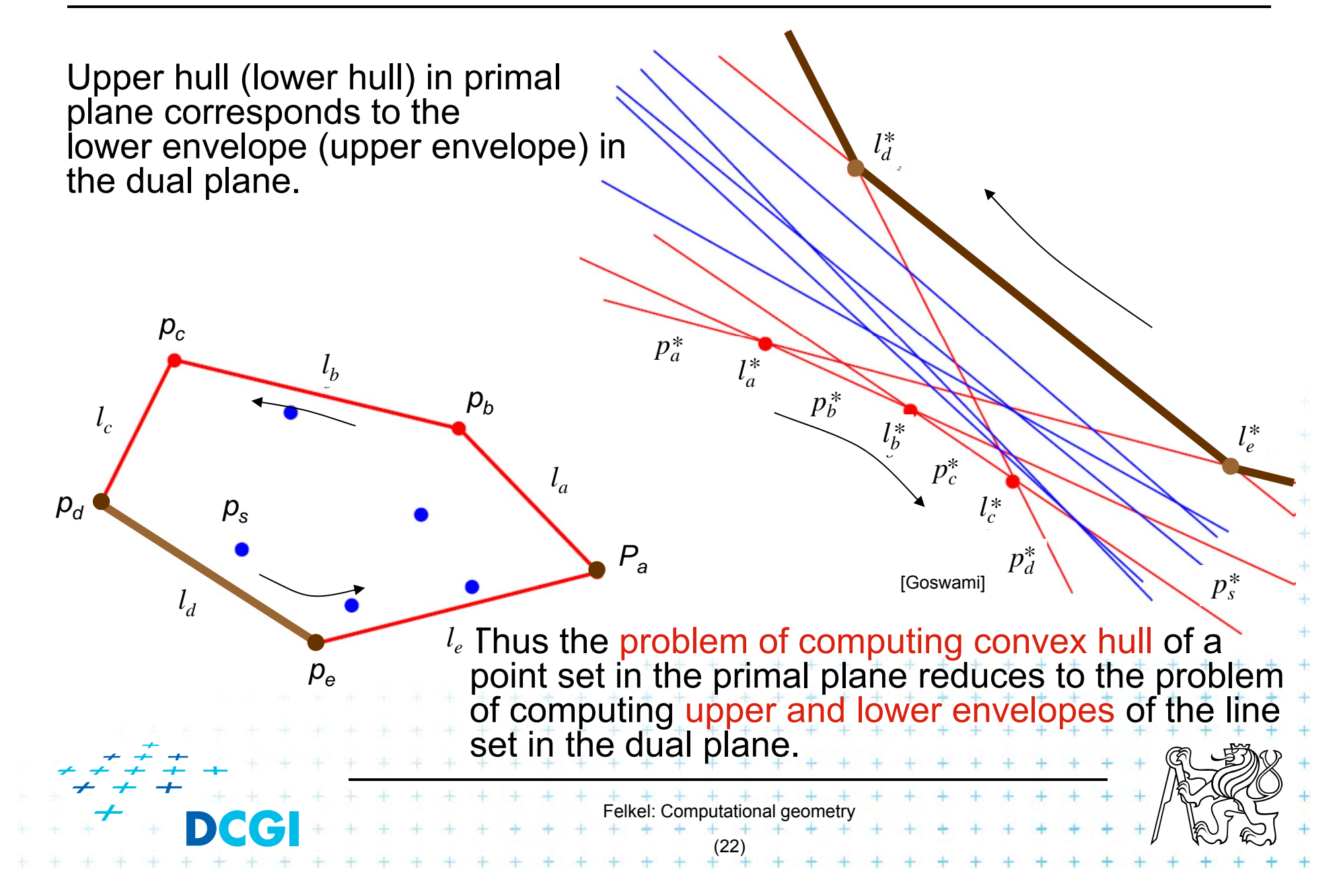

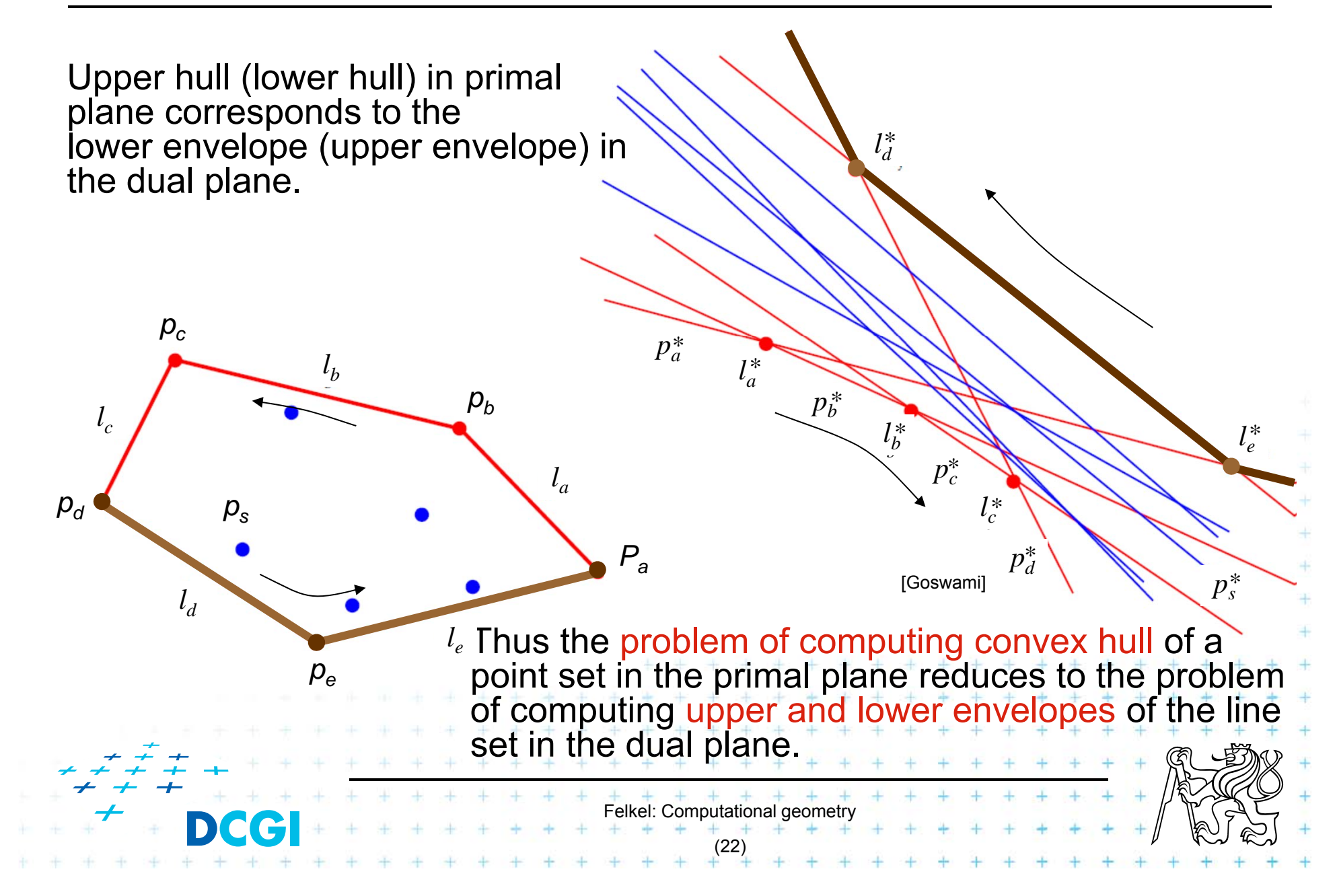

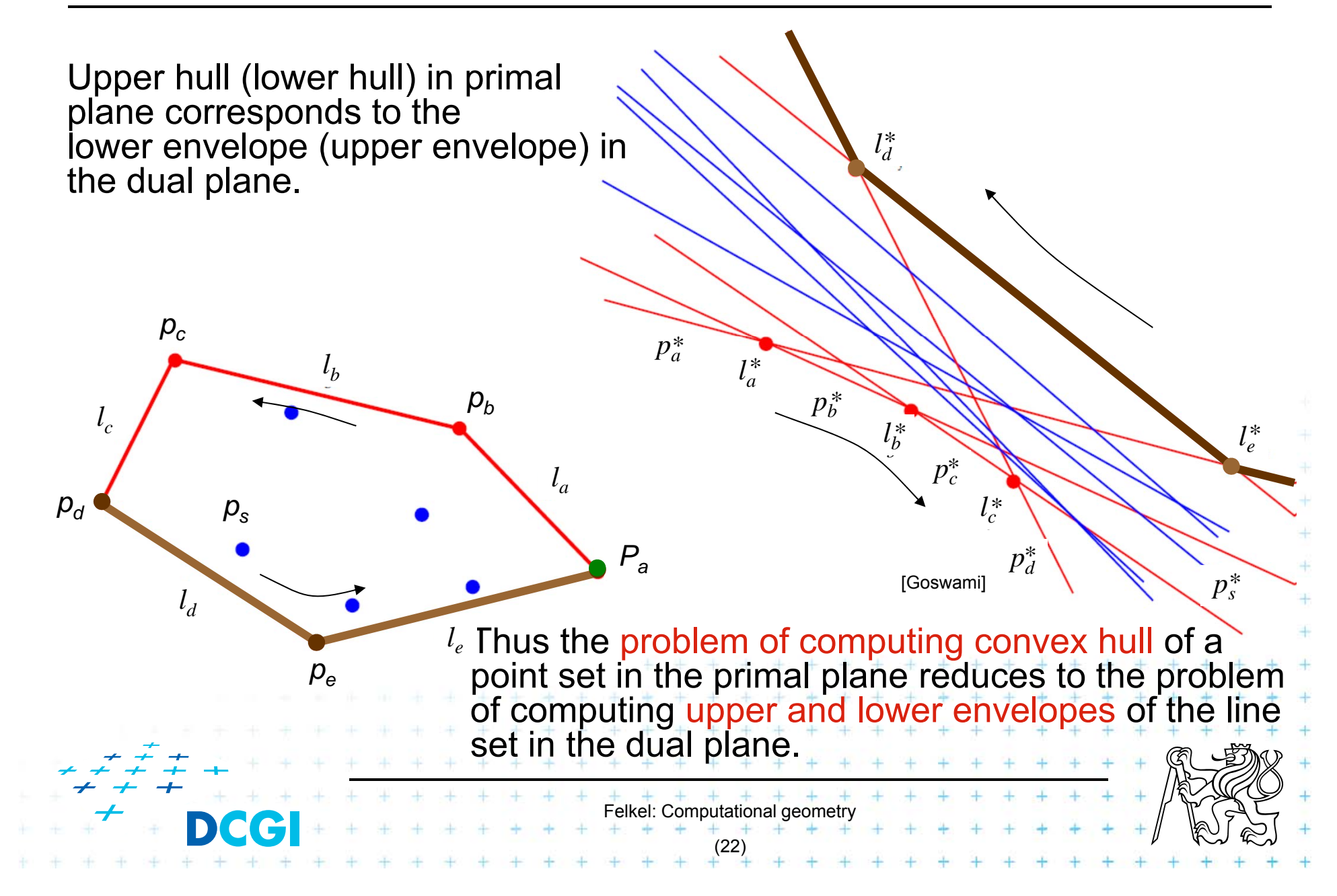

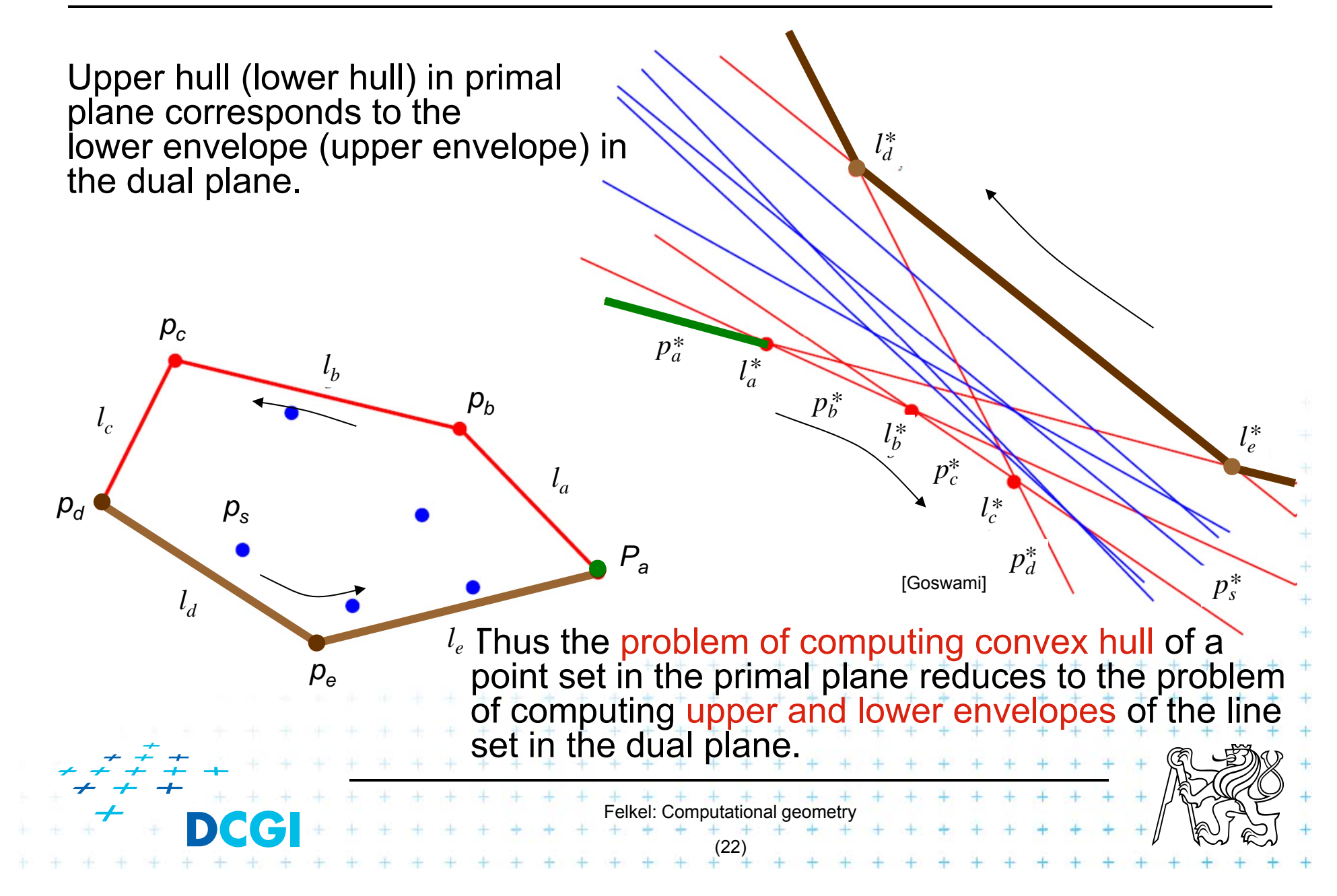

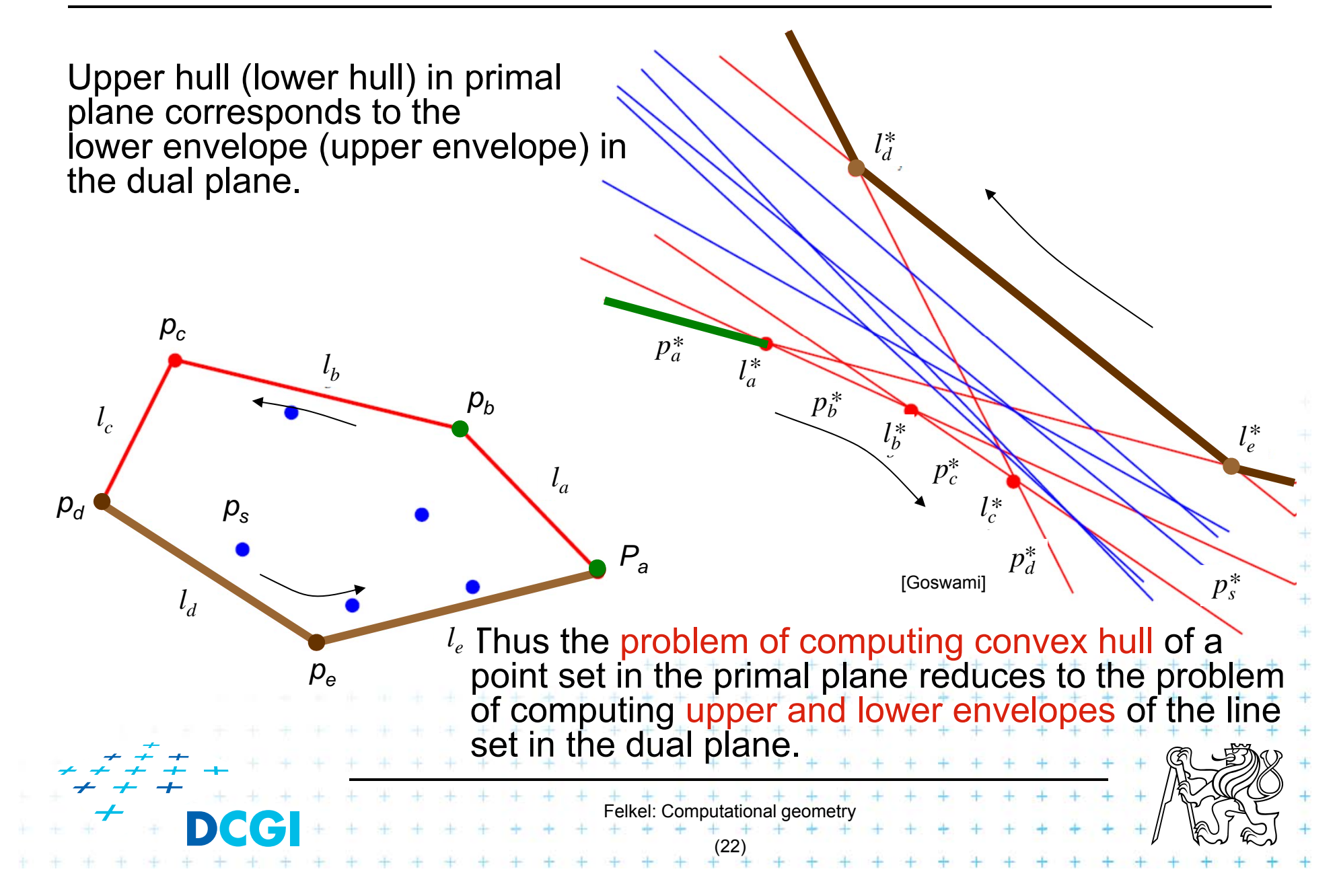

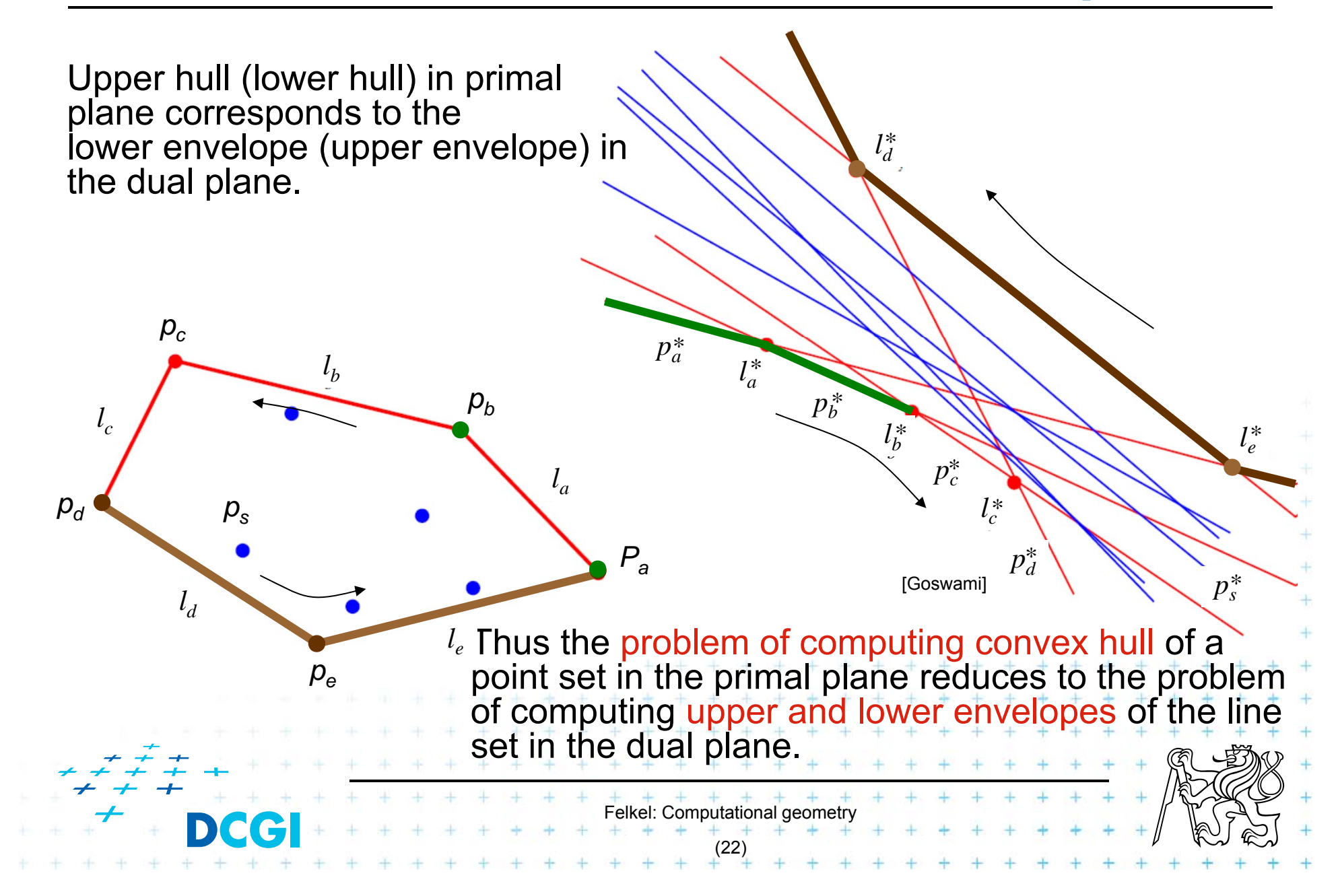

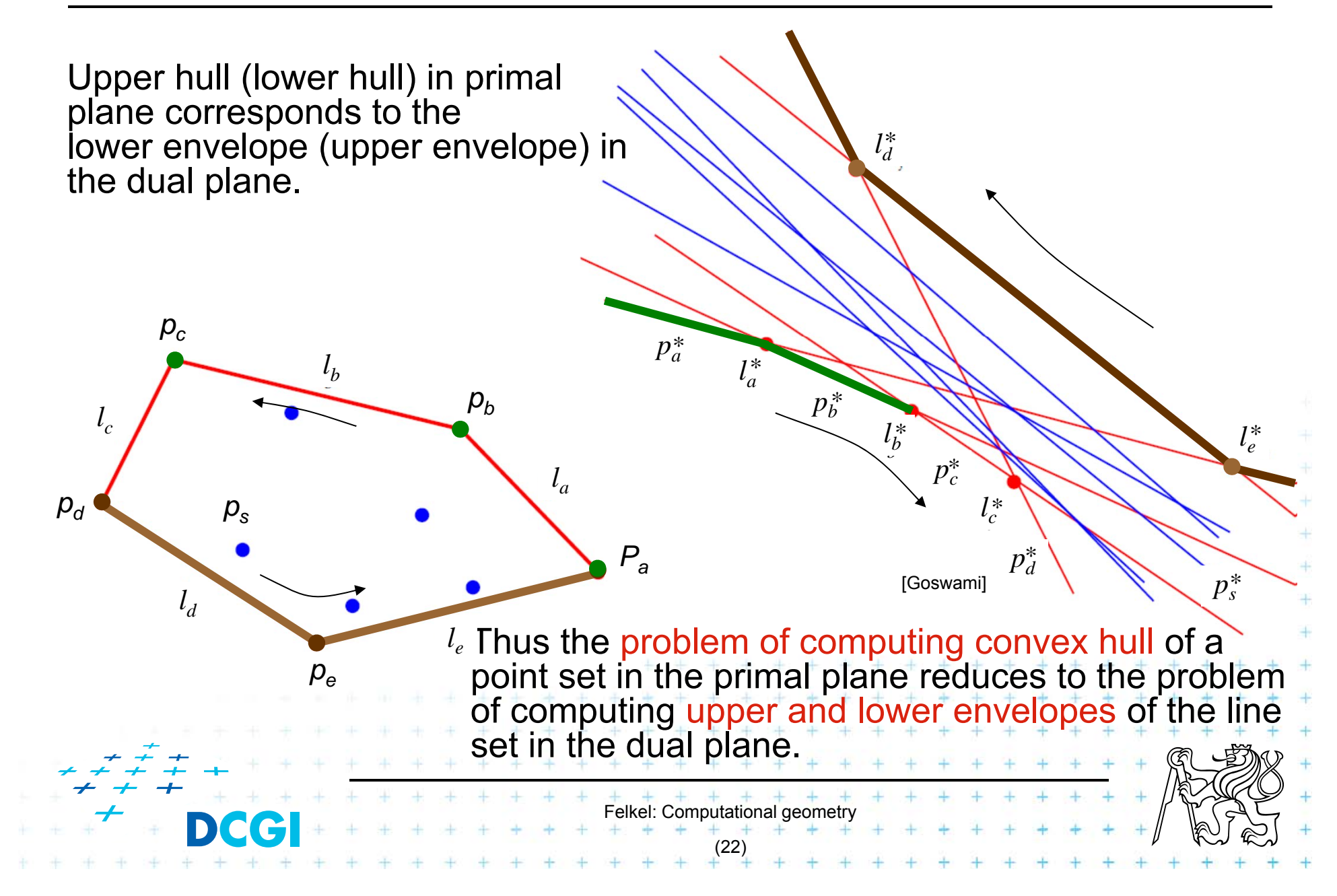

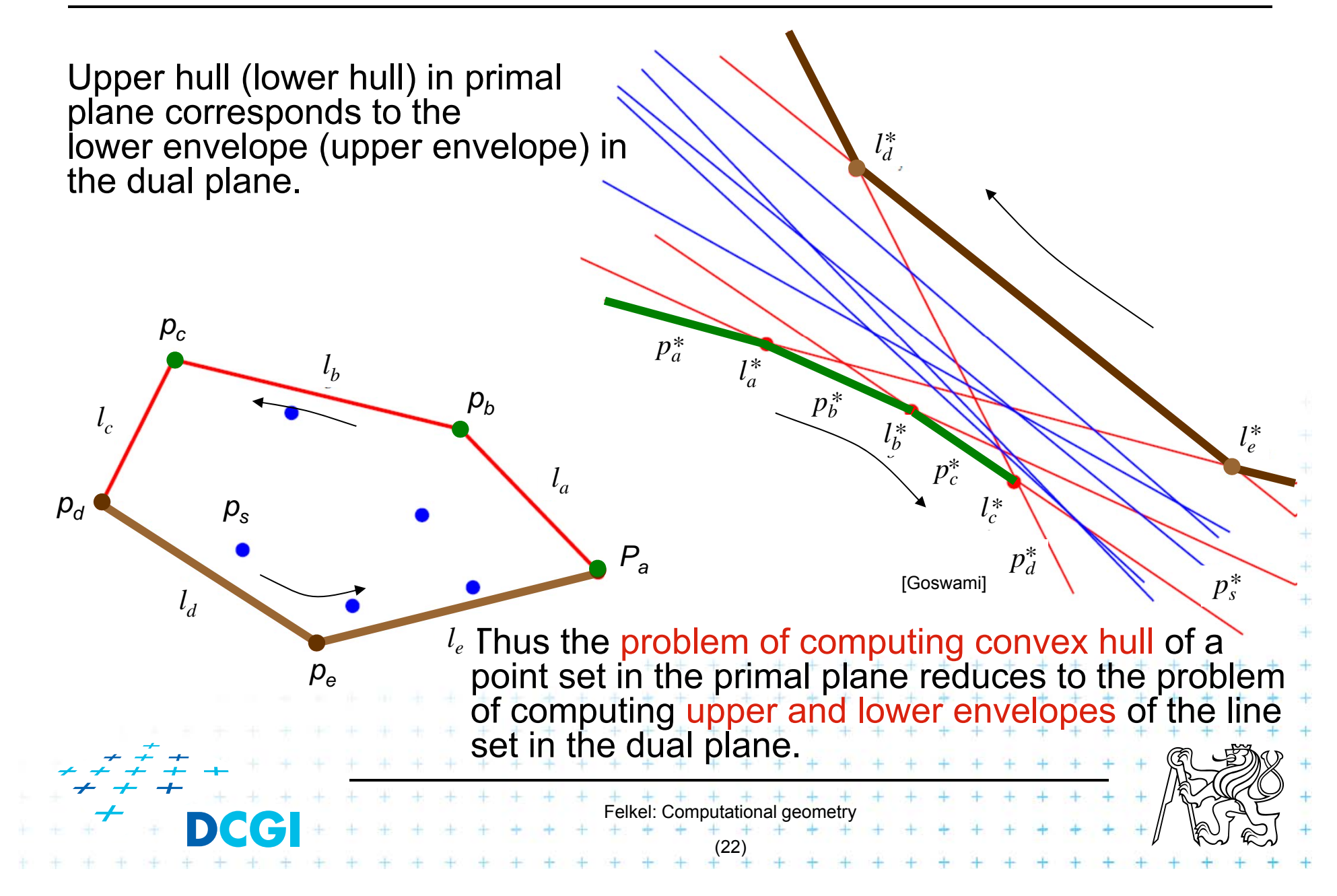

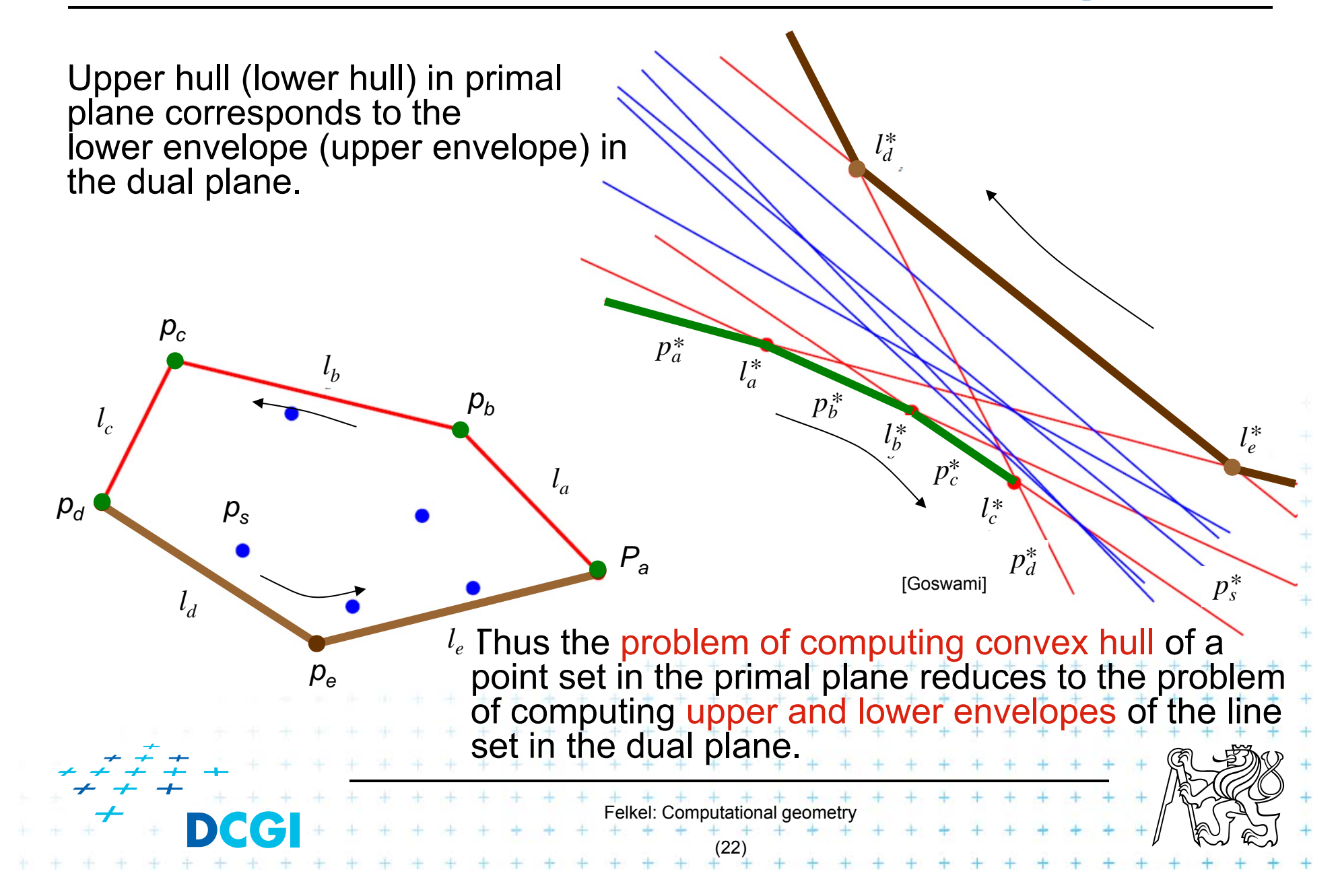

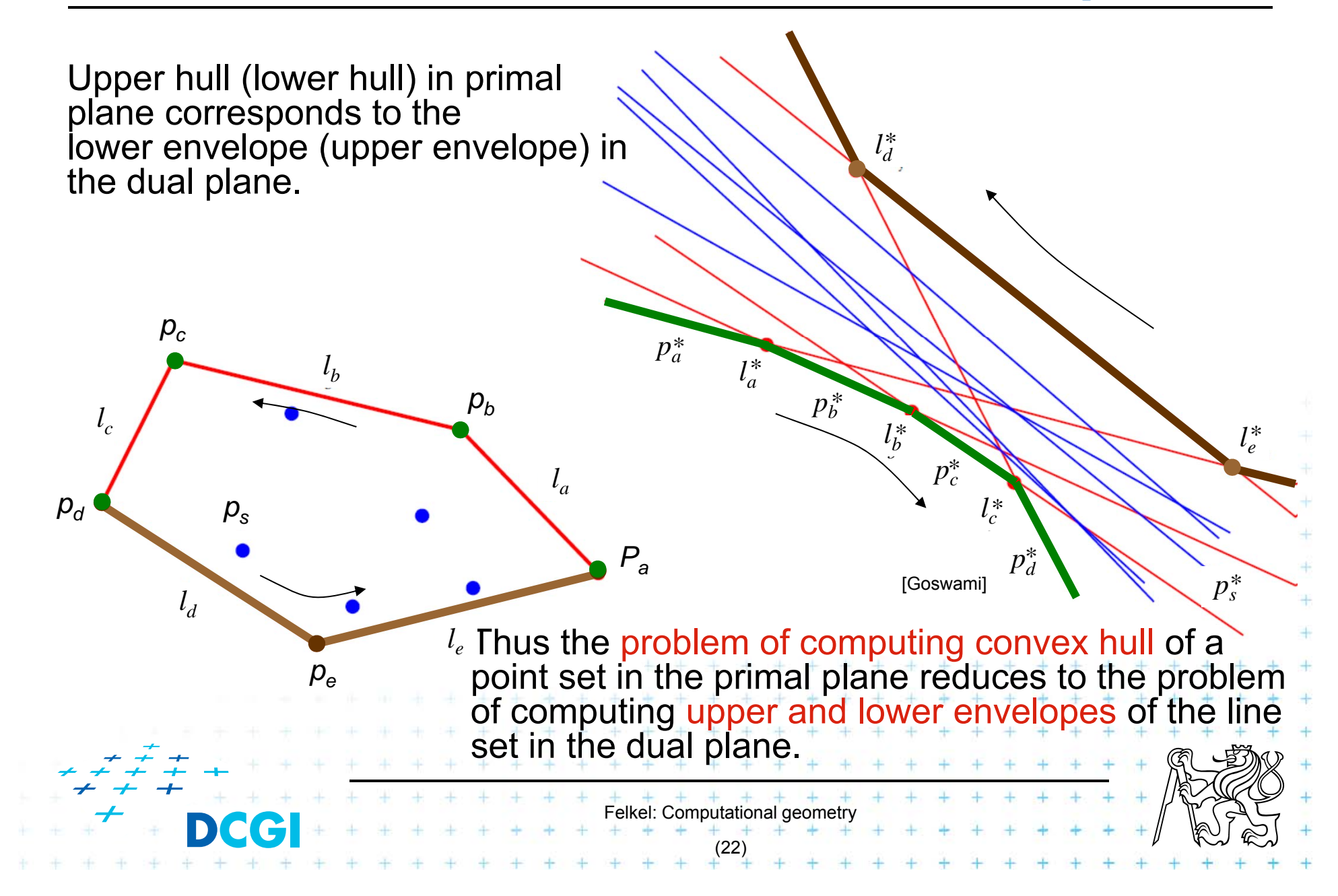

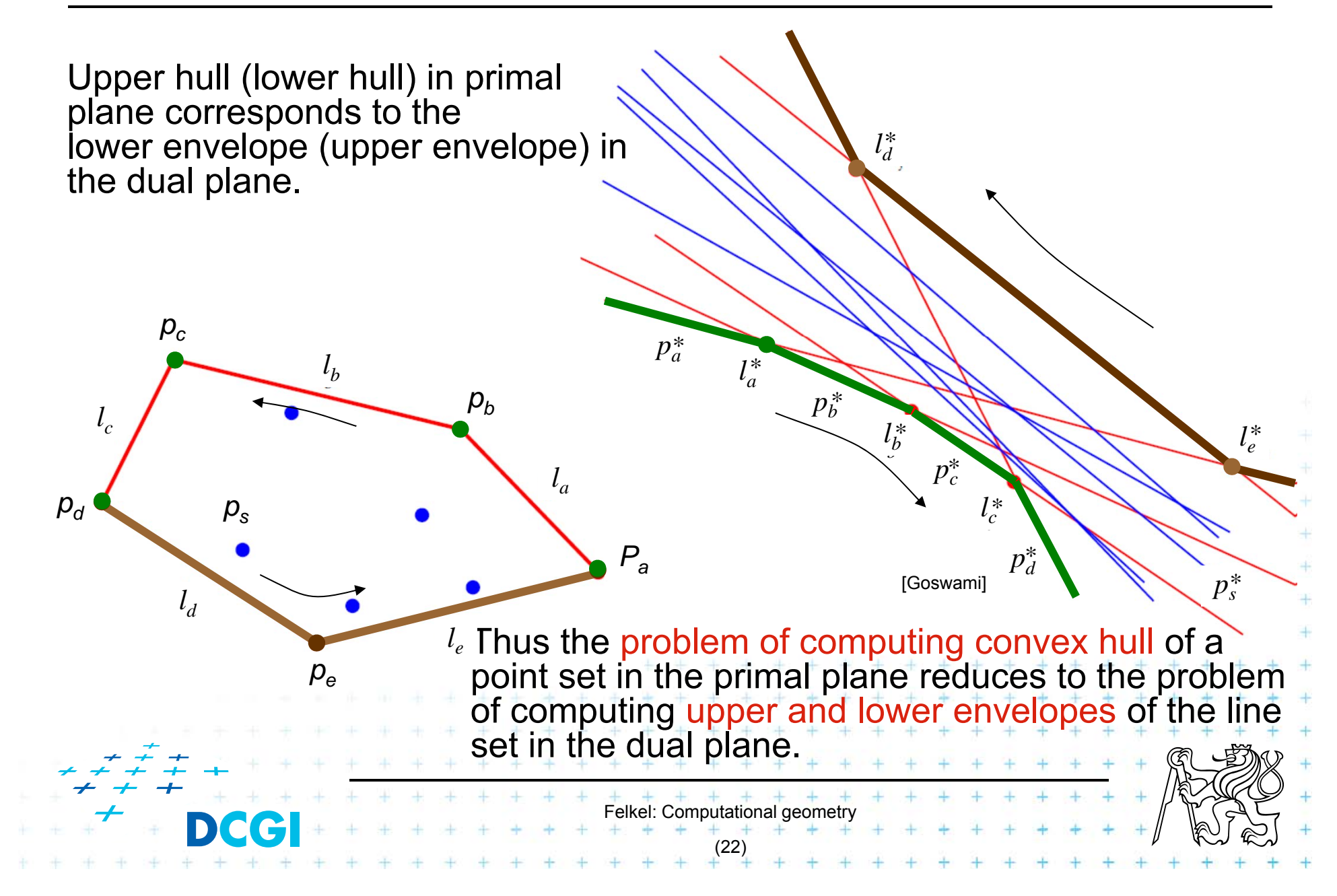

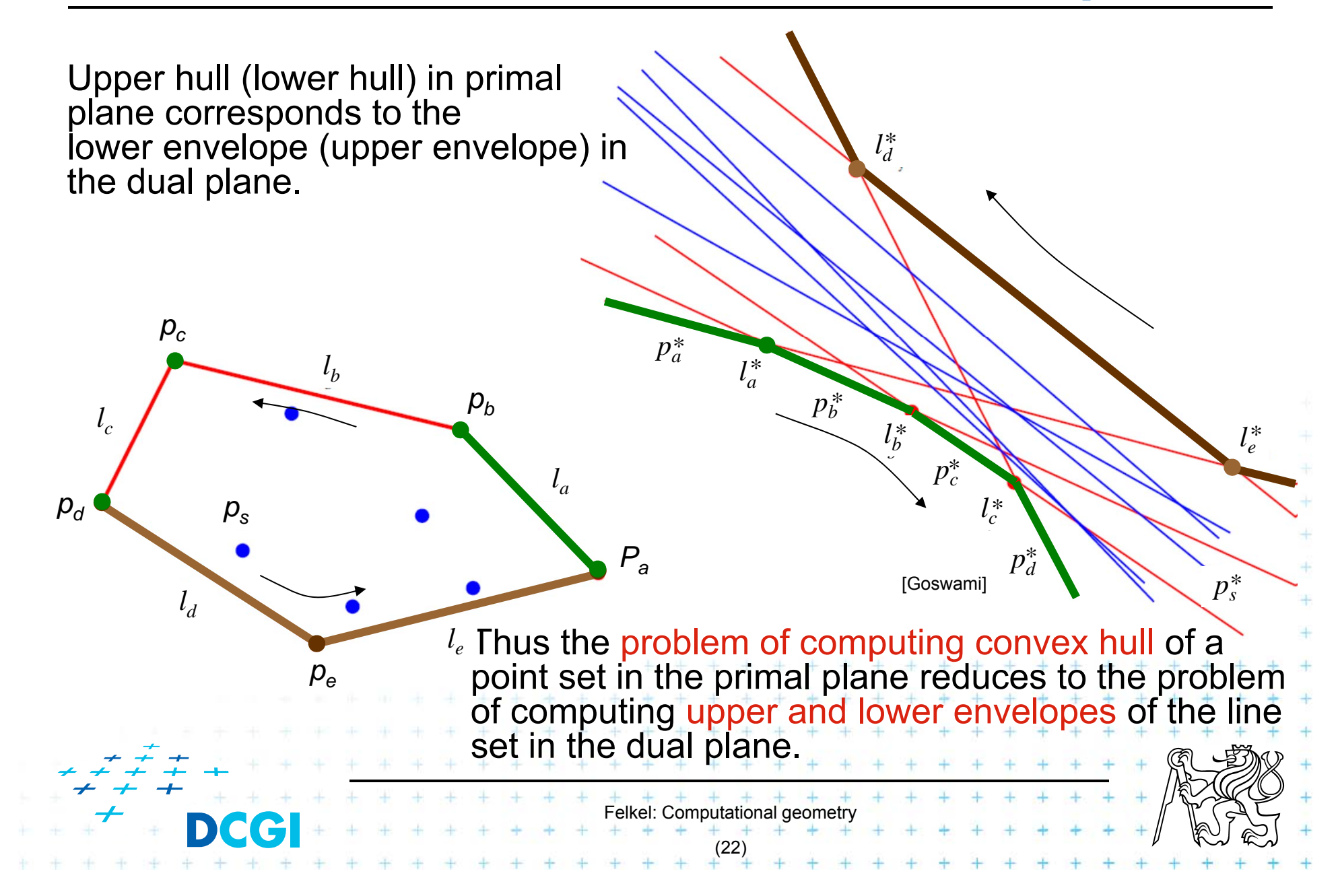

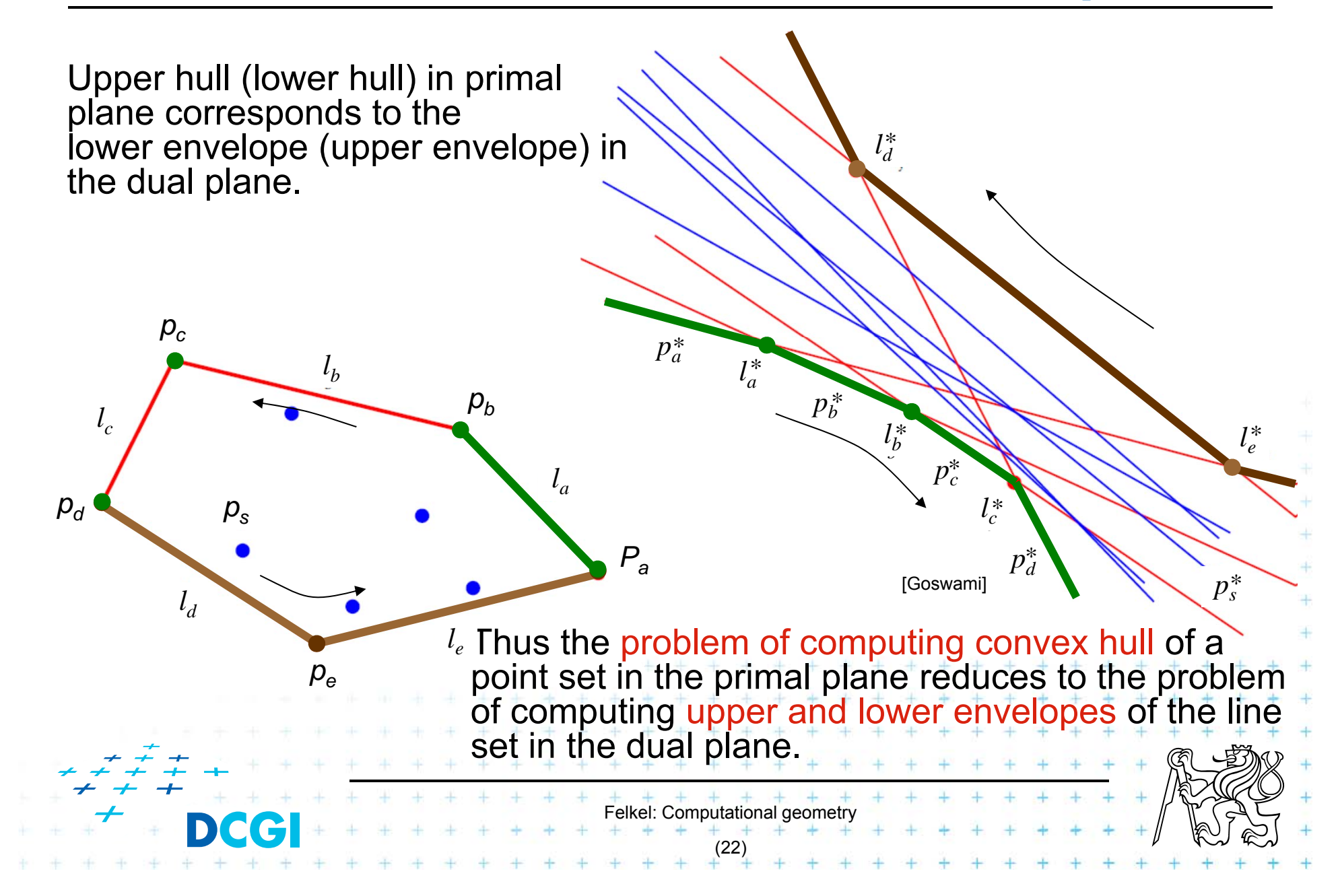

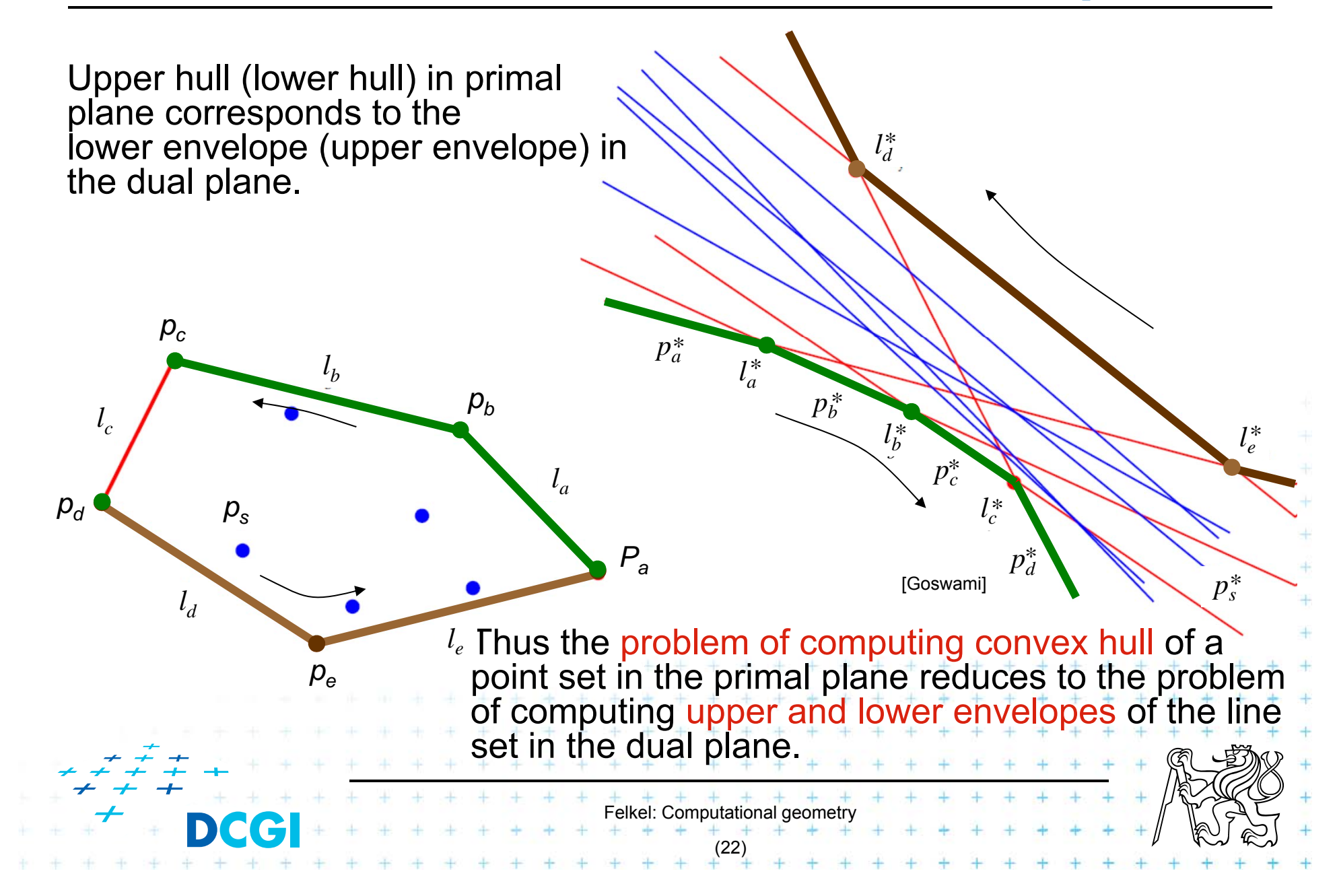

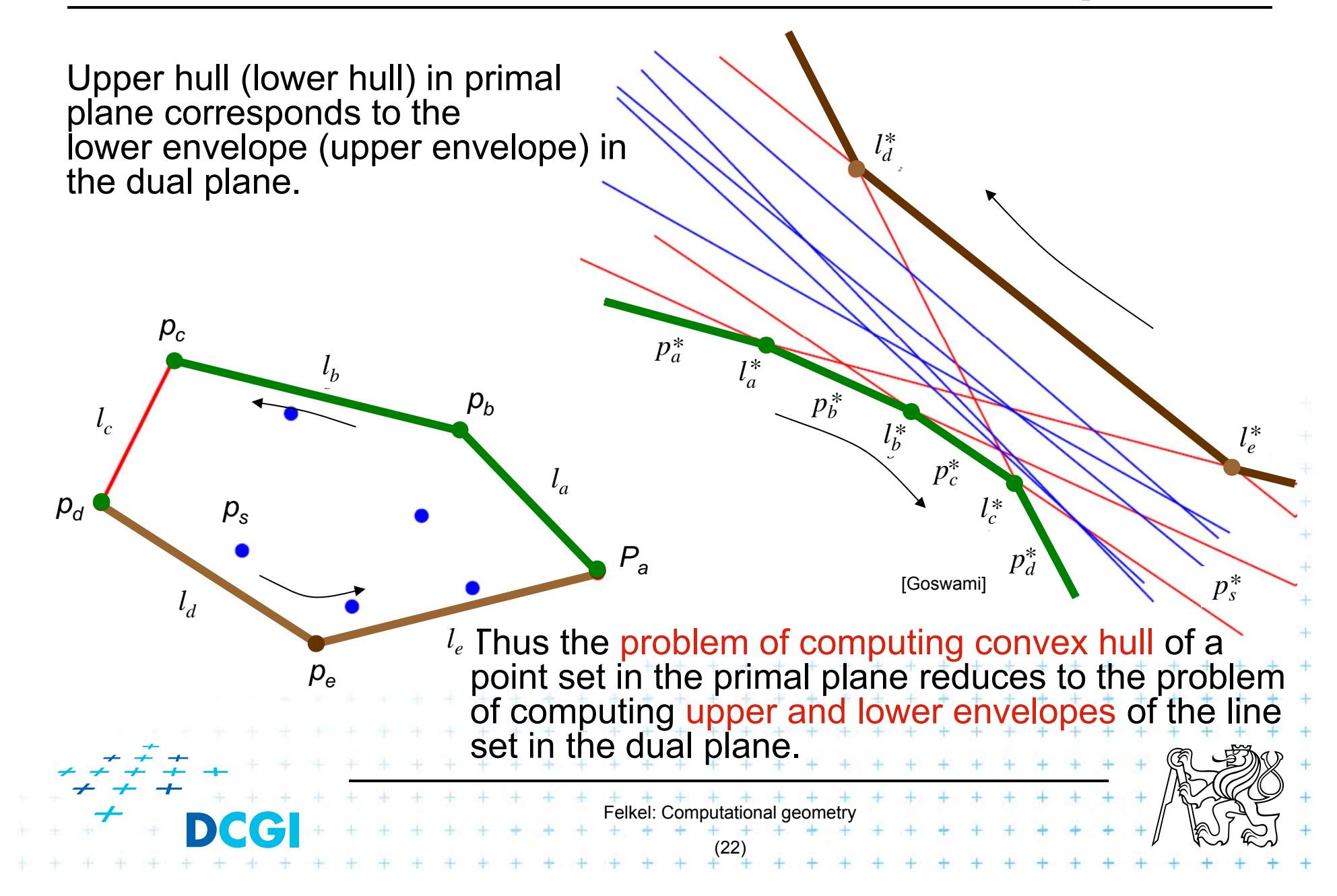

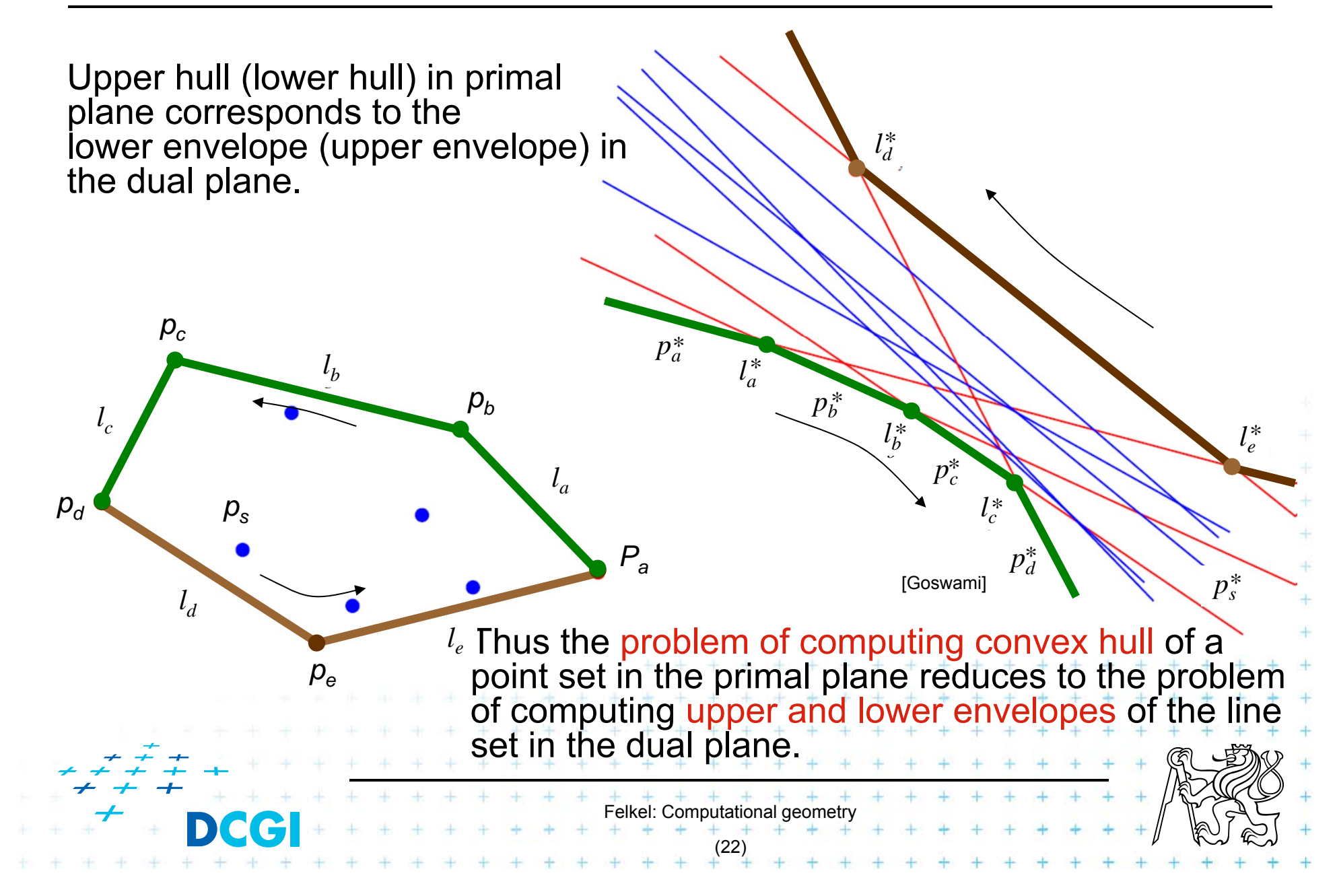

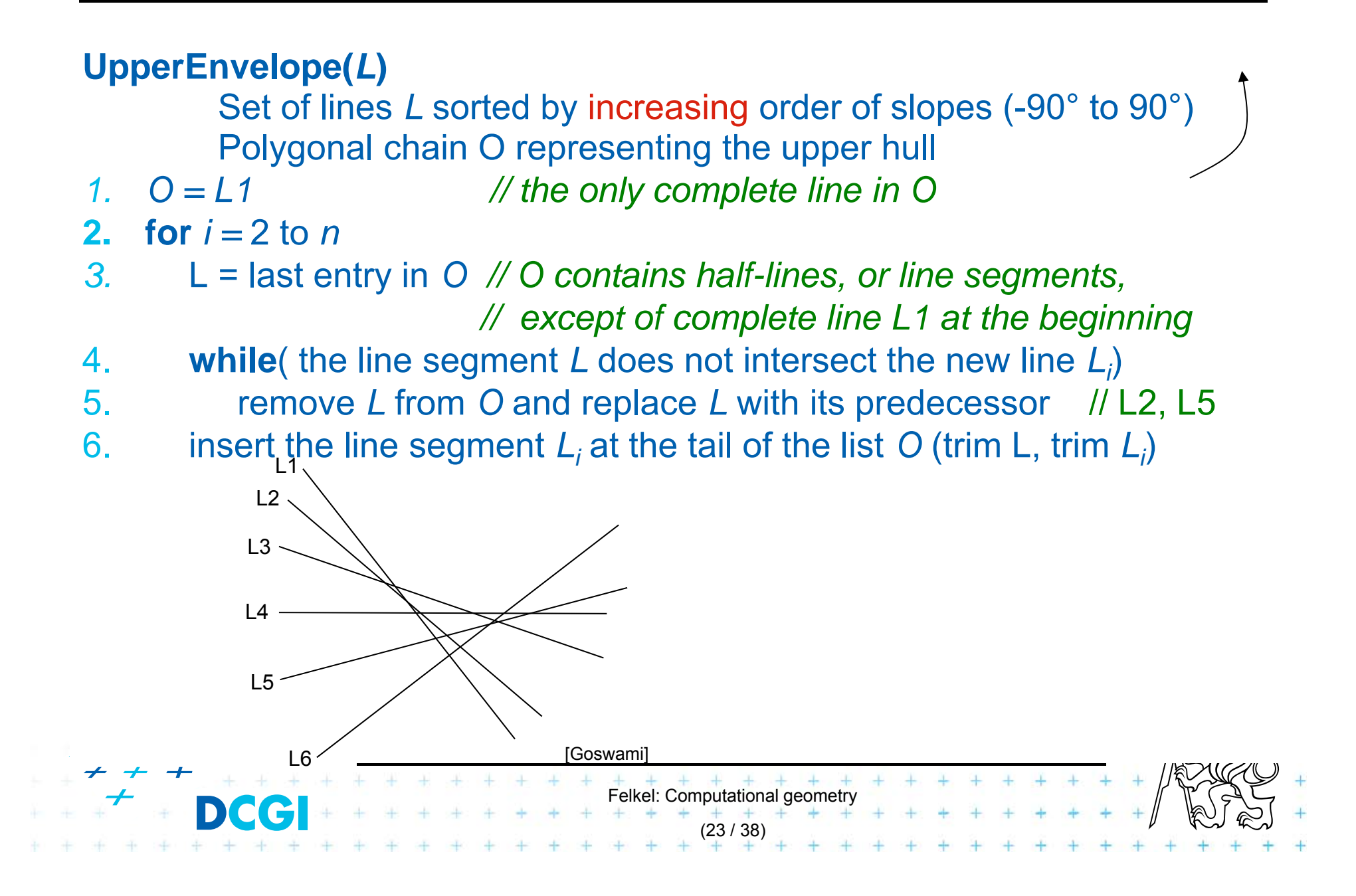

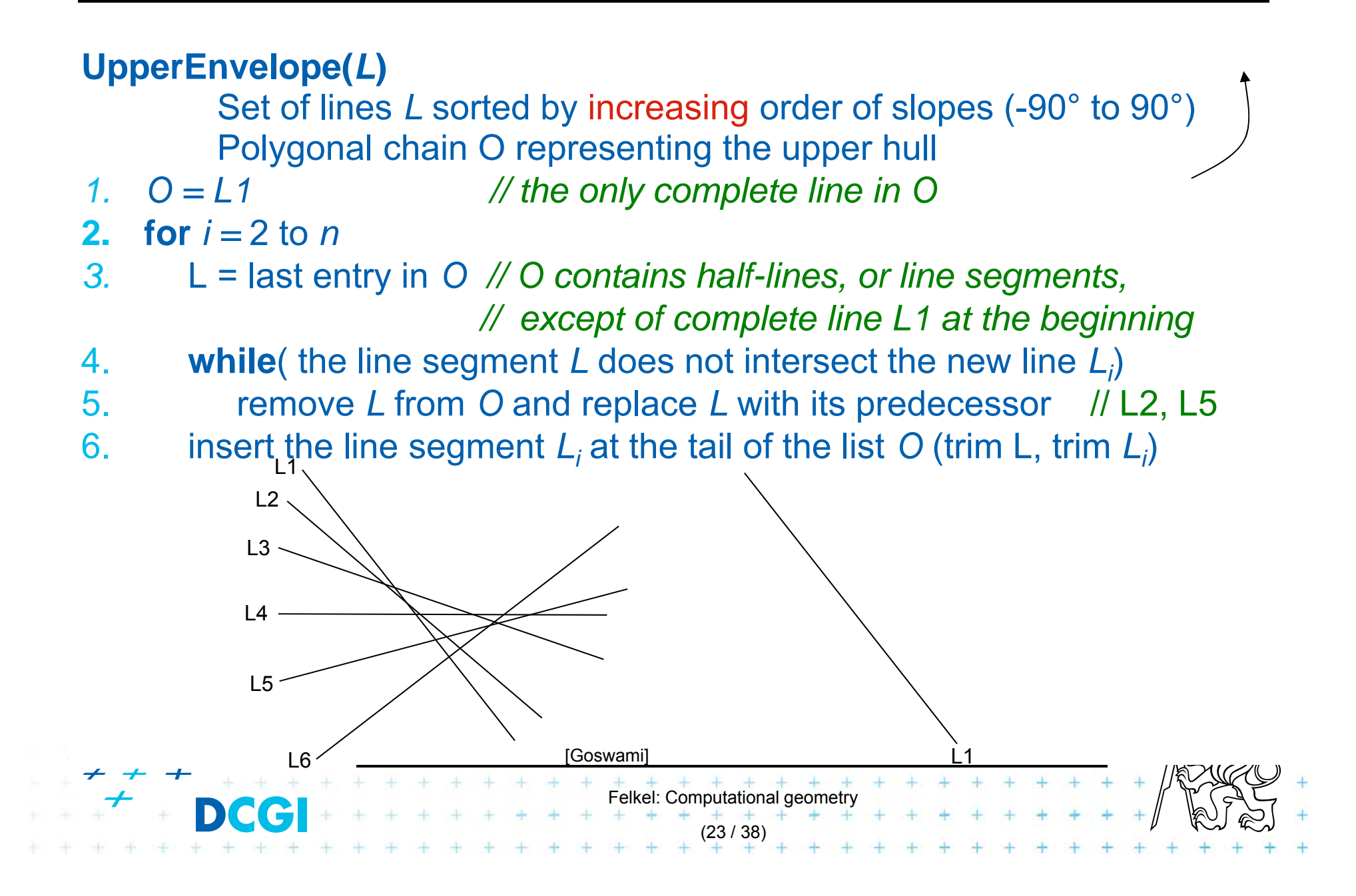

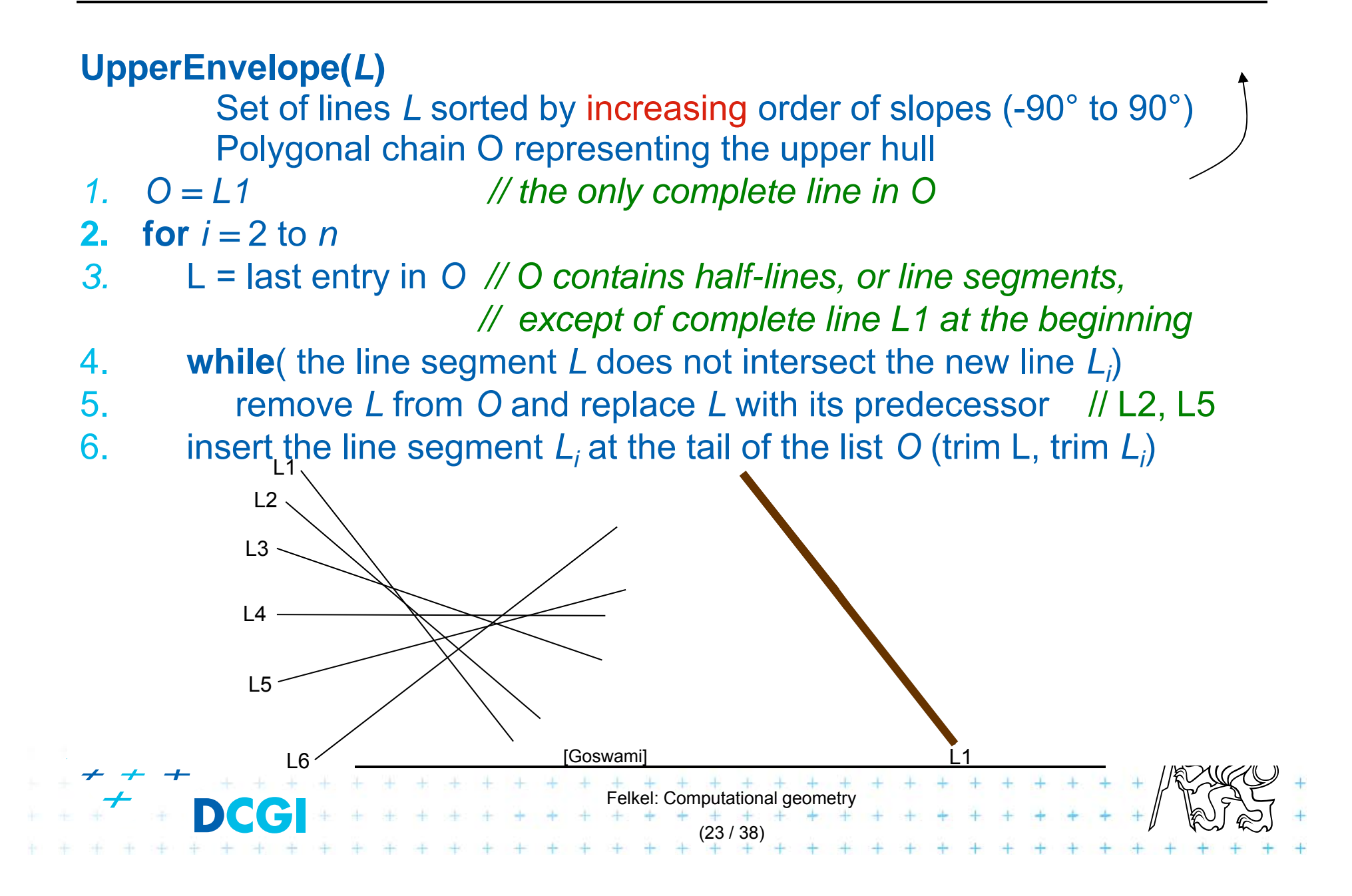

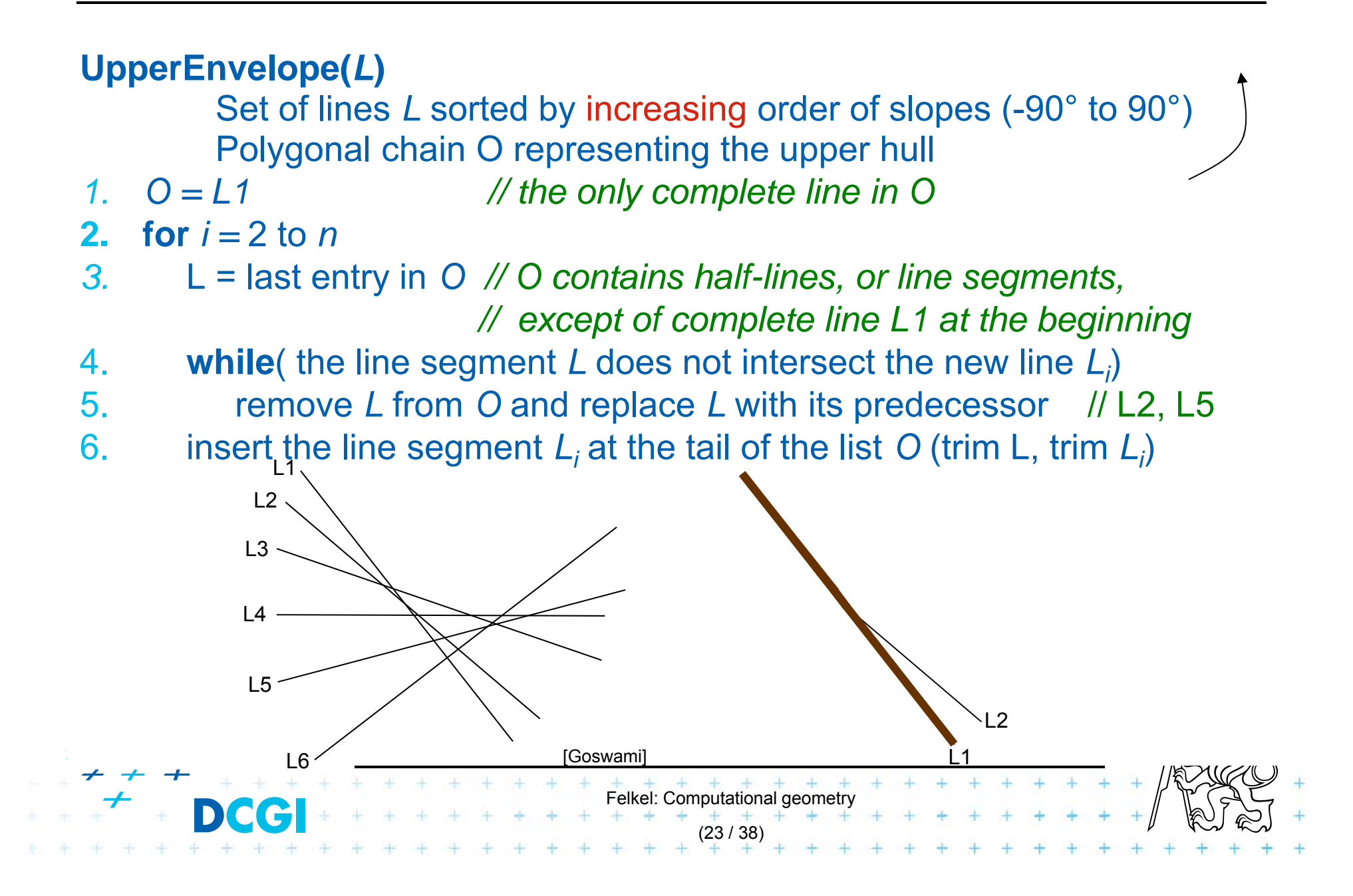

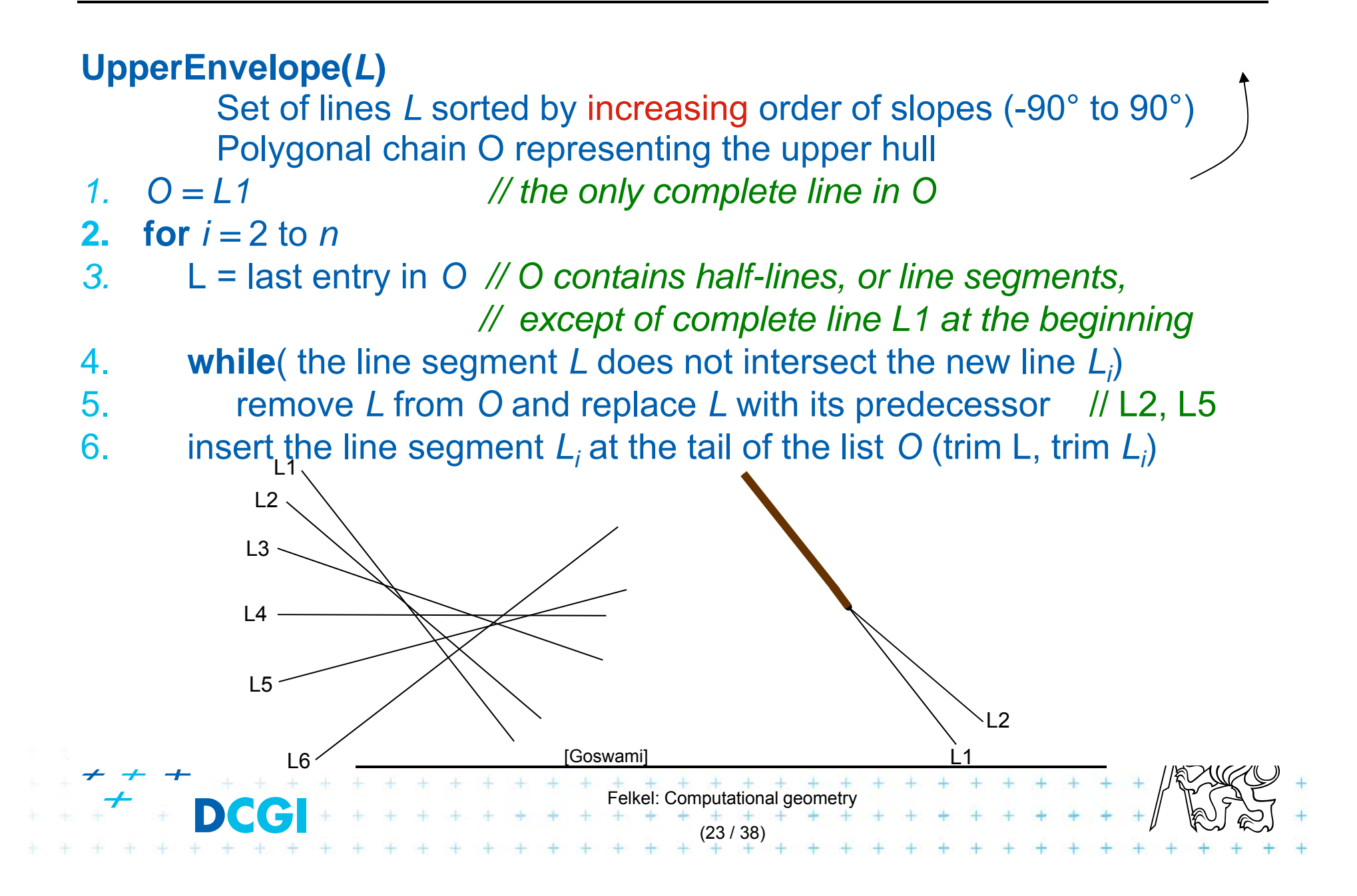

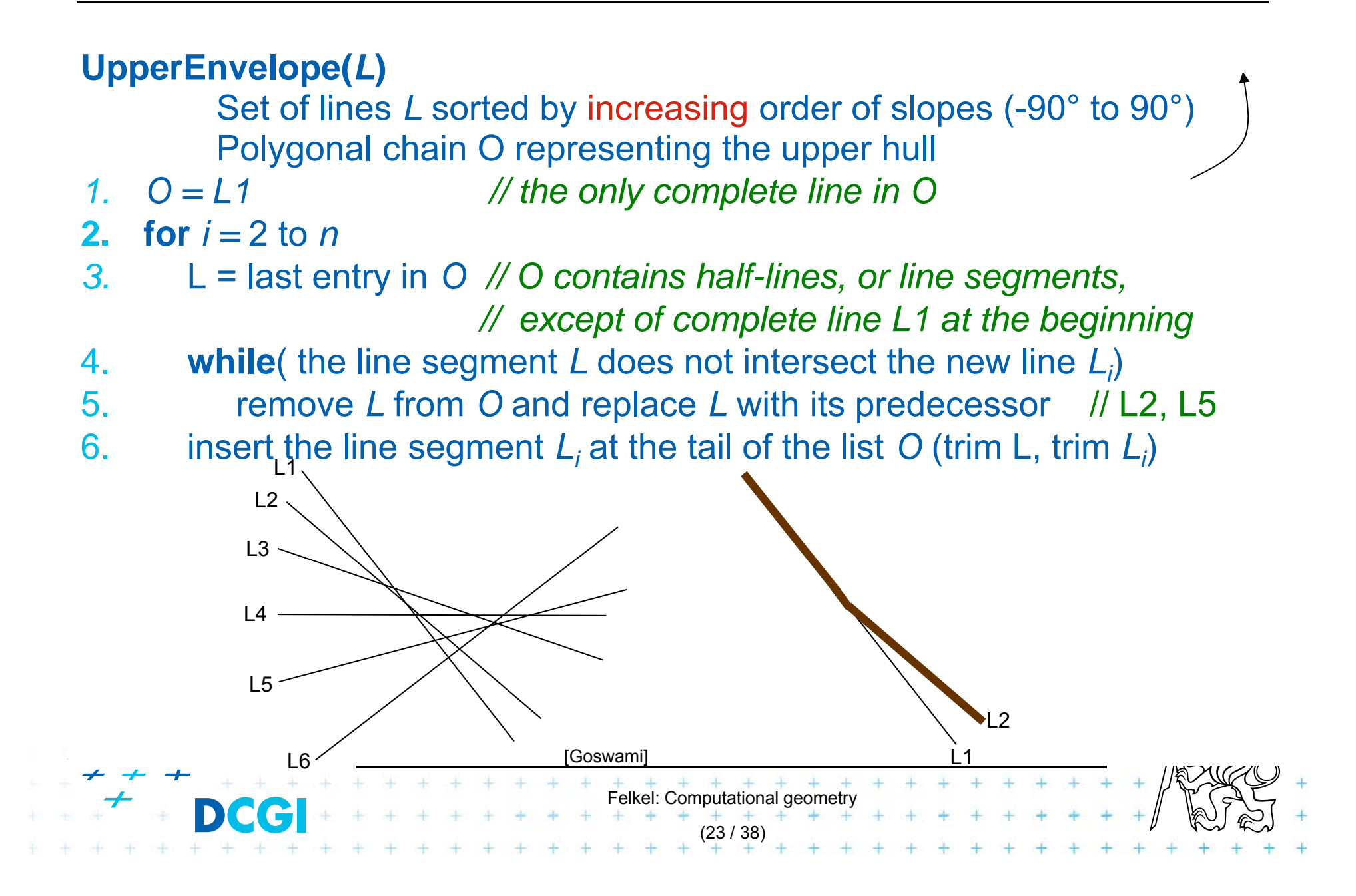

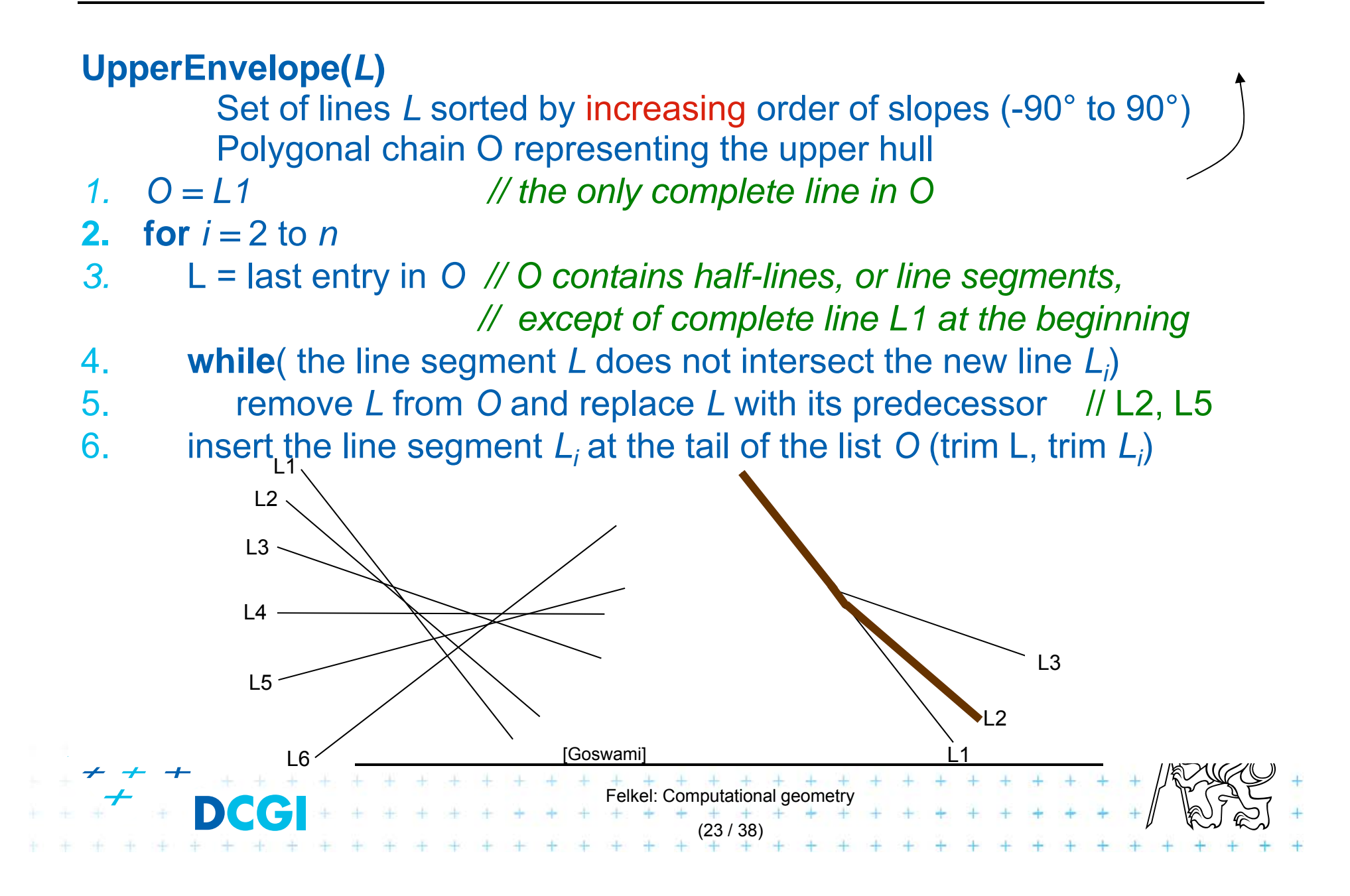

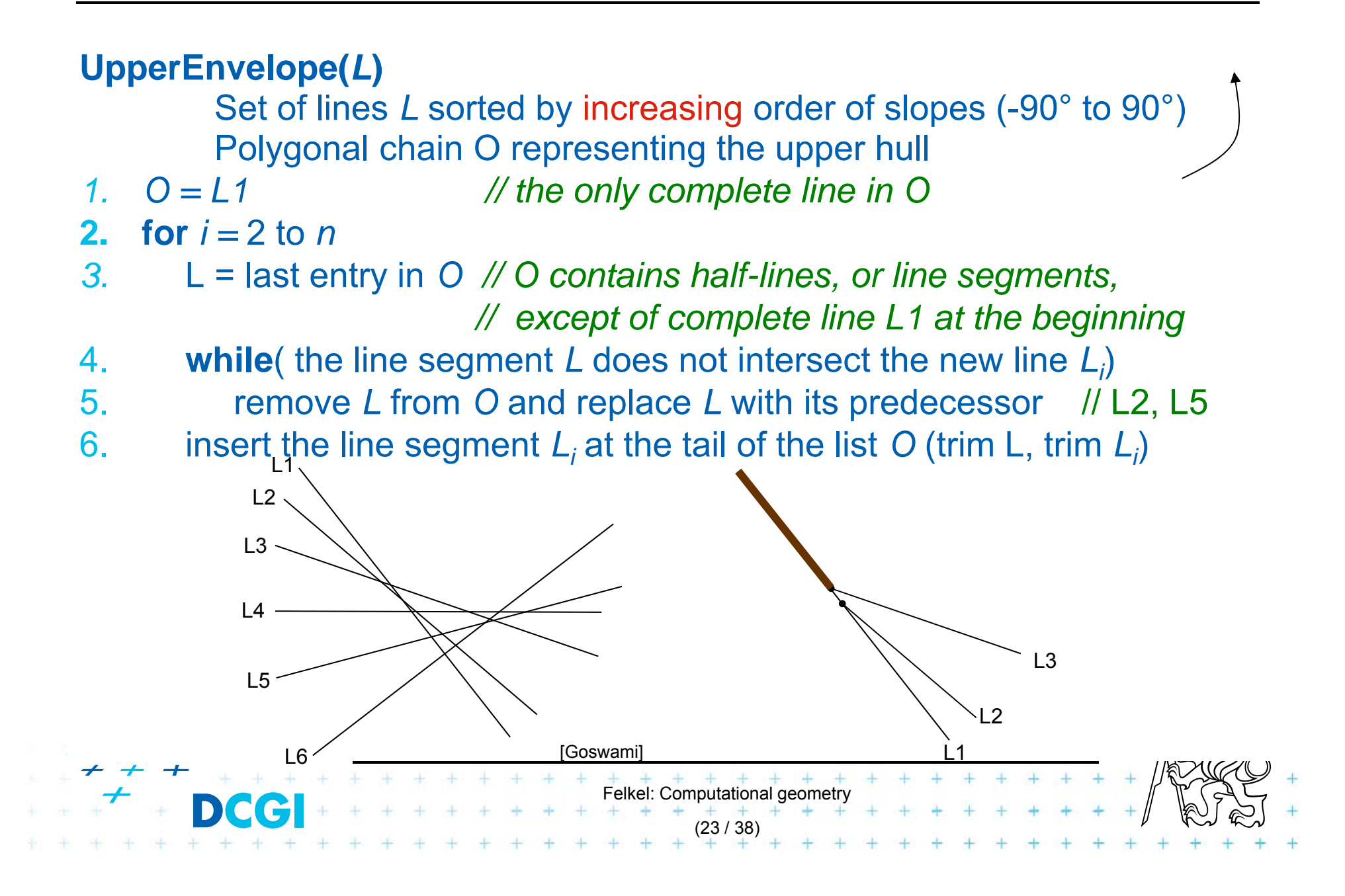

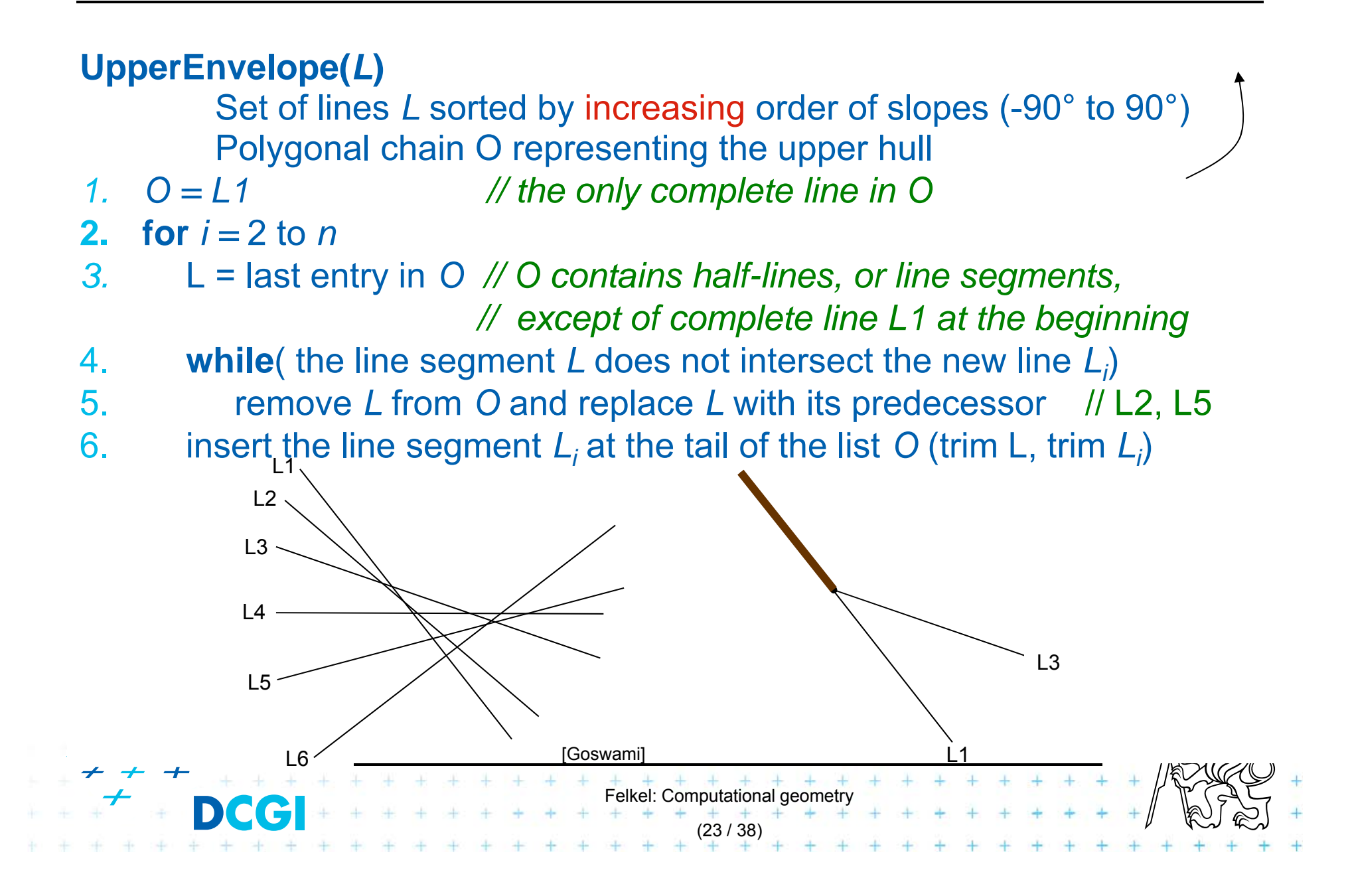

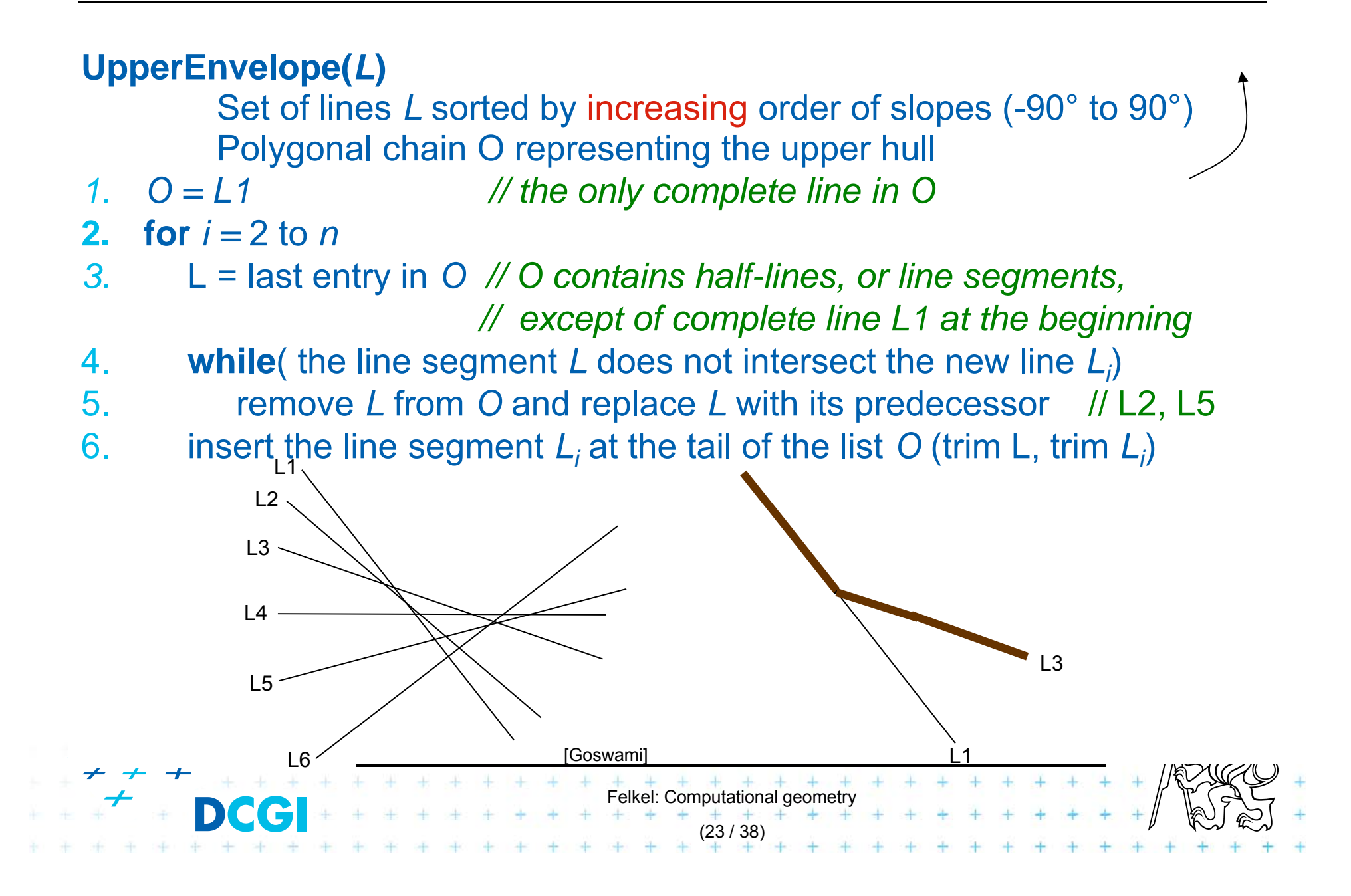

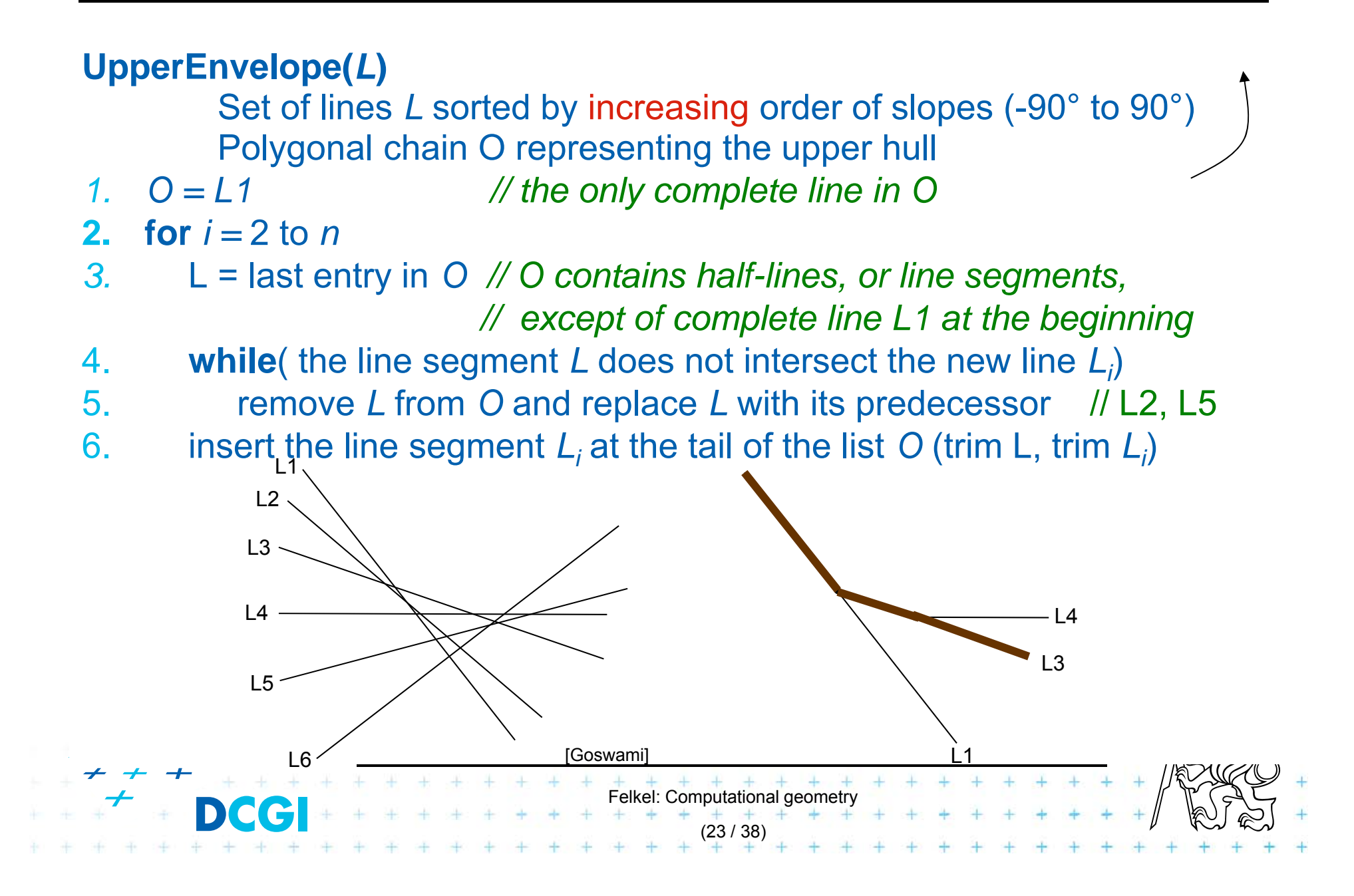

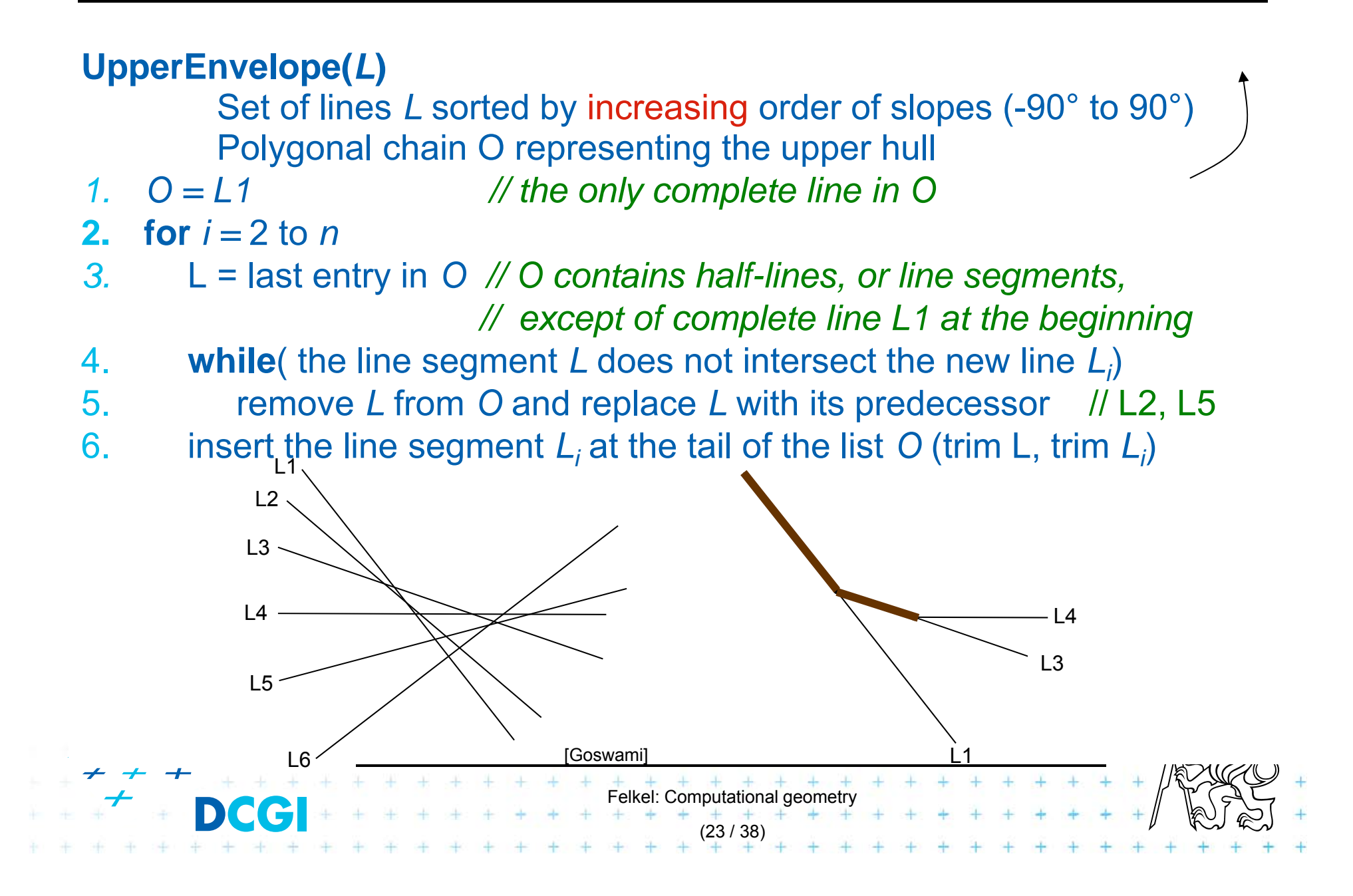
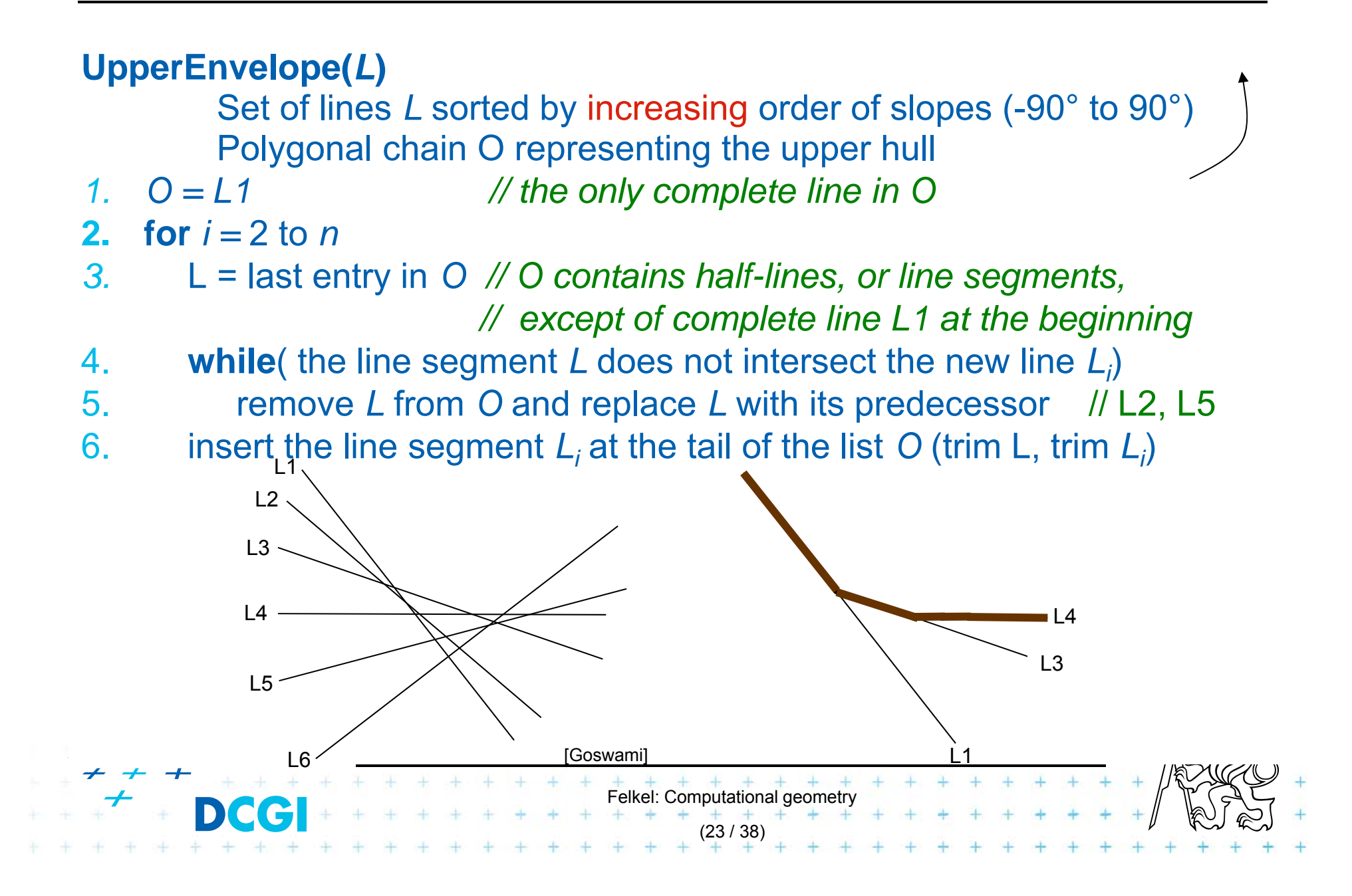

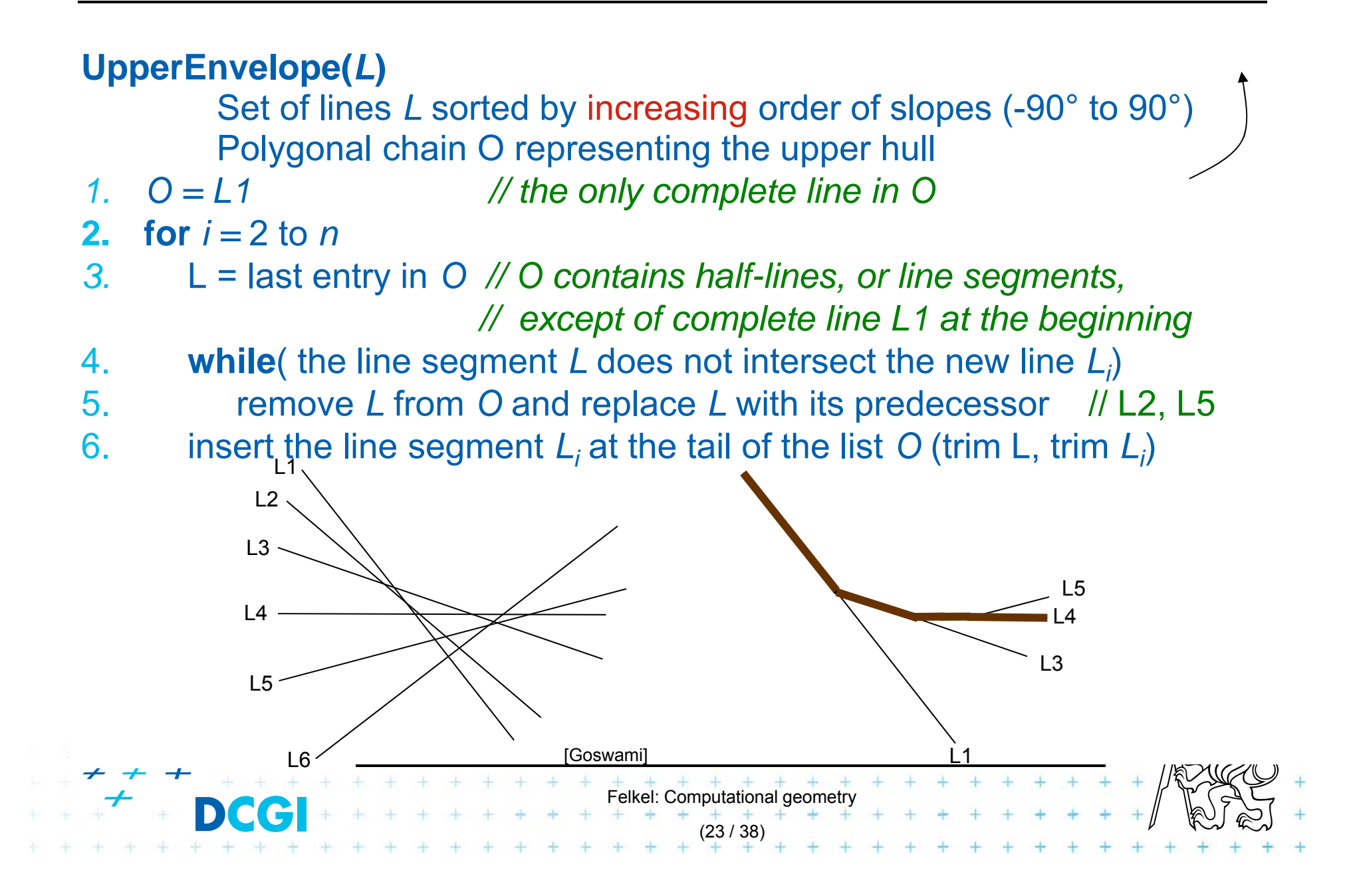

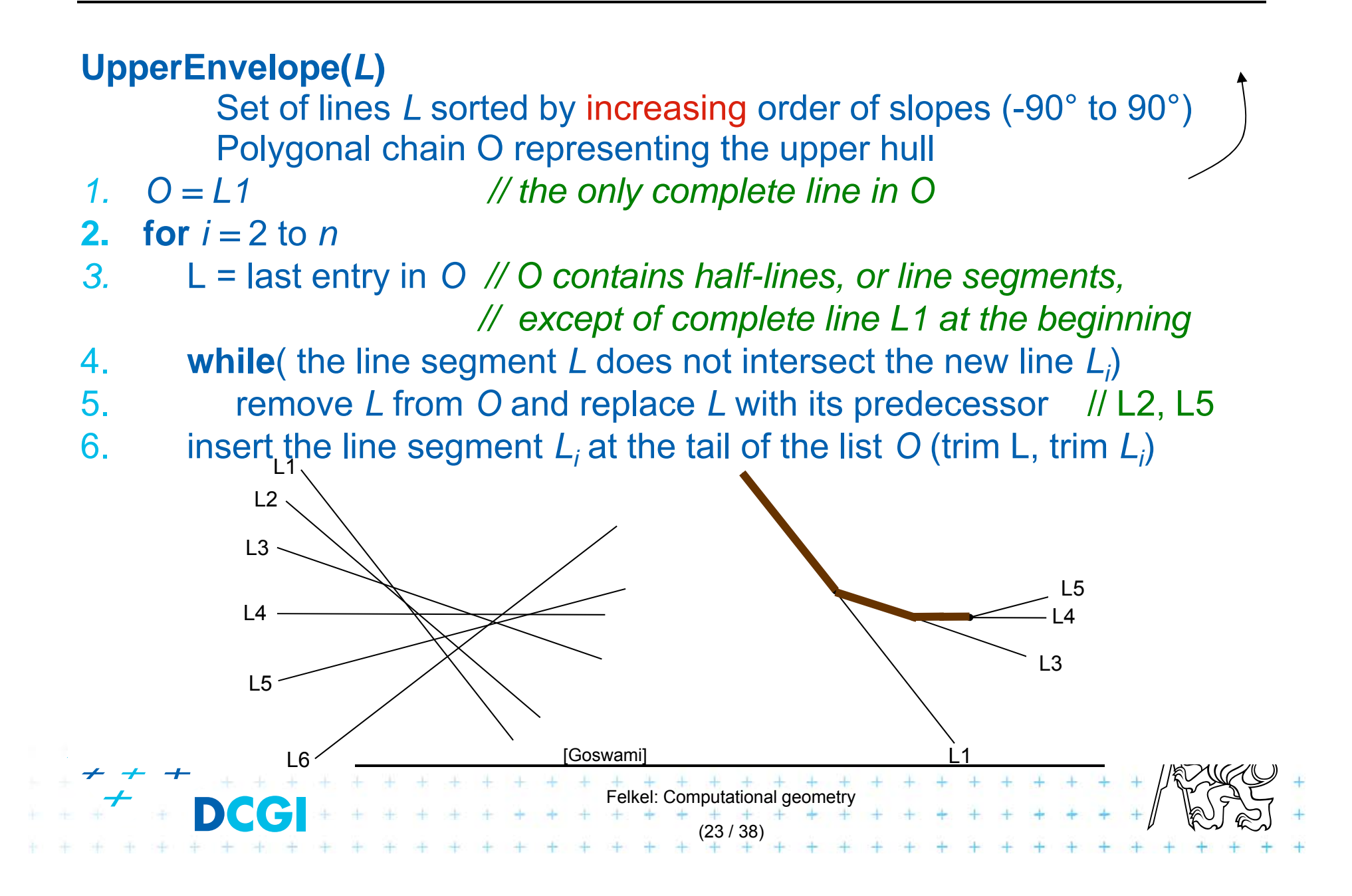

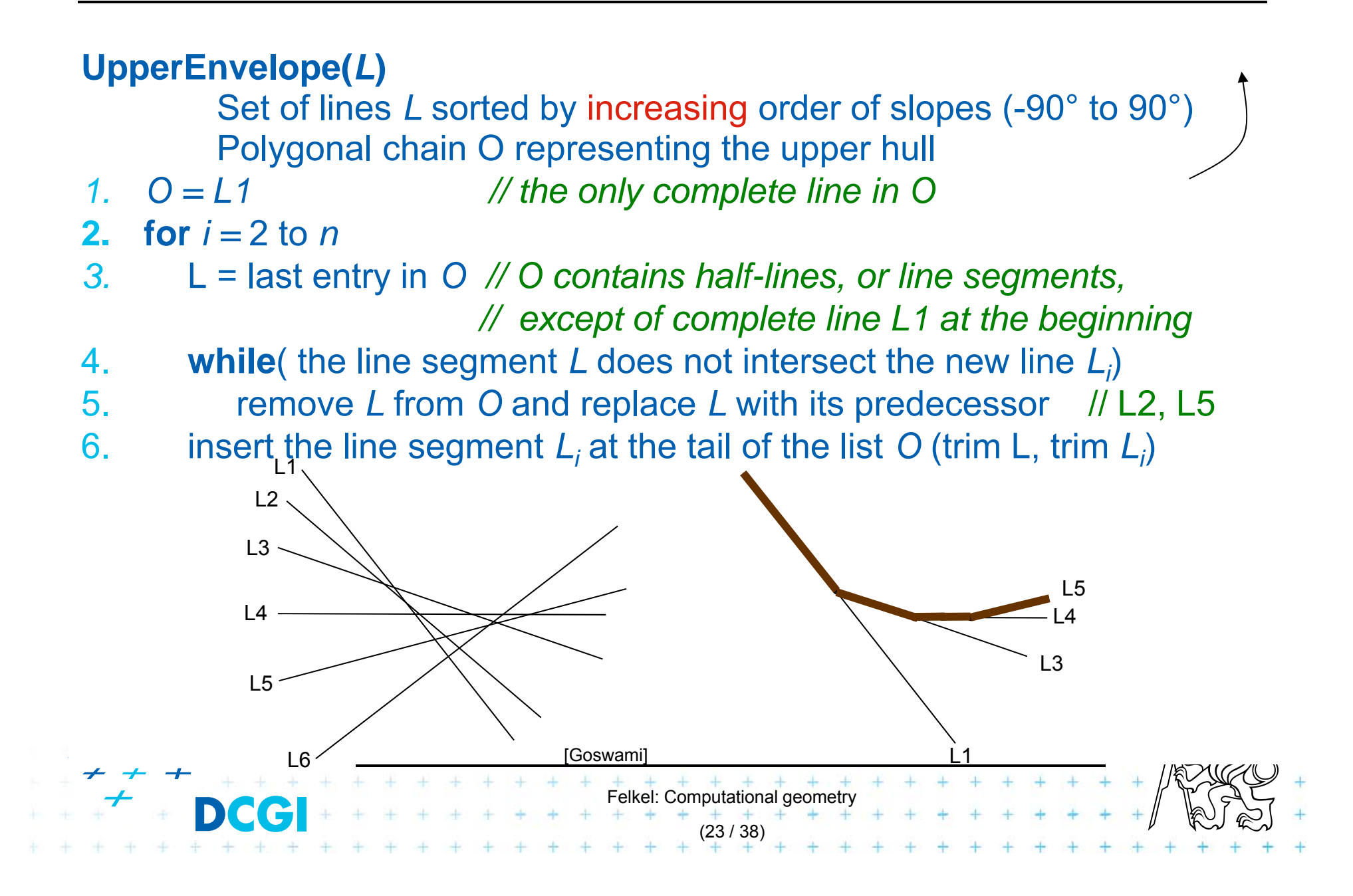

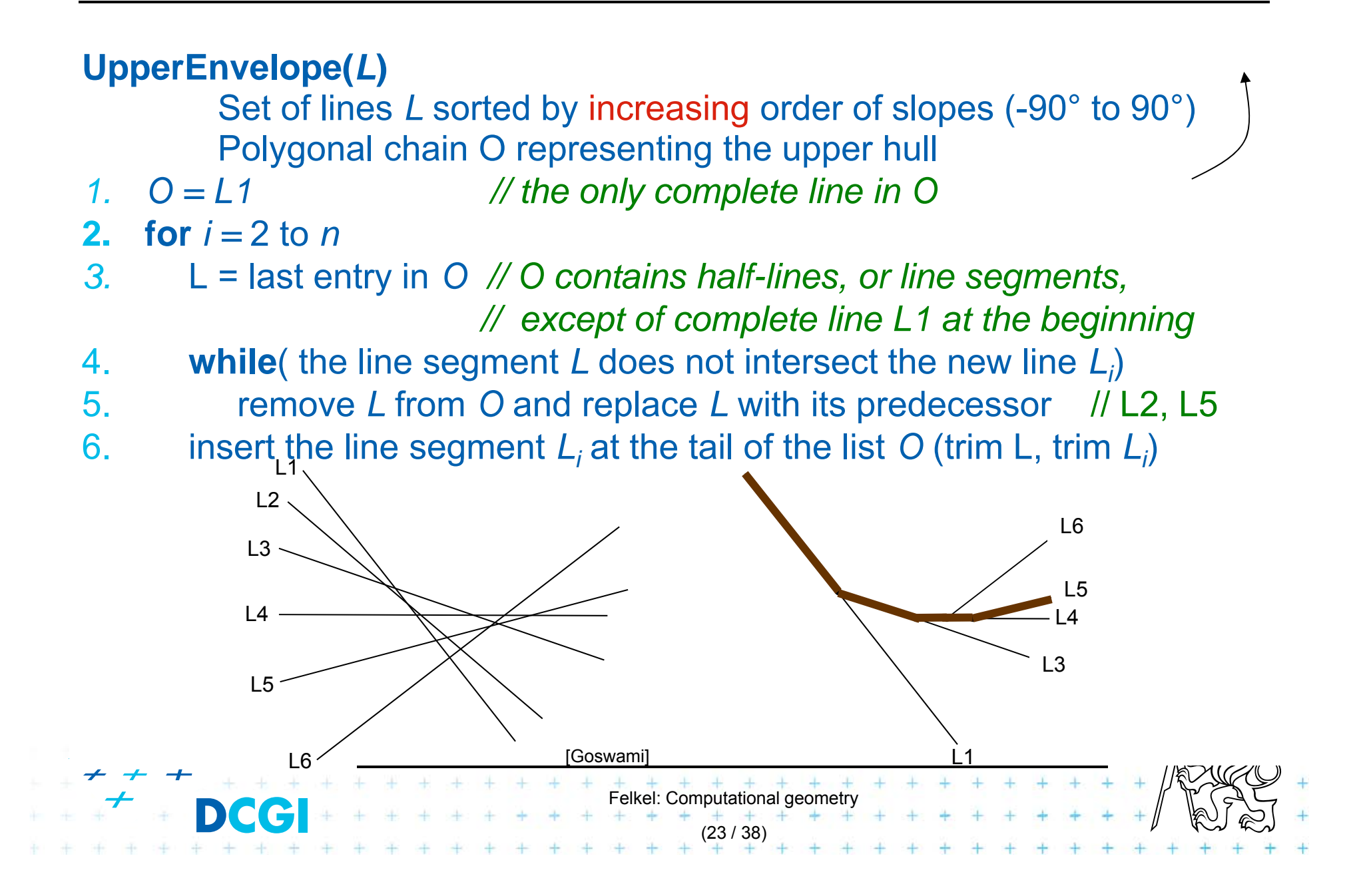

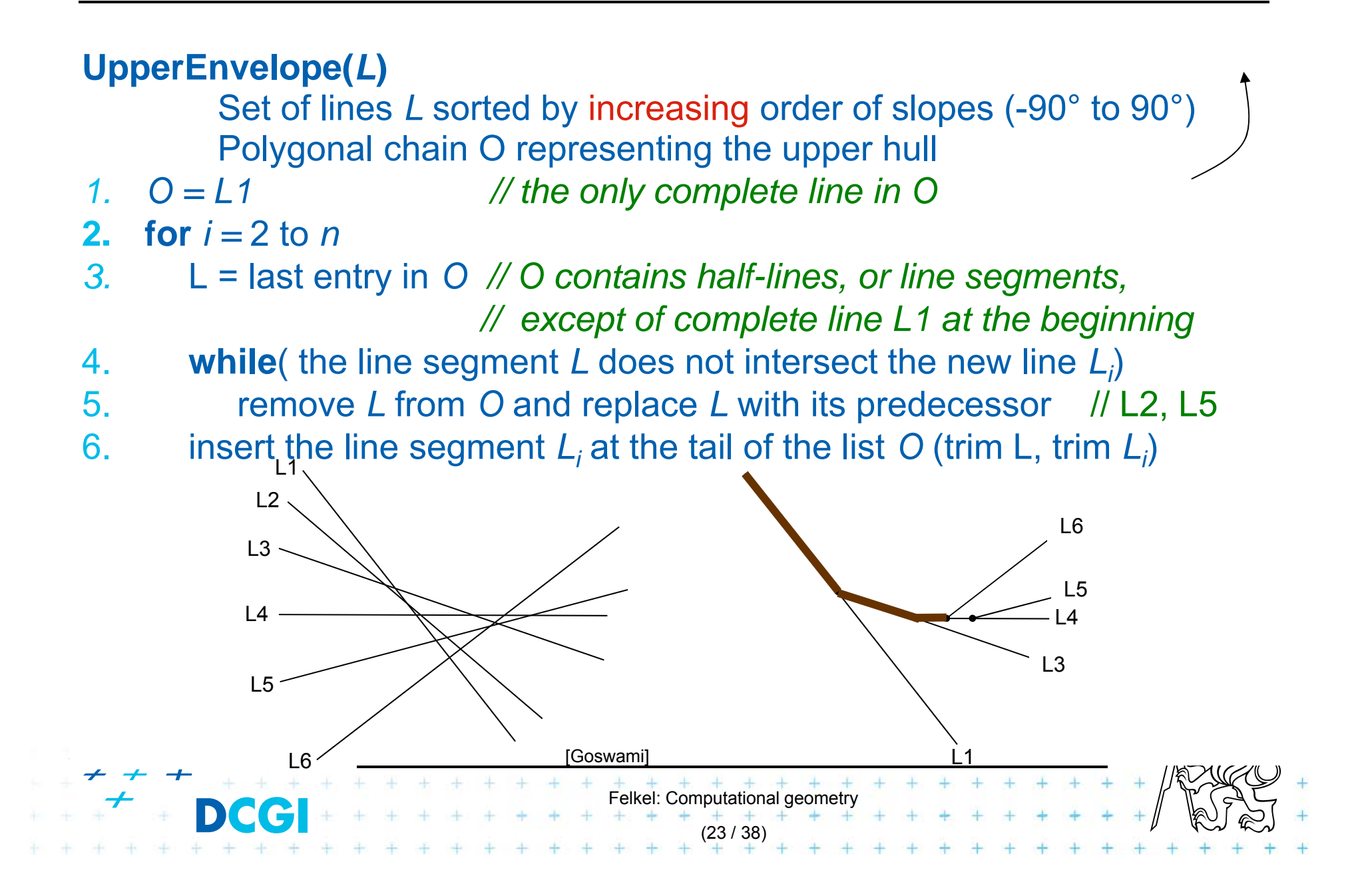

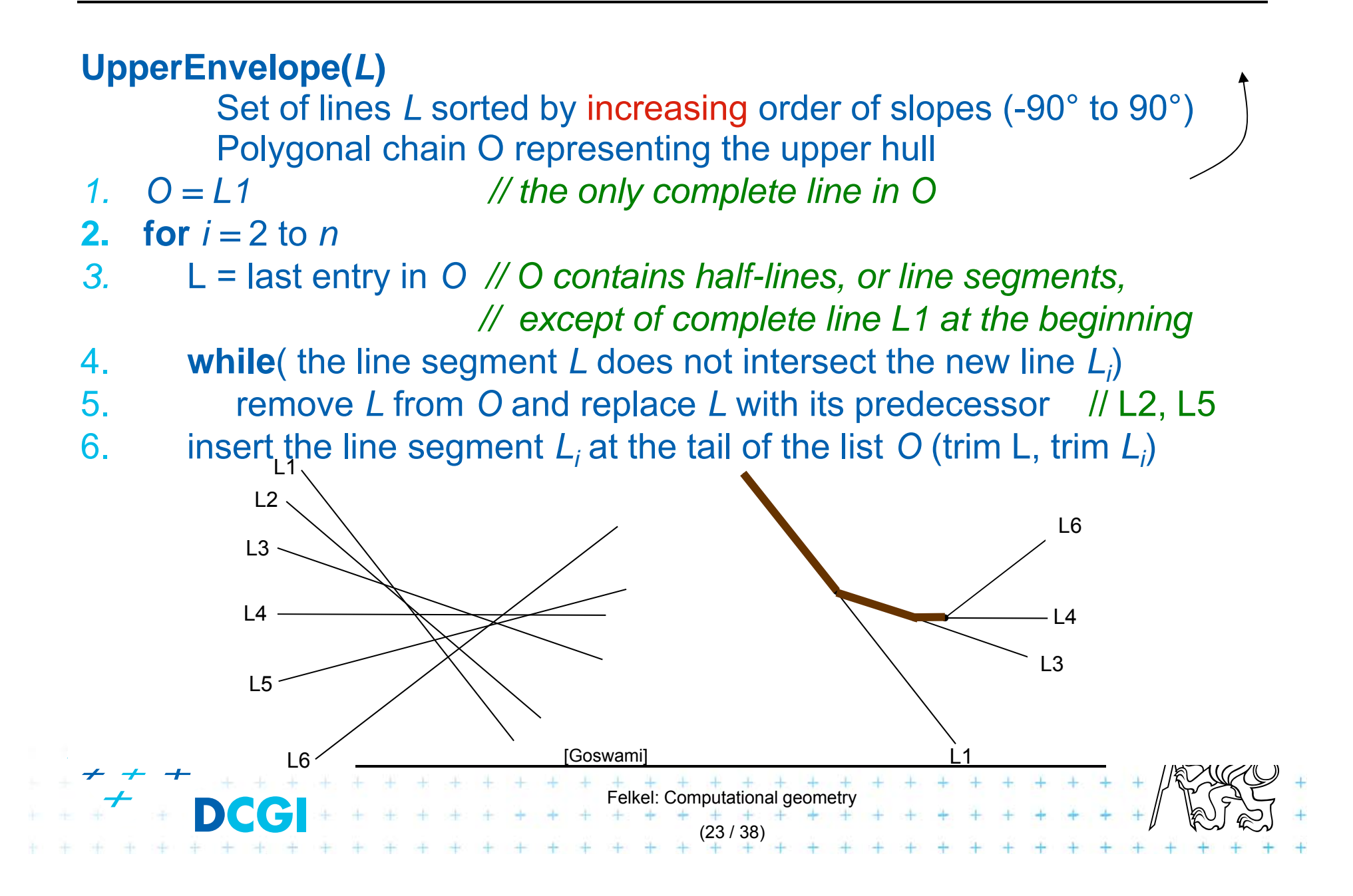

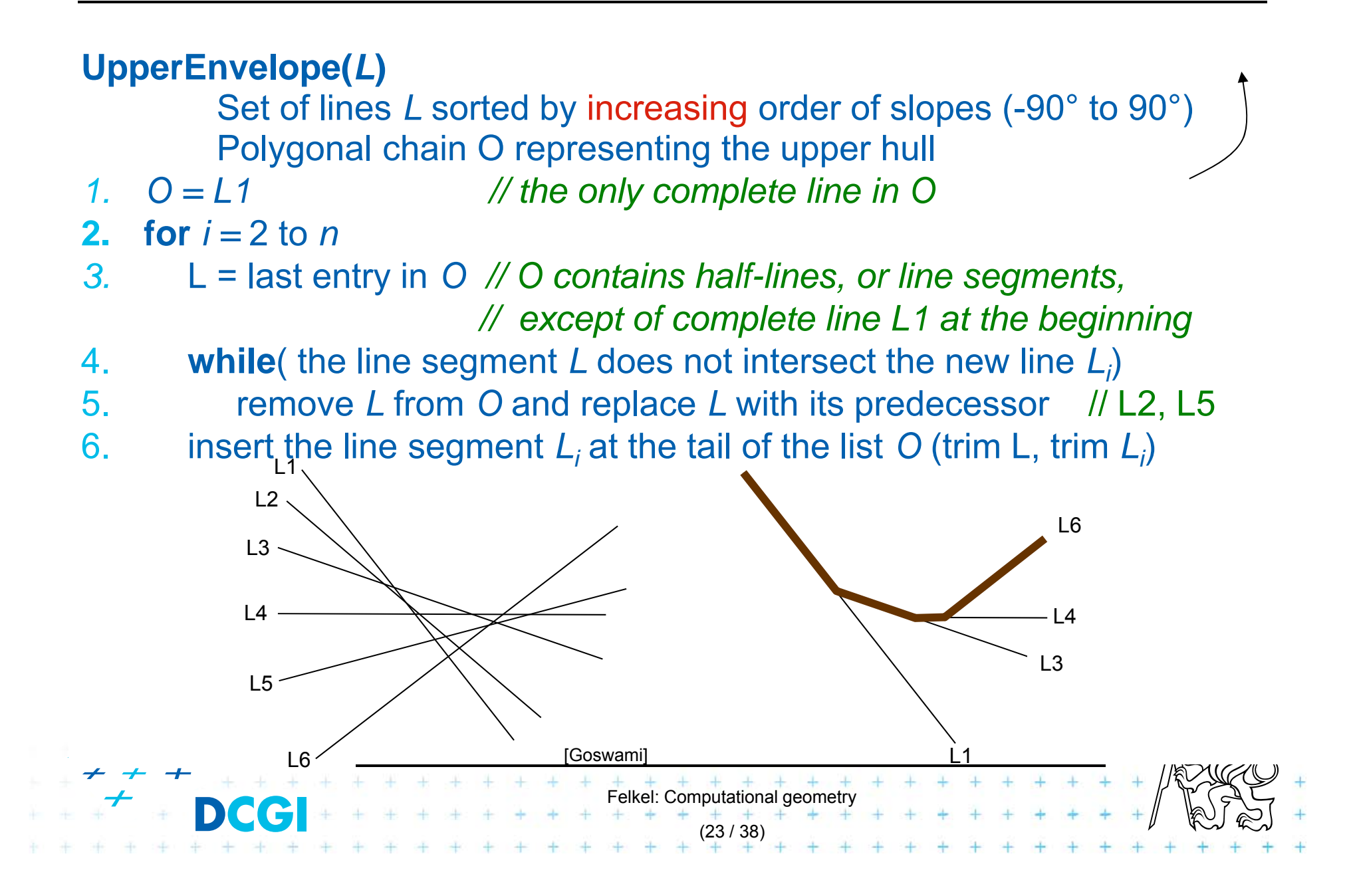

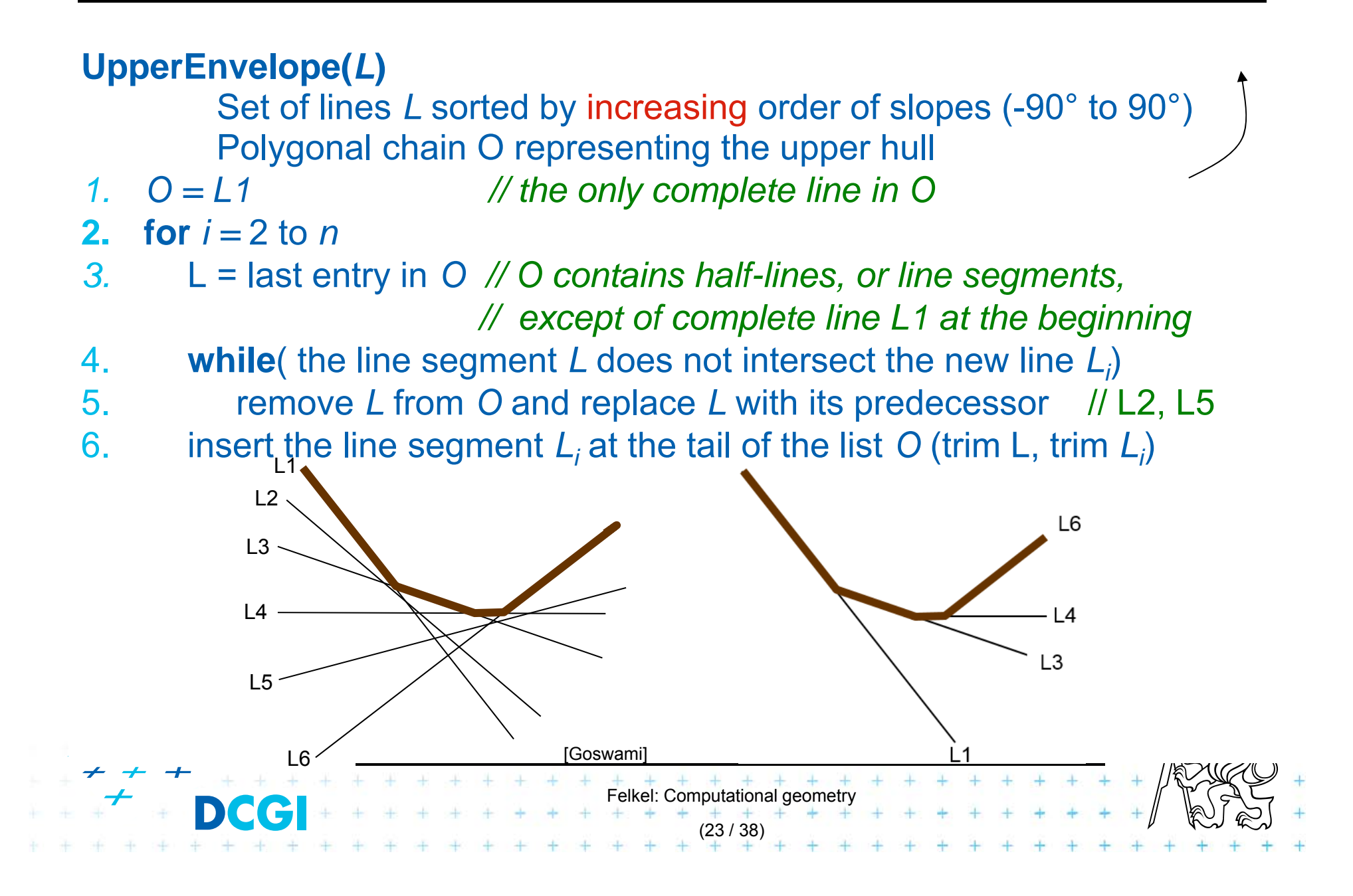

# **Convex hull via upper and lower envelope**

#### F Upper envelope complexity

- – After sorting *<sup>n</sup>* lines by their slopes in O(*<sup>n</sup>* log*n*) time, the upper envelope can be obtained in O(*n*) time
- Proof: It may check more than one line segment when inserting a new line, but those ones checked are all removed except the last one. (O(*n*) insertions, max O(*n*) removals => O(*n*) all steps. Average step O(1) amortized time)
- $\Box$  Convex hull complexity
	- Given a set *P* of n points in the plane, CH(*P*) can be computed in O(*<sup>n</sup>* log *n*) time using O(*n*) space.

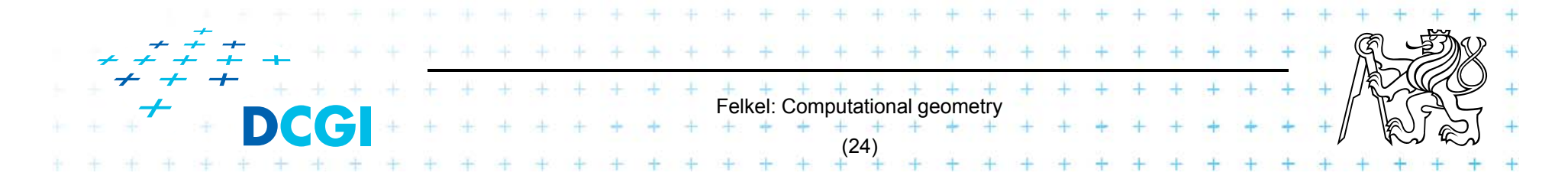

## **Applications of line arrangement**

Examples of applications – solved in  $O(n^2)$  and  $\zeta$ O(n<sup>2</sup>) space by constructing a line arrangement or O(*n*) space through topological plain sweep.

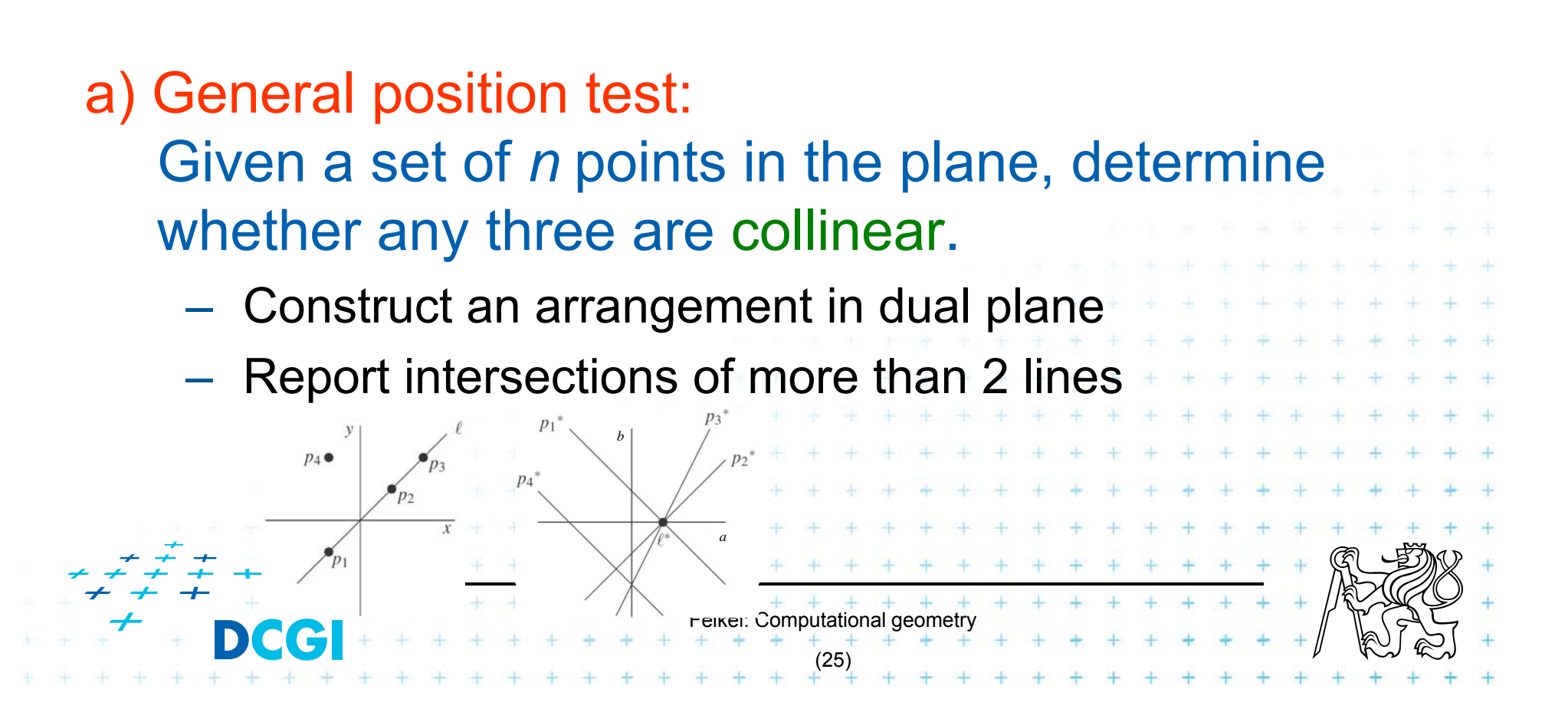

- $\mathcal{L}_{\mathcal{A}}$ Given a set of *n* points, and an integer  $k \in [1:n]$ , determine the narrowest pair of parallel lines that enclose at least *k* points of the set.
- $\Box$  The distance between the lines can be defined
	- either as the vertical distance between the lines
	- $-$  or as the perpendicular distance between the lines
- $\Box$ **Simplifications** 
	- Assume *k* = 3 and no 3 points are collinear
		- => narrowest corridor contains exactly 3 points vertica
			- has width  $>0$

No 2 points have the same *x* coordinate (avoid I duals

Felkel: Computational geomet

(26)

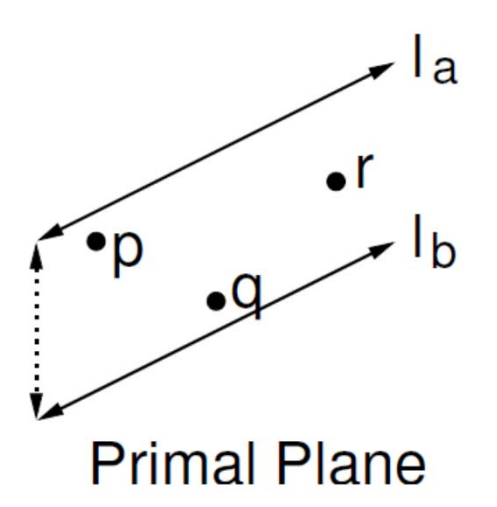

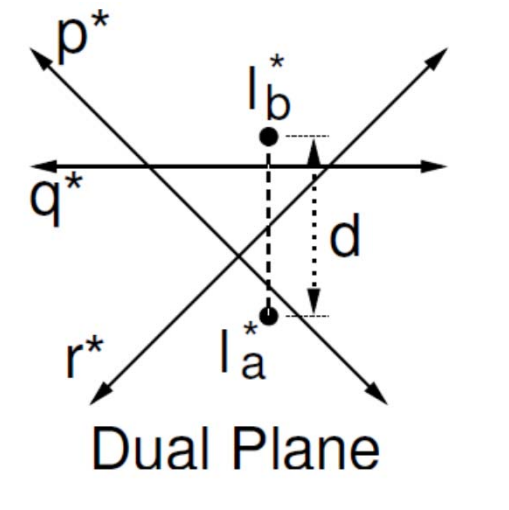

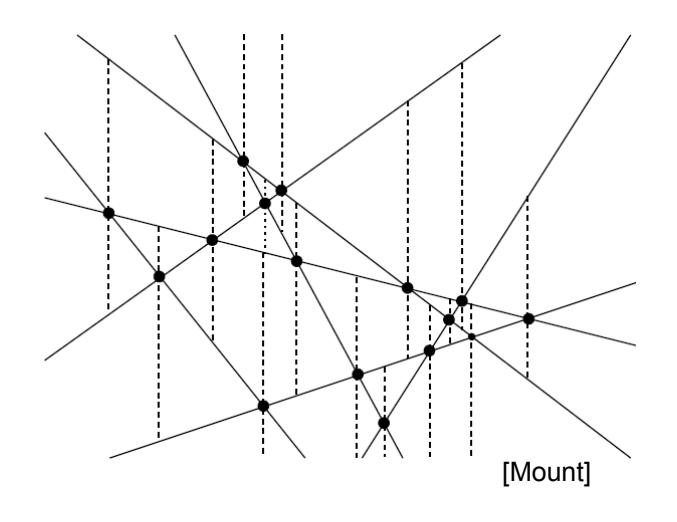

- $\Box$ **Number 1** Vertical distance of  $I_a, I_b = (-)$  distance of  $I_a^*, I_b^*$
- $\Box$ Nearest lines – one passes 2 vertices, e.g., *p* & *<sup>r</sup>*
- $\Box$ In dual plane are represented as intersection  $p^* \times r^*$
- $\Box$ Find nearest 3-stabber similarly as trapezoidal map

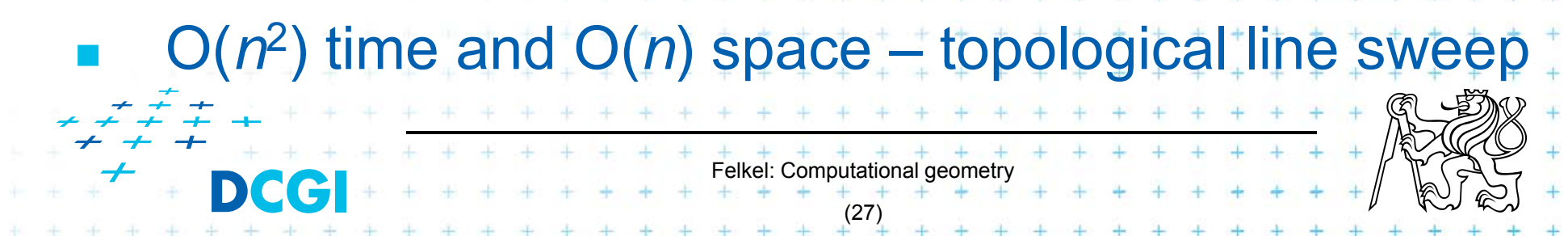

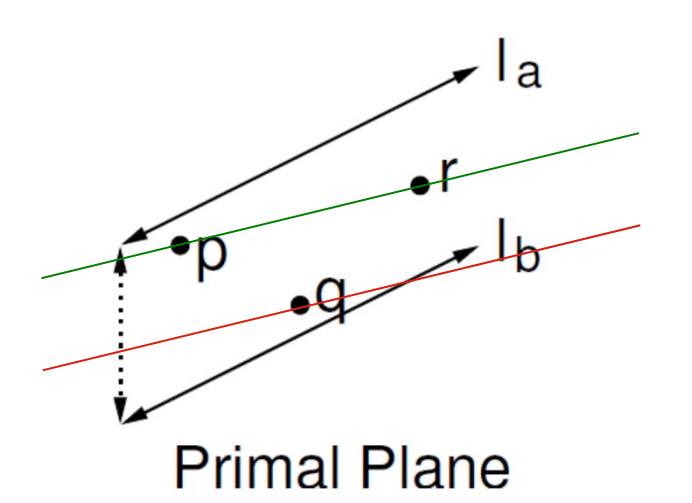

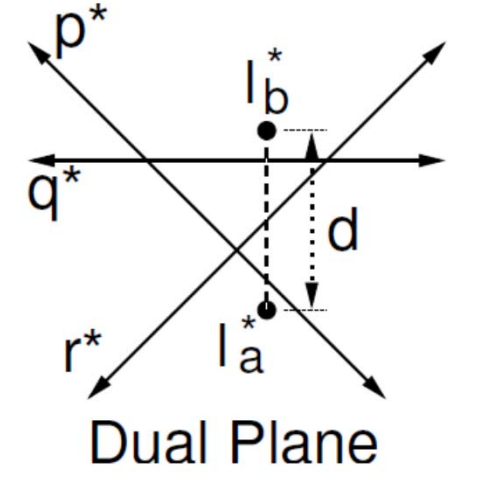

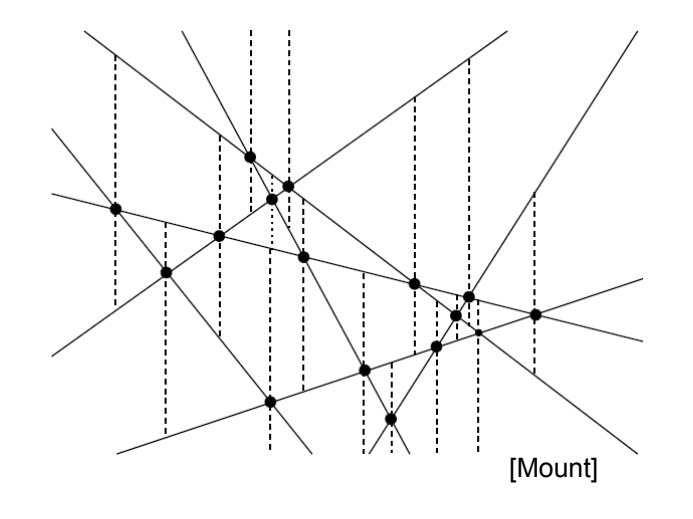

- $\Box$ **Number 1** Vertical distance of  $I_a, I_b = (-)$  distance of  $I_a^*, I_b^*$
- $\Box$ Nearest lines – one passes 2 vertices, e.g., *p* & *<sup>r</sup>*
- $\Box$ In dual plane are represented as intersection  $p^* \times r^*$
- $\Box$ Find nearest 3-stabber similarly as trapezoidal map

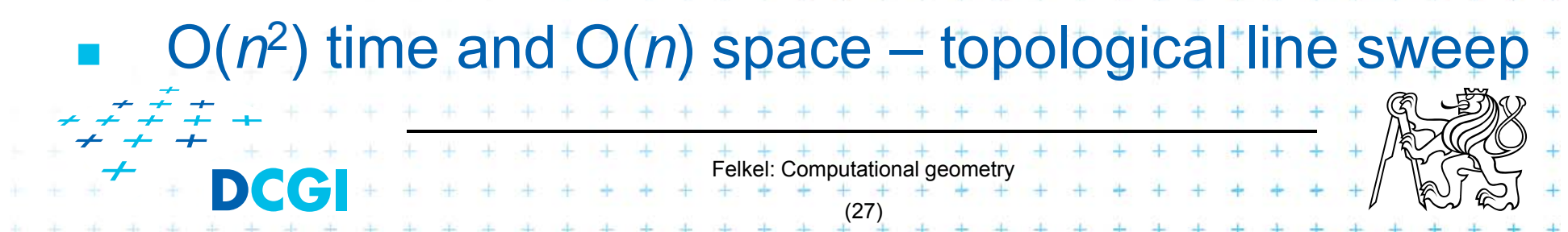

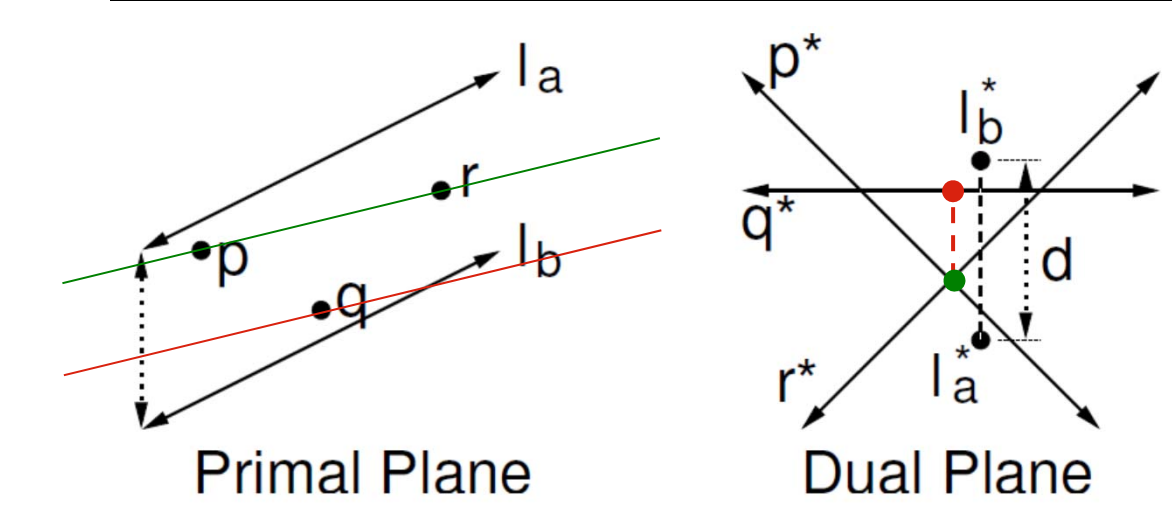

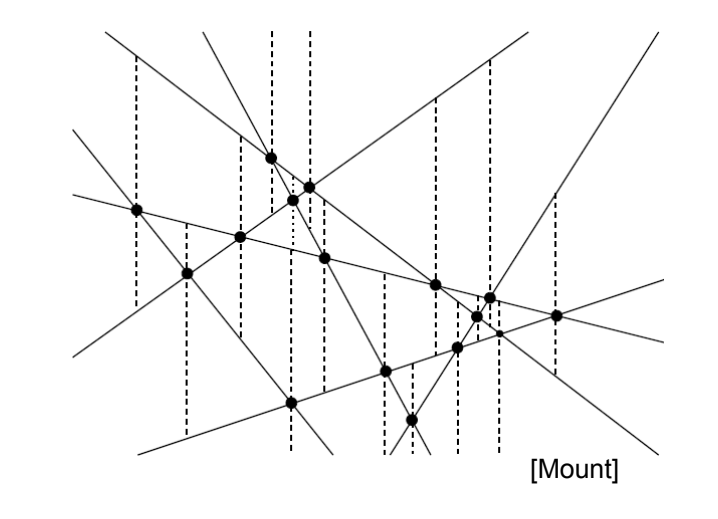

- $\Box$ **Number 1** Vertical distance of  $I_a, I_b = (-)$  distance of  $I_a^*, I_b^*$
- $\Box$ Nearest lines – one passes 2 vertices, e.g., *p* & *<sup>r</sup>*
- $\Box$ In dual plane are represented as intersection  $p^* \times r^*$
- $\Box$ Find nearest 3-stabber similarly as trapezoidal map

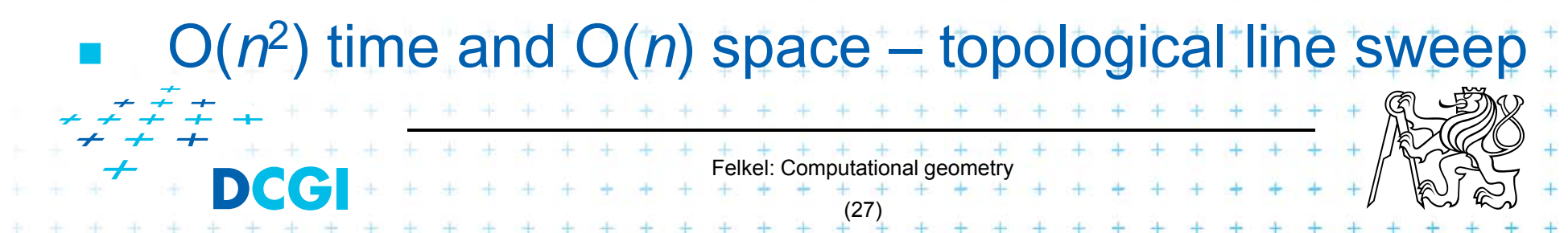

# **c) Minimum area triangle [Goswami]**

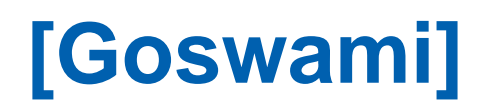

- $\Box$  Given a set of *<sup>n</sup>* points in the plane, determine the minimum area triangle whose vertices are selected from these points
- $\Box$ Construct "trapezoids" as in the nearest corridor
- $\Box$  Minimize perpendicular distances (converted from vertical) multiplied by the distance from *pi* to *pj*

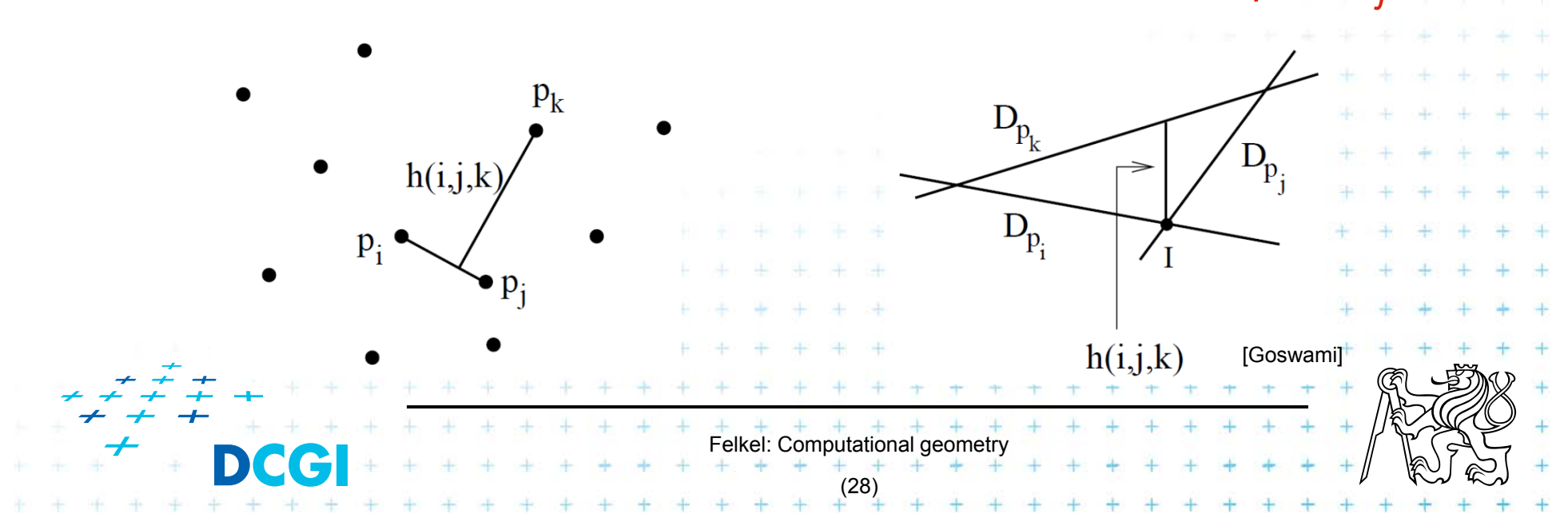

## **d) Sorting all angular sequences – naïve**

- F Natural application of duality and arrangements
- F Important for visibility graph computation
- F Set of *<sup>n</sup>* points in the plane
- $\Box$ For each point perform an CCW angular sweep
- П Naïve: for each point compute angles to remaining  $n-1$  points and sort them
- $\Box$ => *O(n* log *n*) time per point
- $\Box$ *O(n2* log *n*) time overall
- $\Box$ Arrangements can get rid of O(log *n*) facto

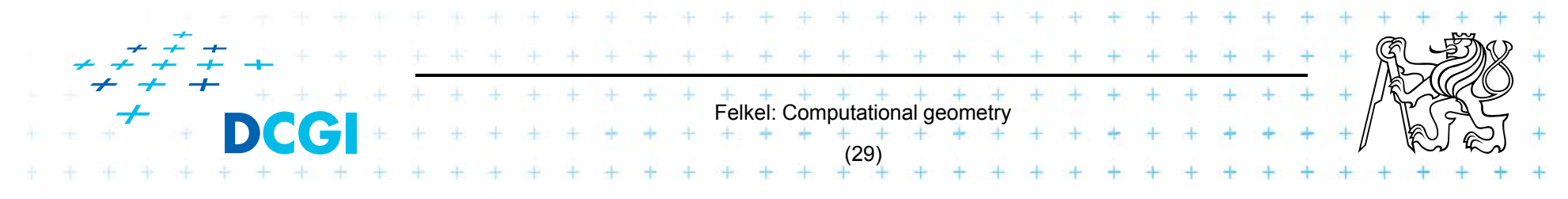

# **d) Sorting all angular sequences – optimal**

- F For point *pi*
	- – $-$  Dual of point  $\rho_{_i}$  is line  $\rho_{_i}{}^*$
	- –Line  $p_i^*$  intersects other dual lines in order of slope (angles from -90 $^{\circ}$  to 90 $^{\circ}$ ) (180 $^{\circ}$ )
	- We need order of angles around *pi*(angles from -90 $^{\circ}$  to 270 $^{\circ}$ ) (360 $^{\circ}$ )
	- Split points in primal plane by vertical line through *pi*
	- First, report intersections of points right of *pi*
	- Second, report the intersections of points left of *pi*
	- Once the arrangement is constructed:
		- *O*(*n*) time for point, *O*(*n2*) time for all *<sup>n</sup>* points

Felkel: Computational geometry

(30)

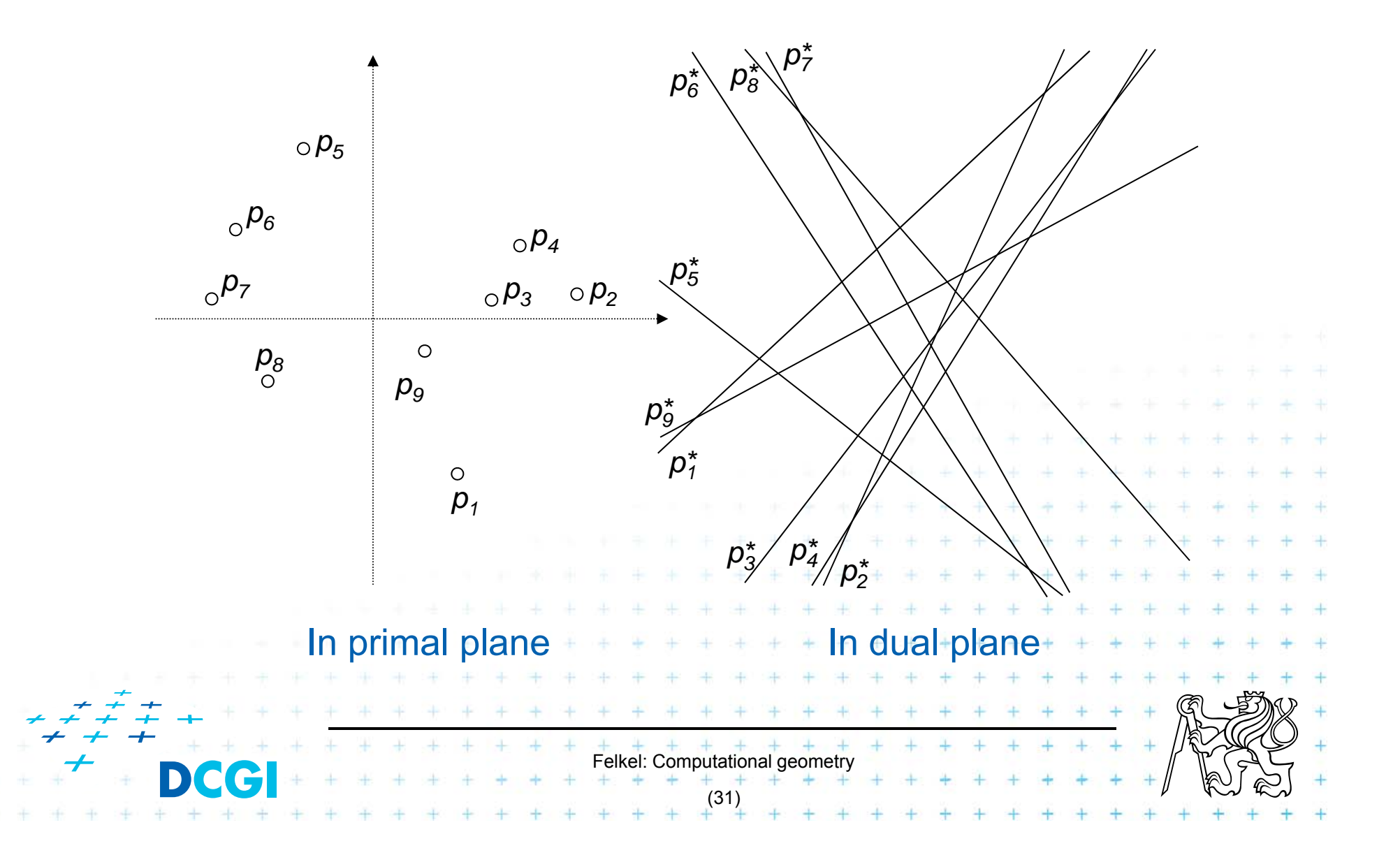

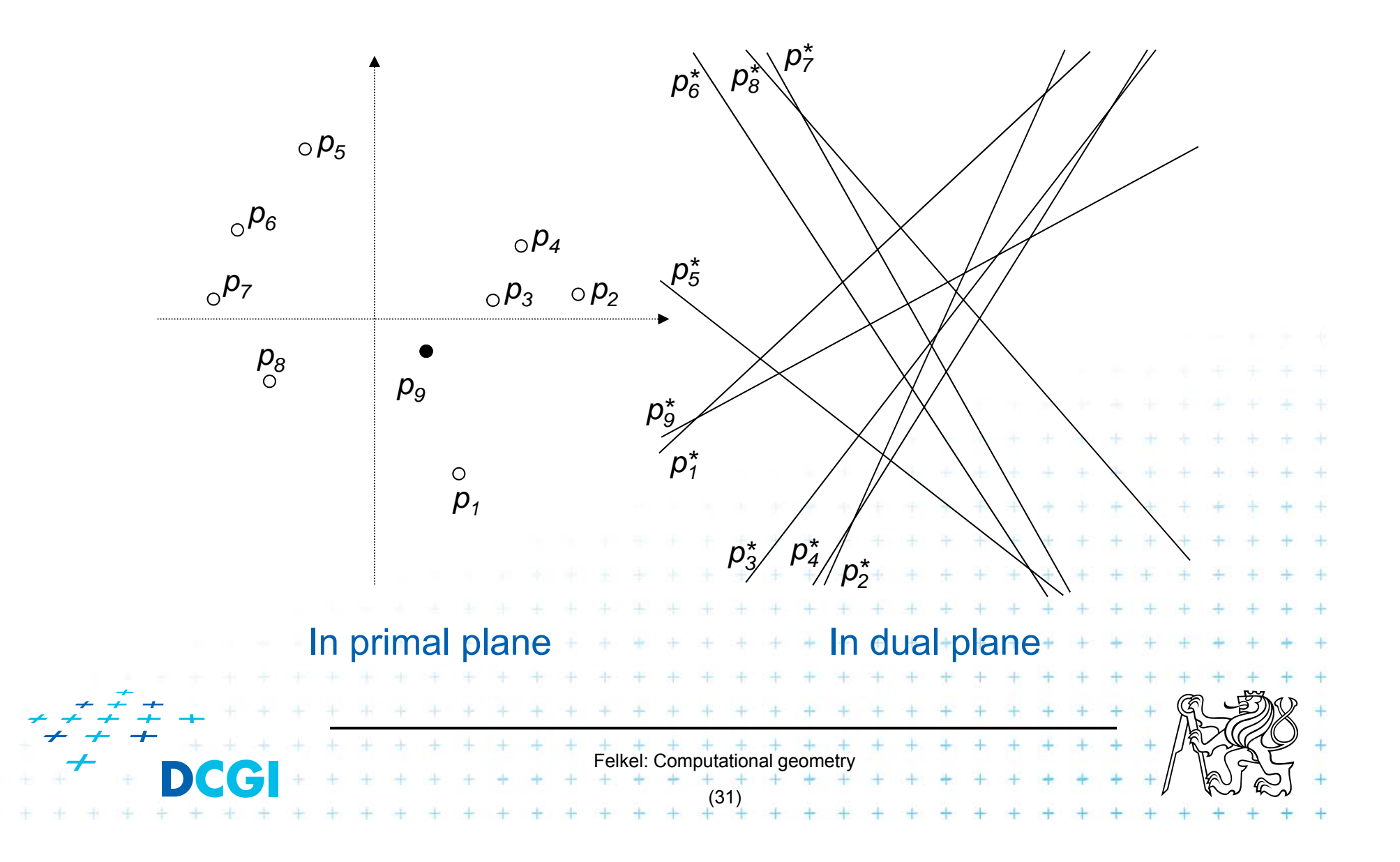

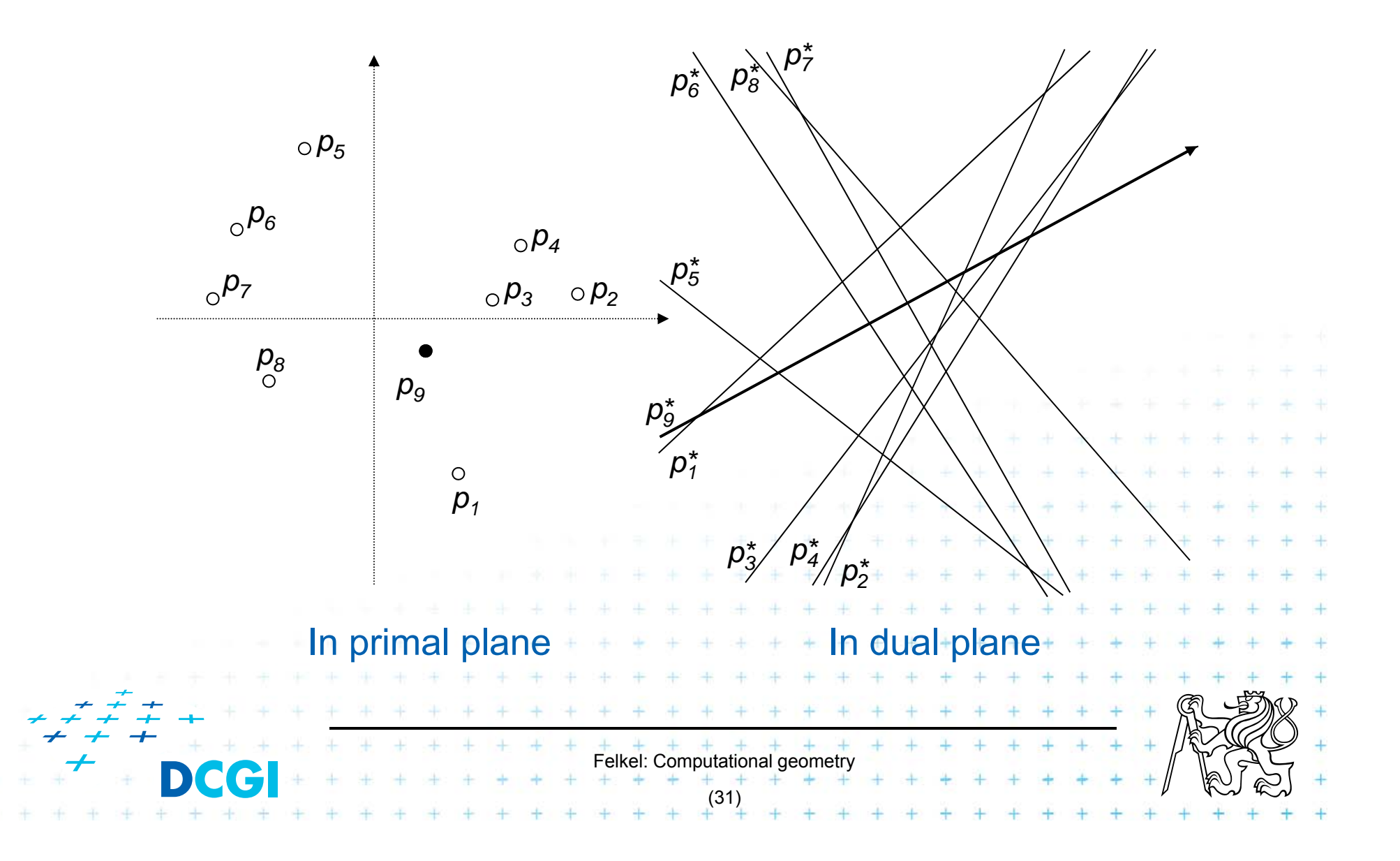

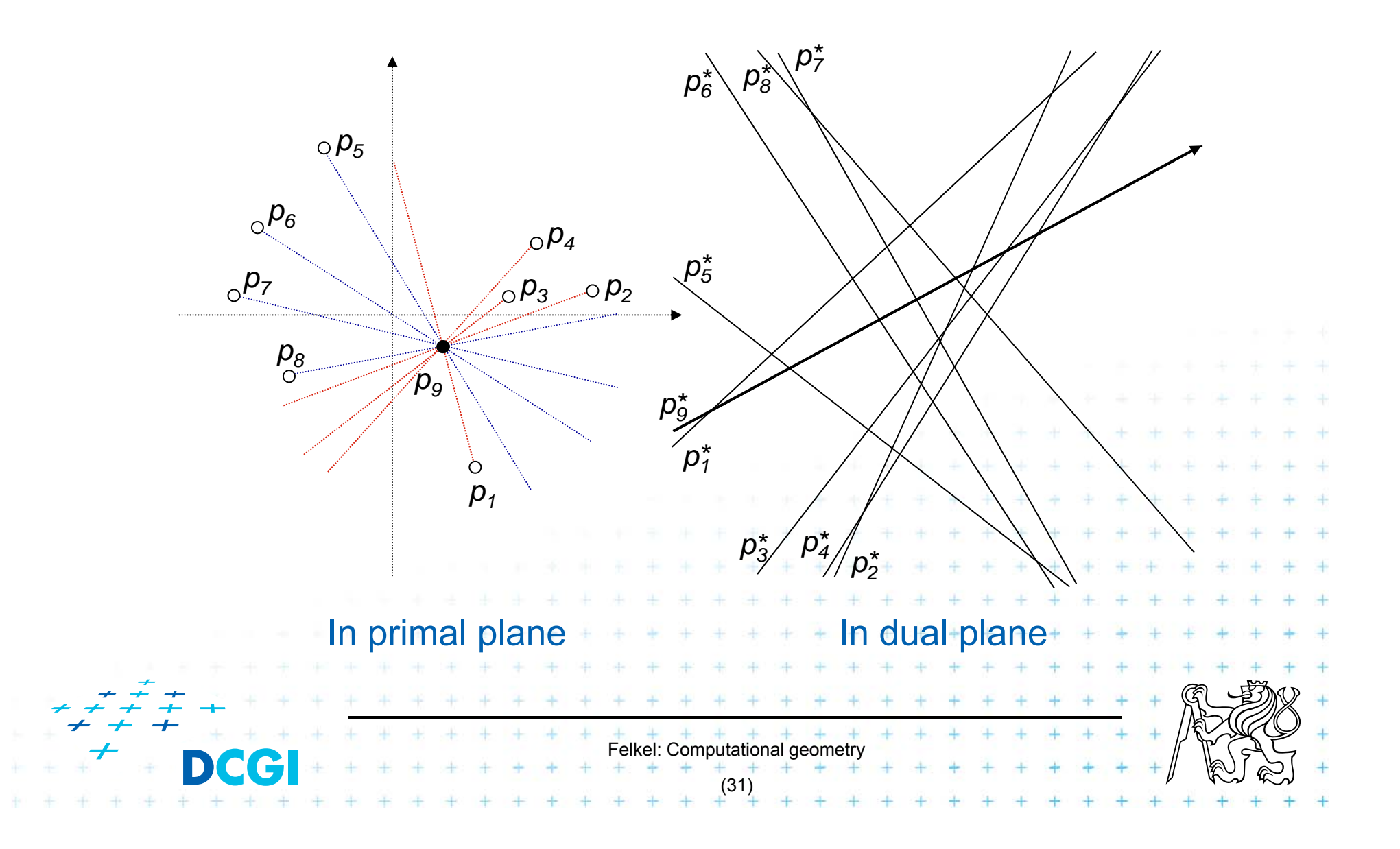

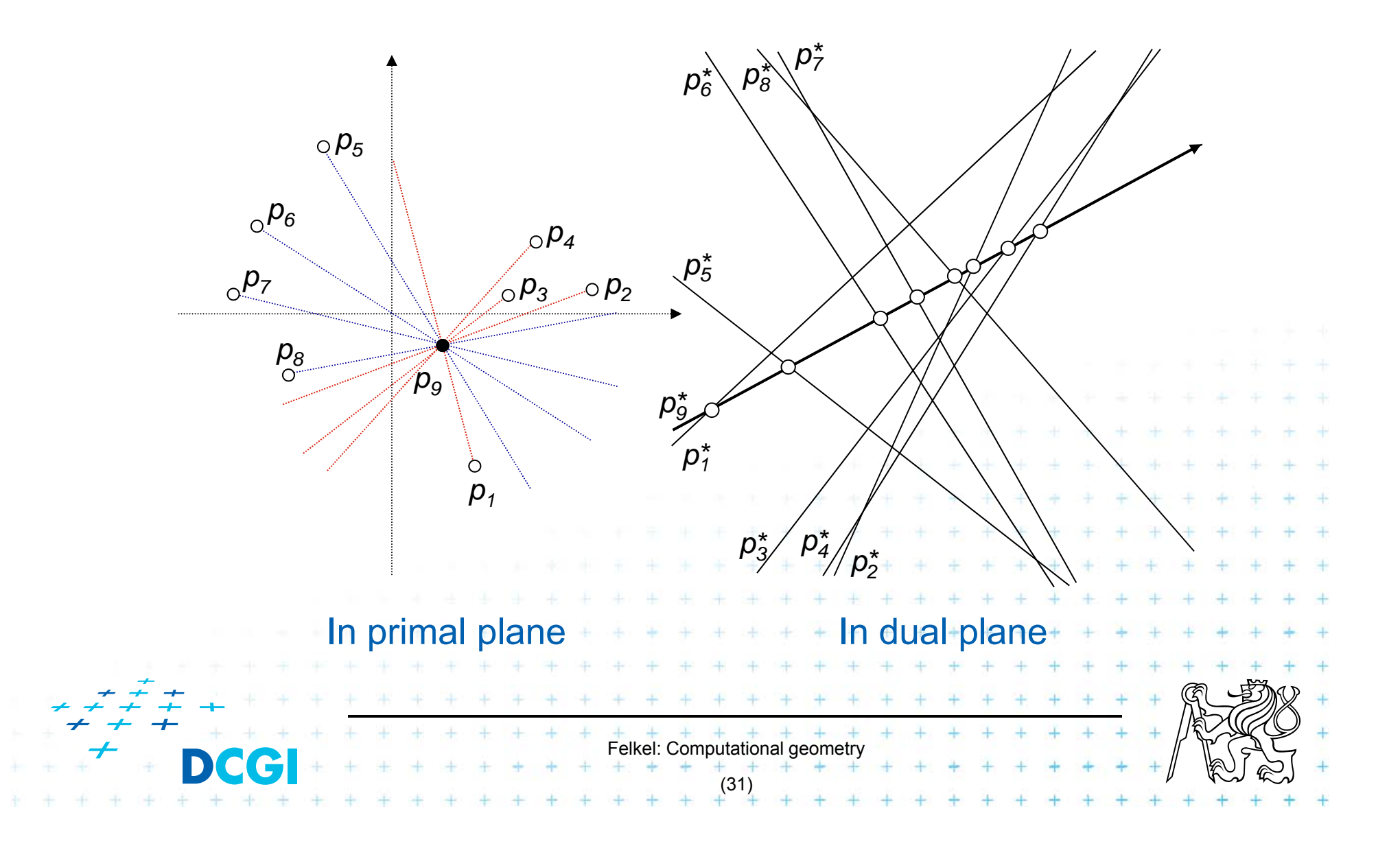

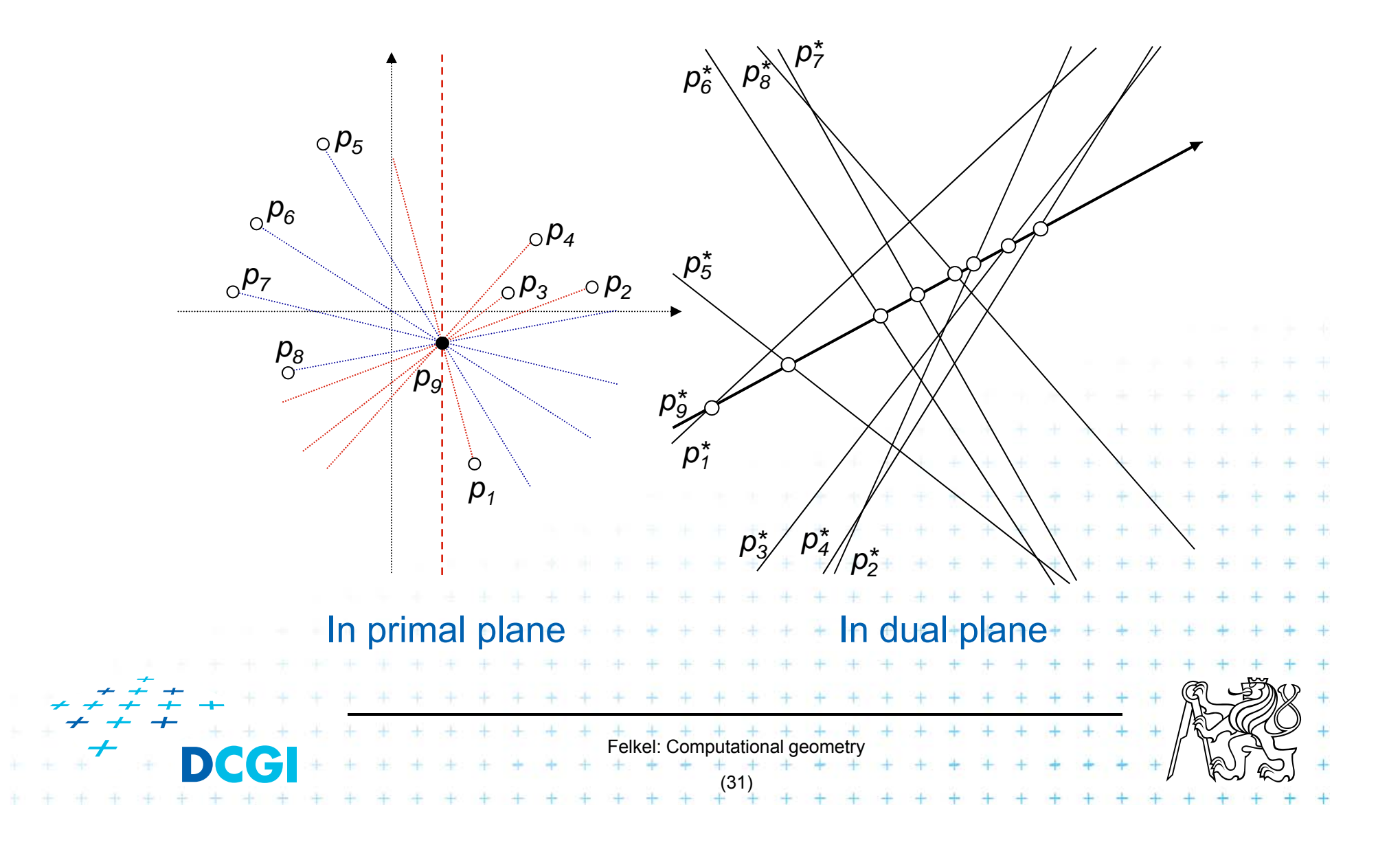

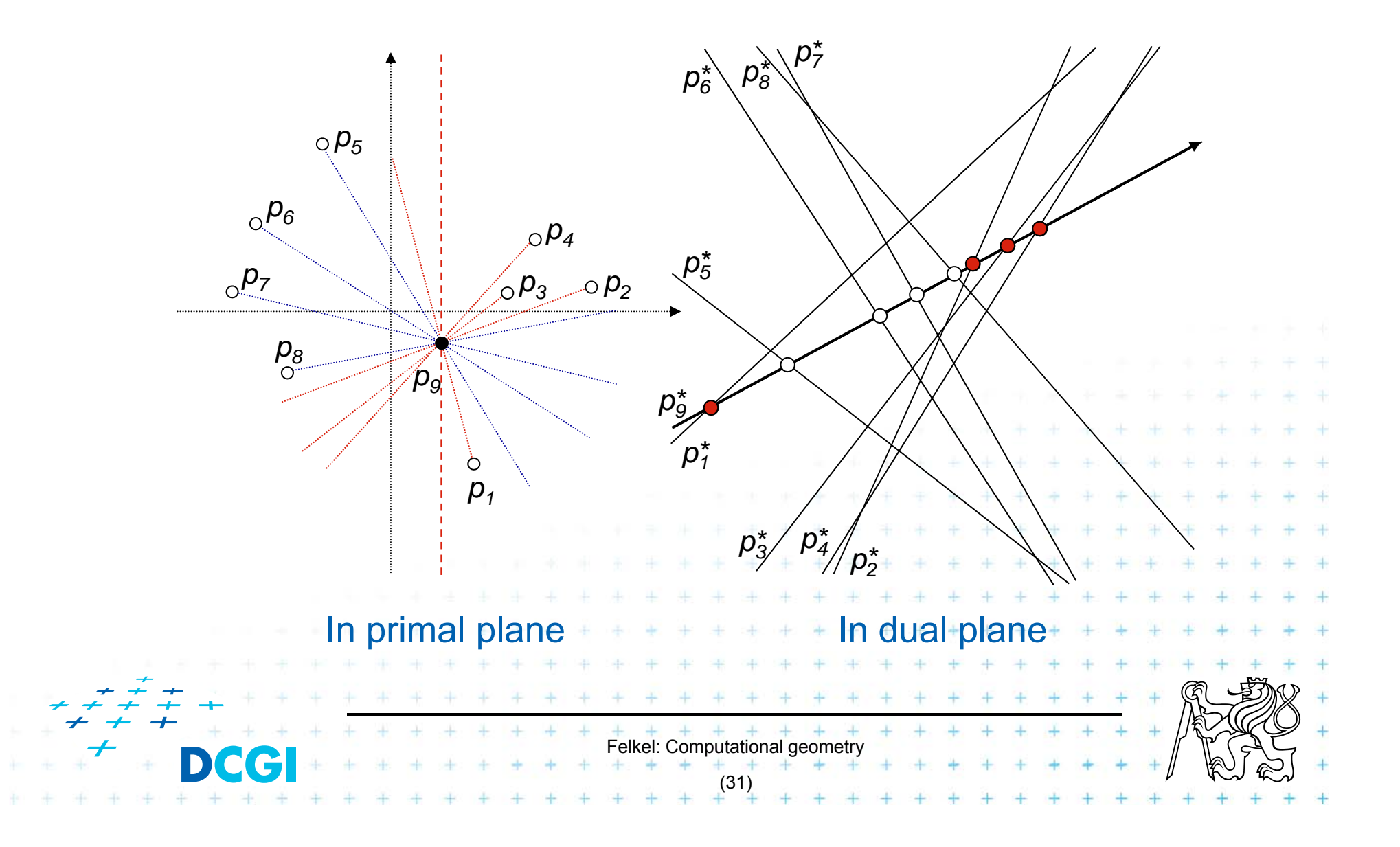

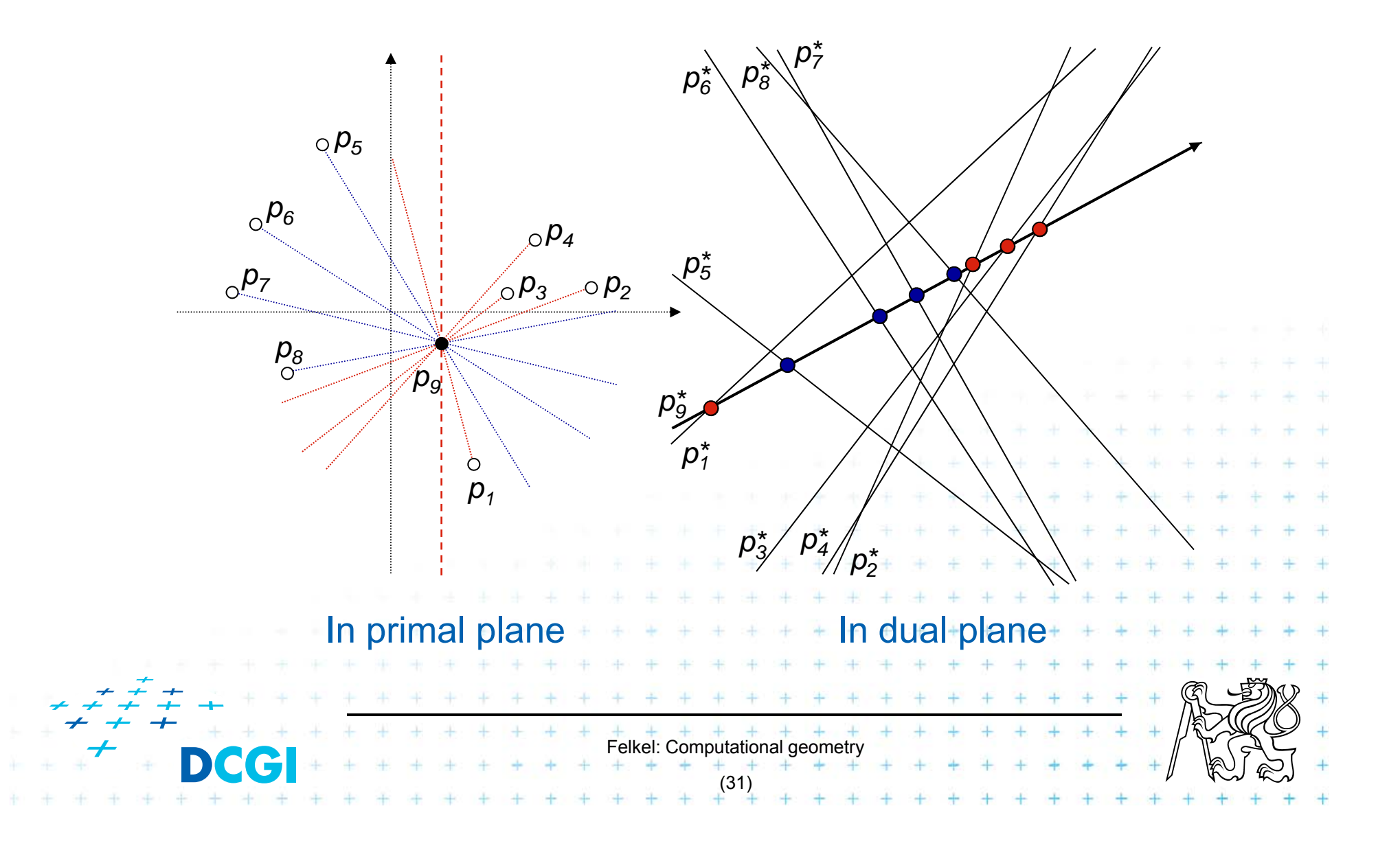

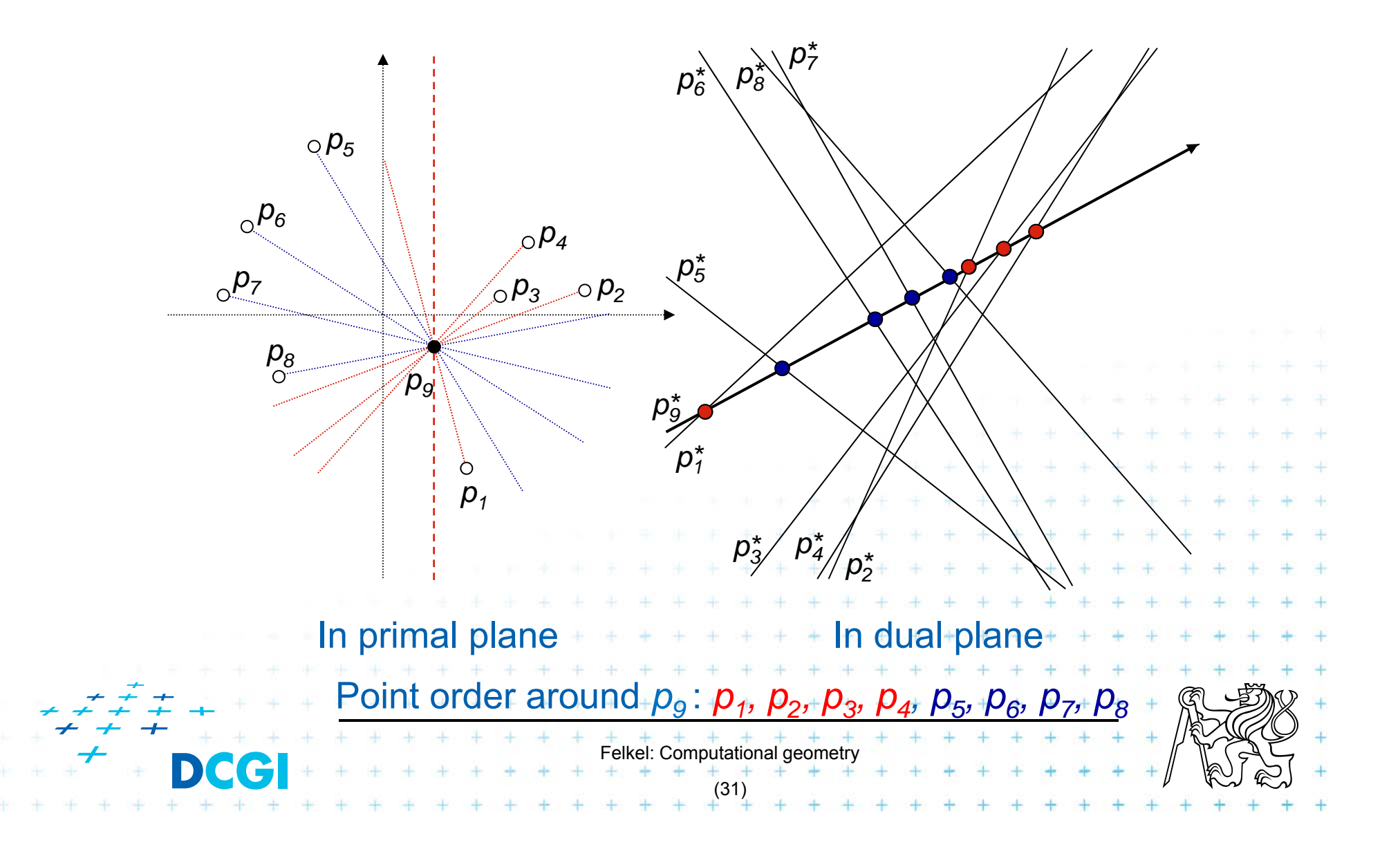

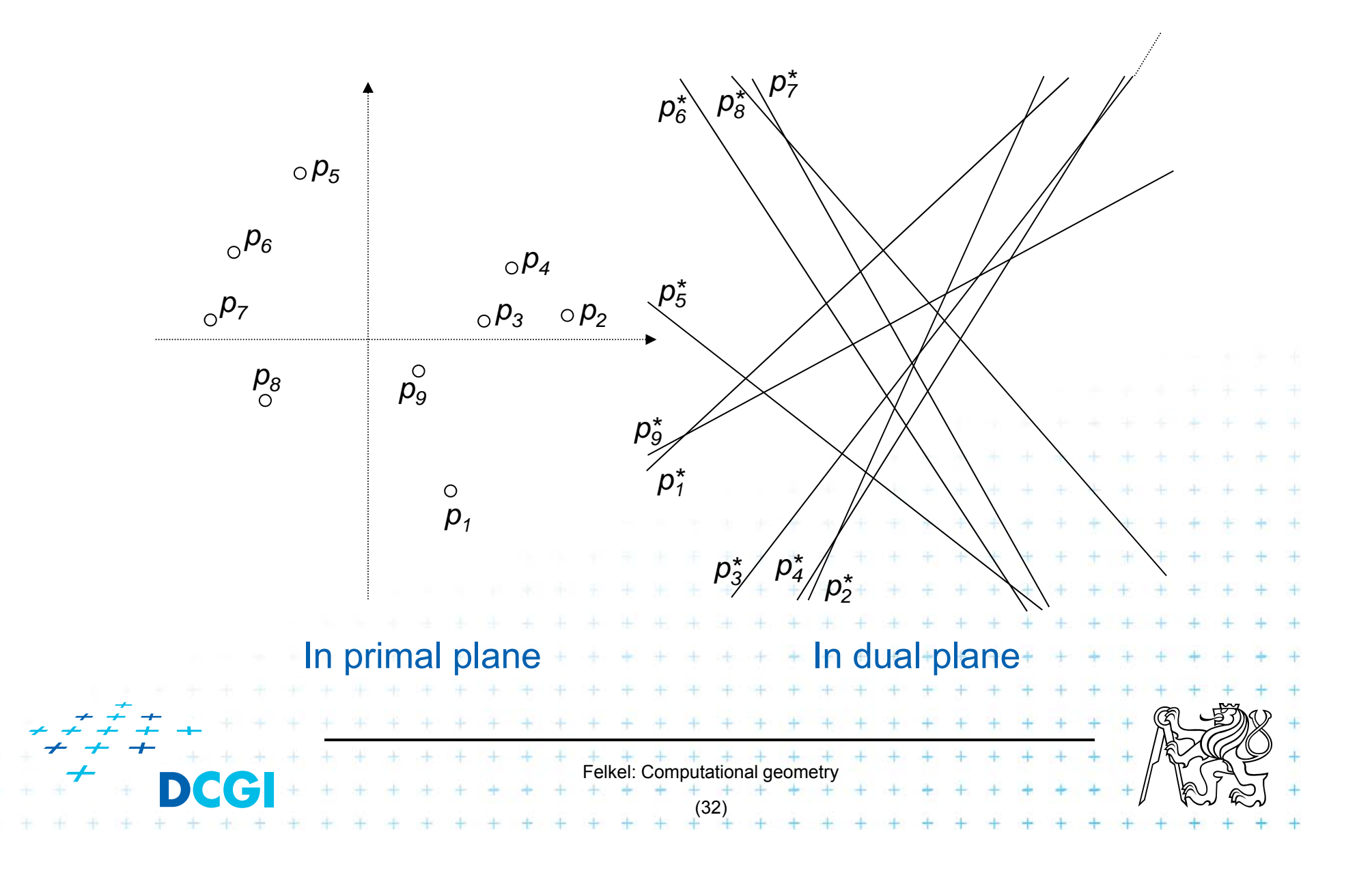

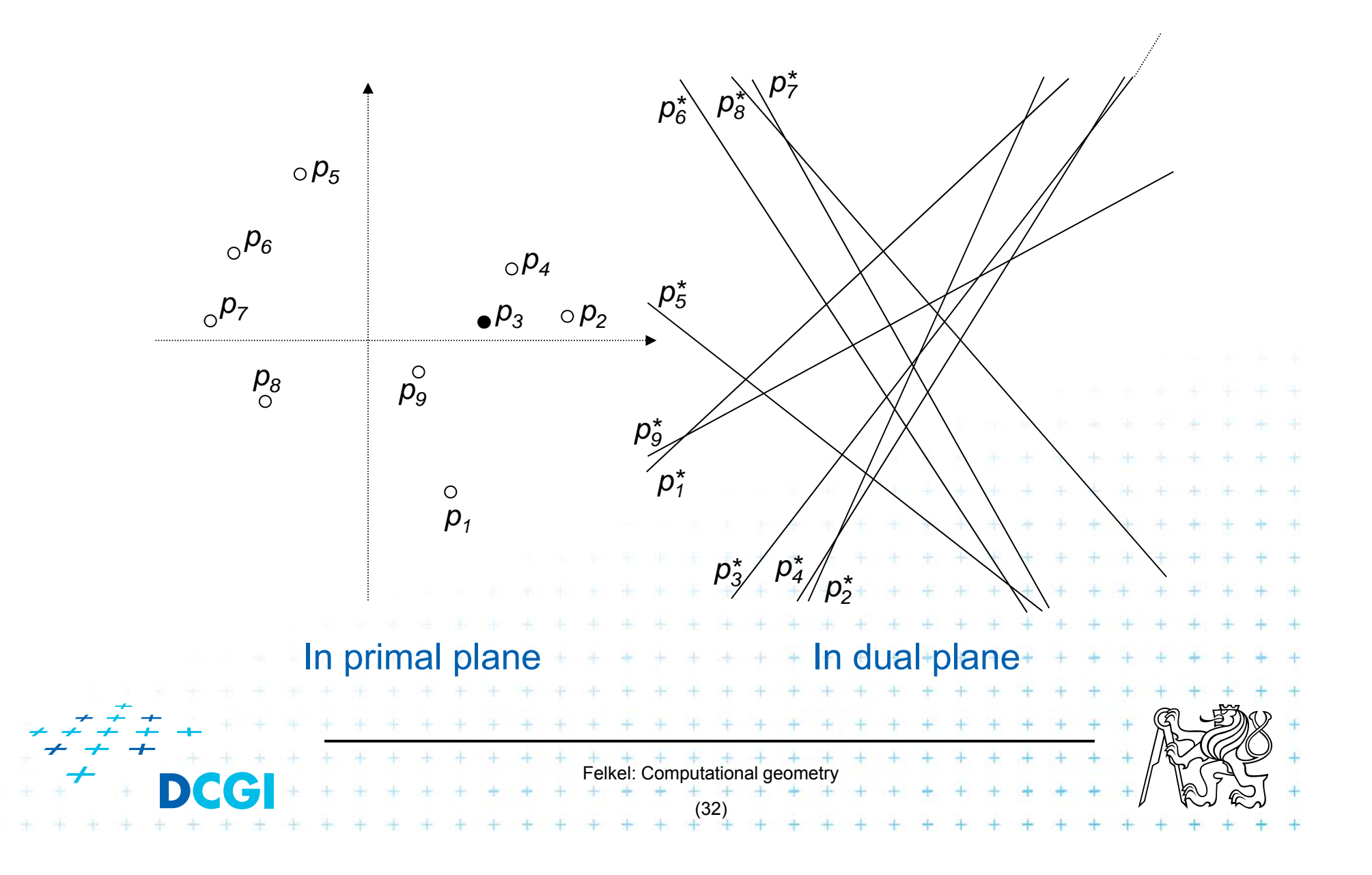

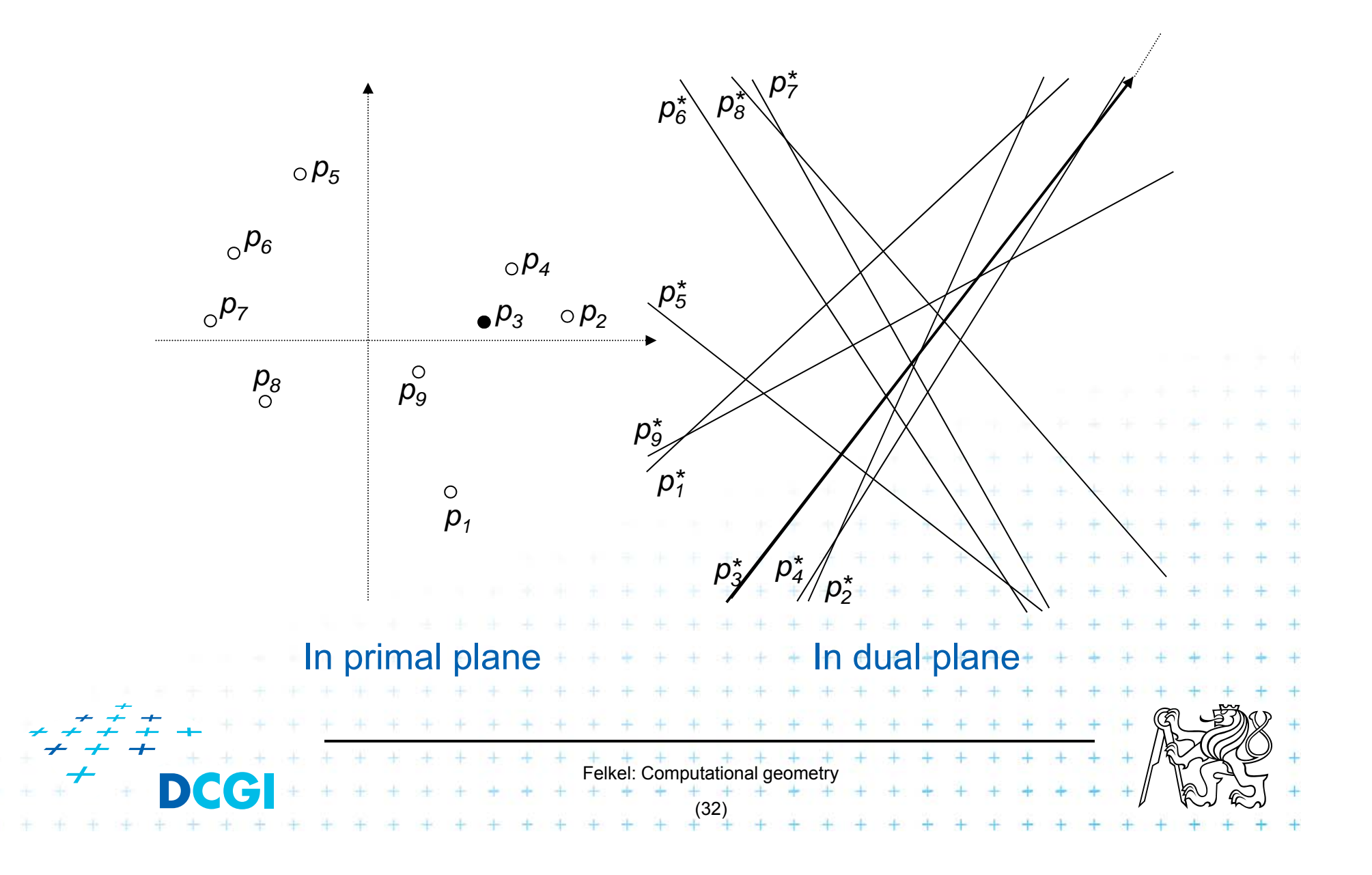

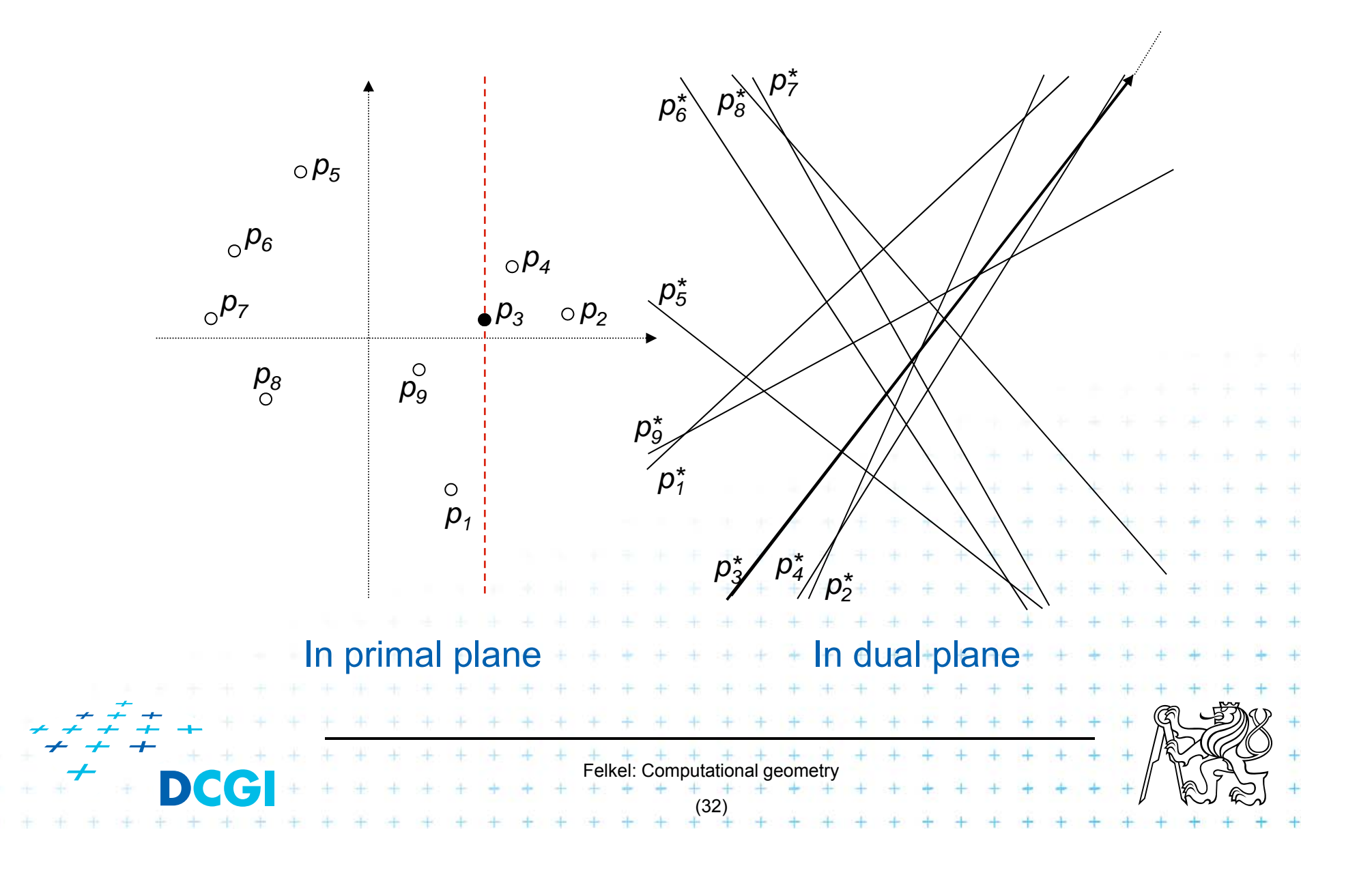

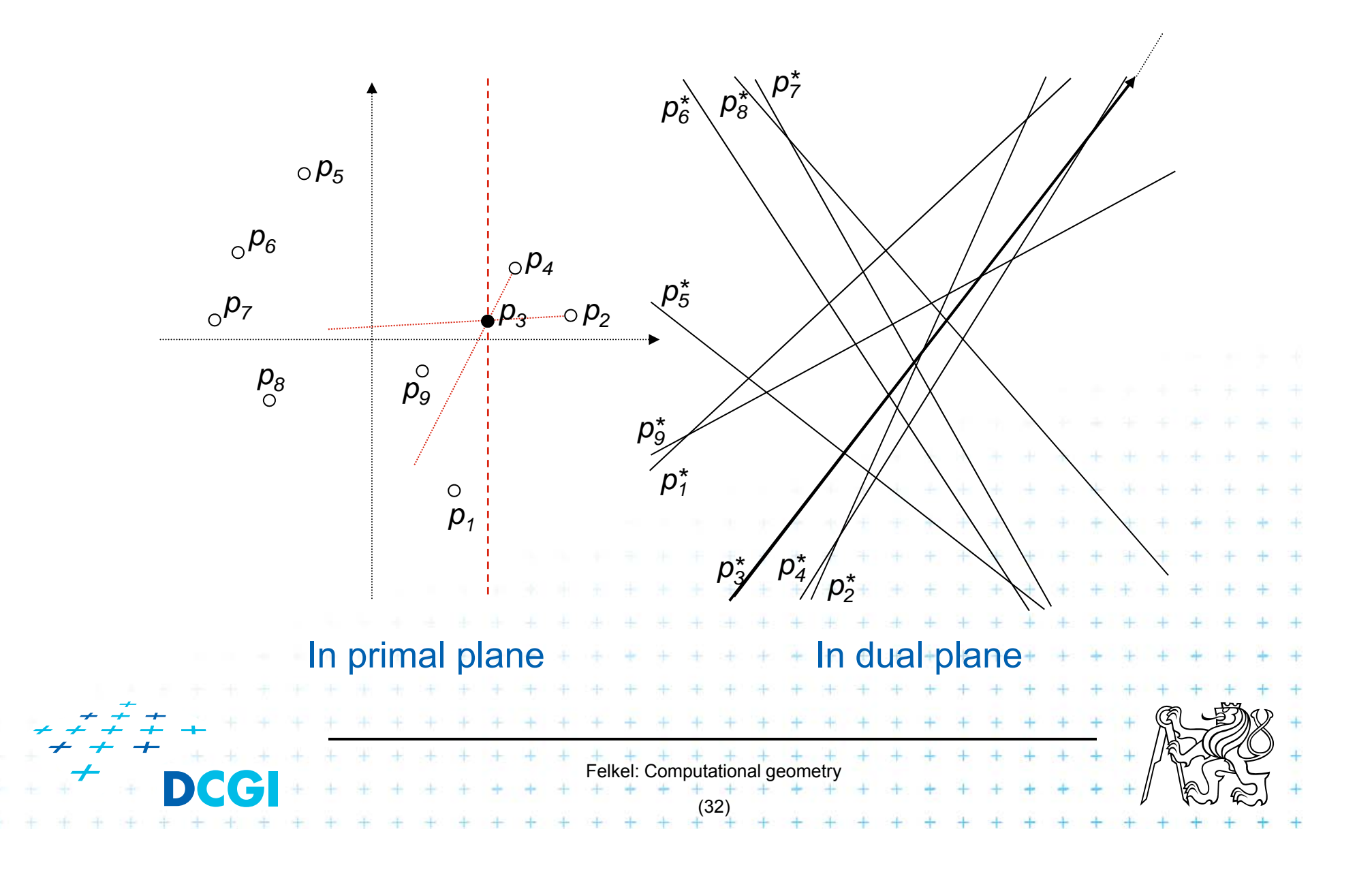

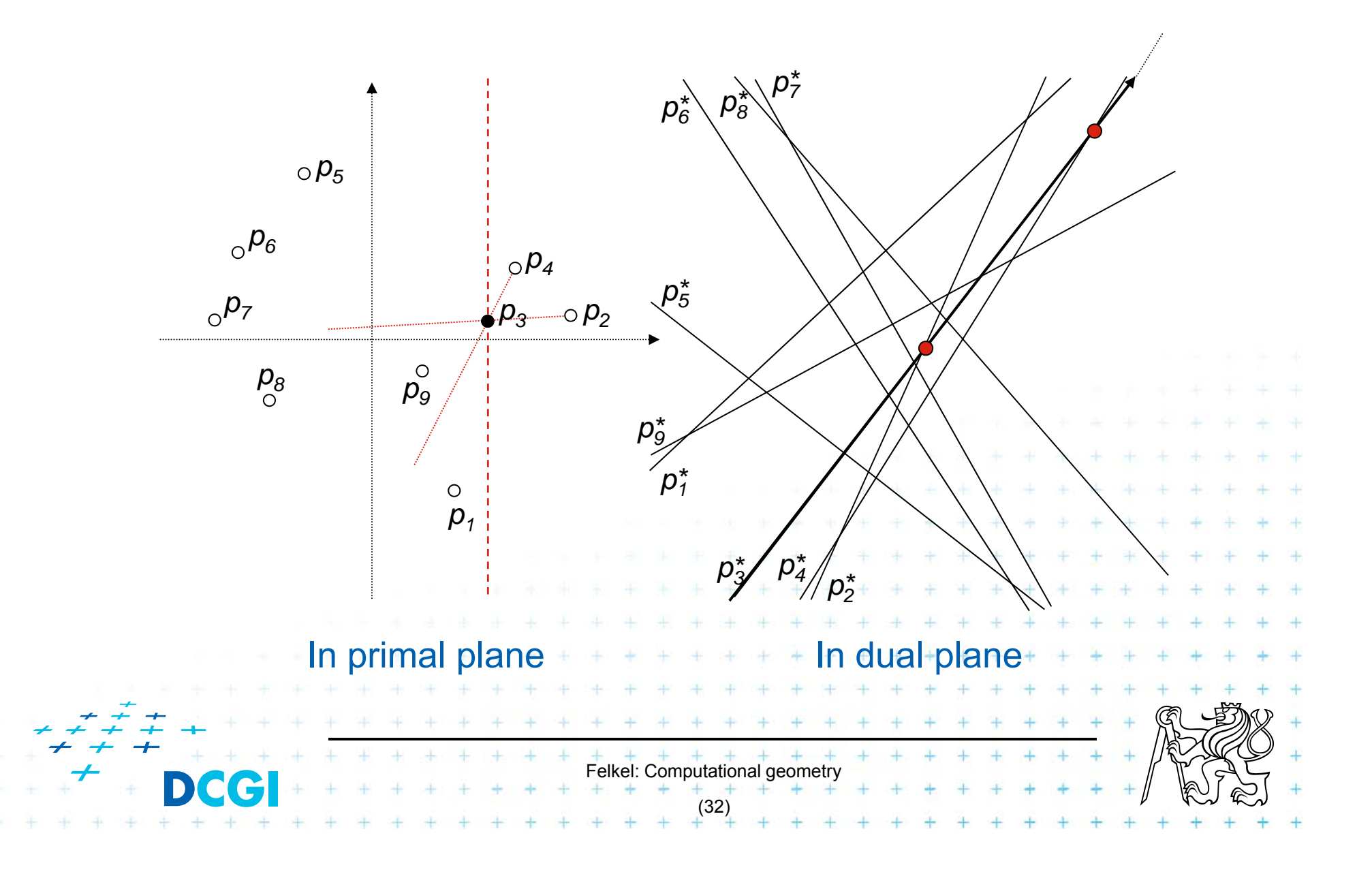

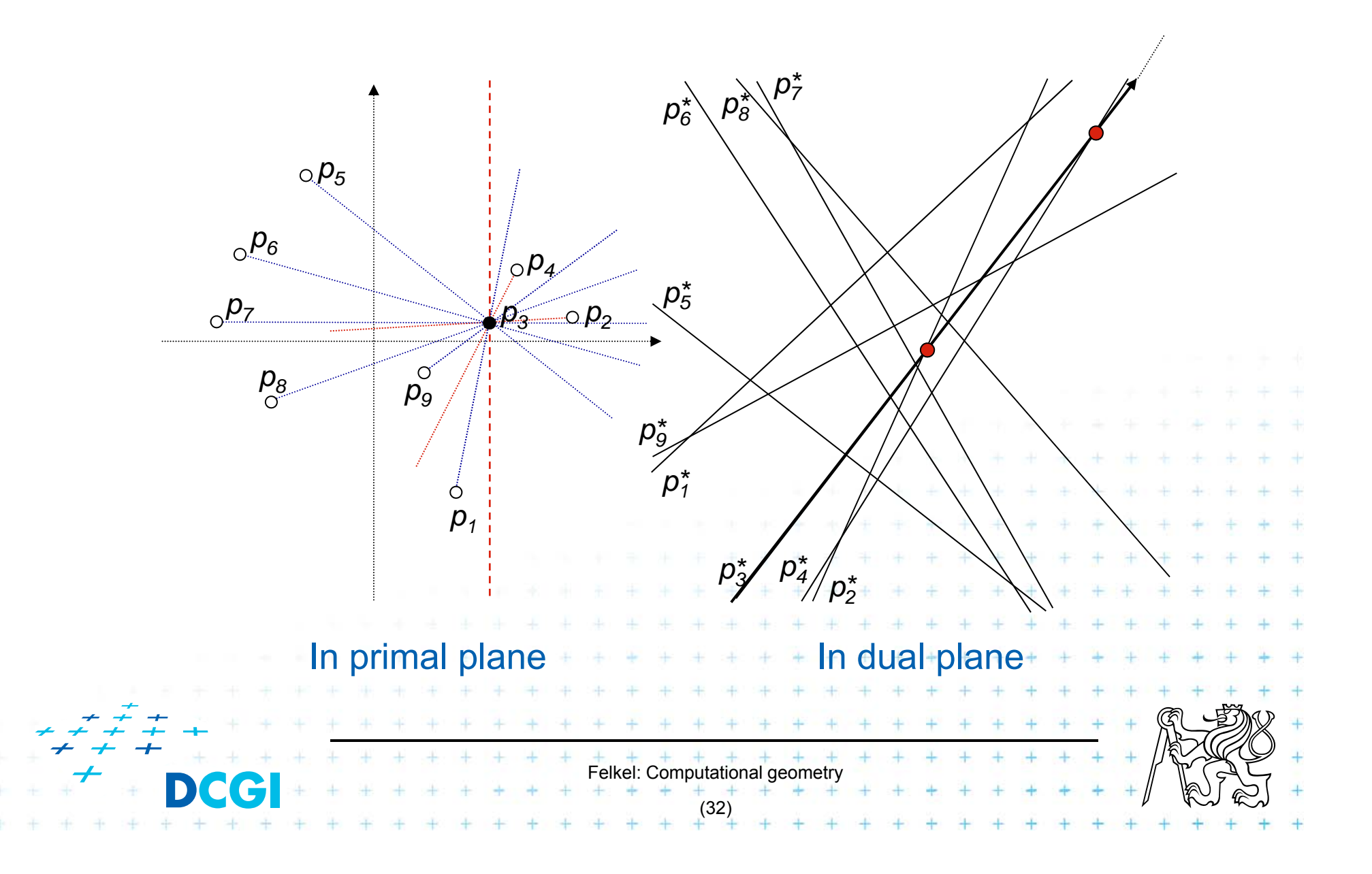

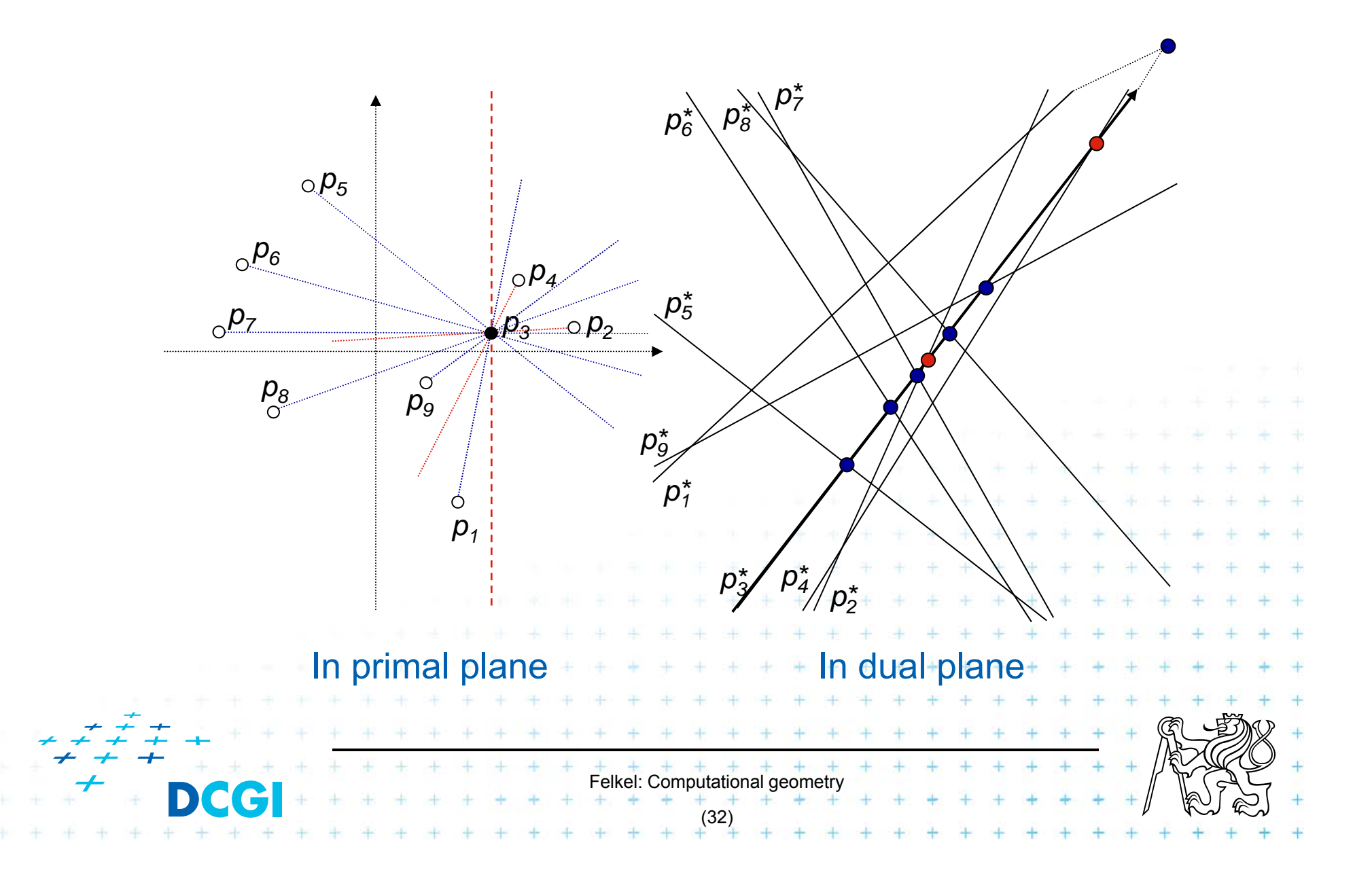

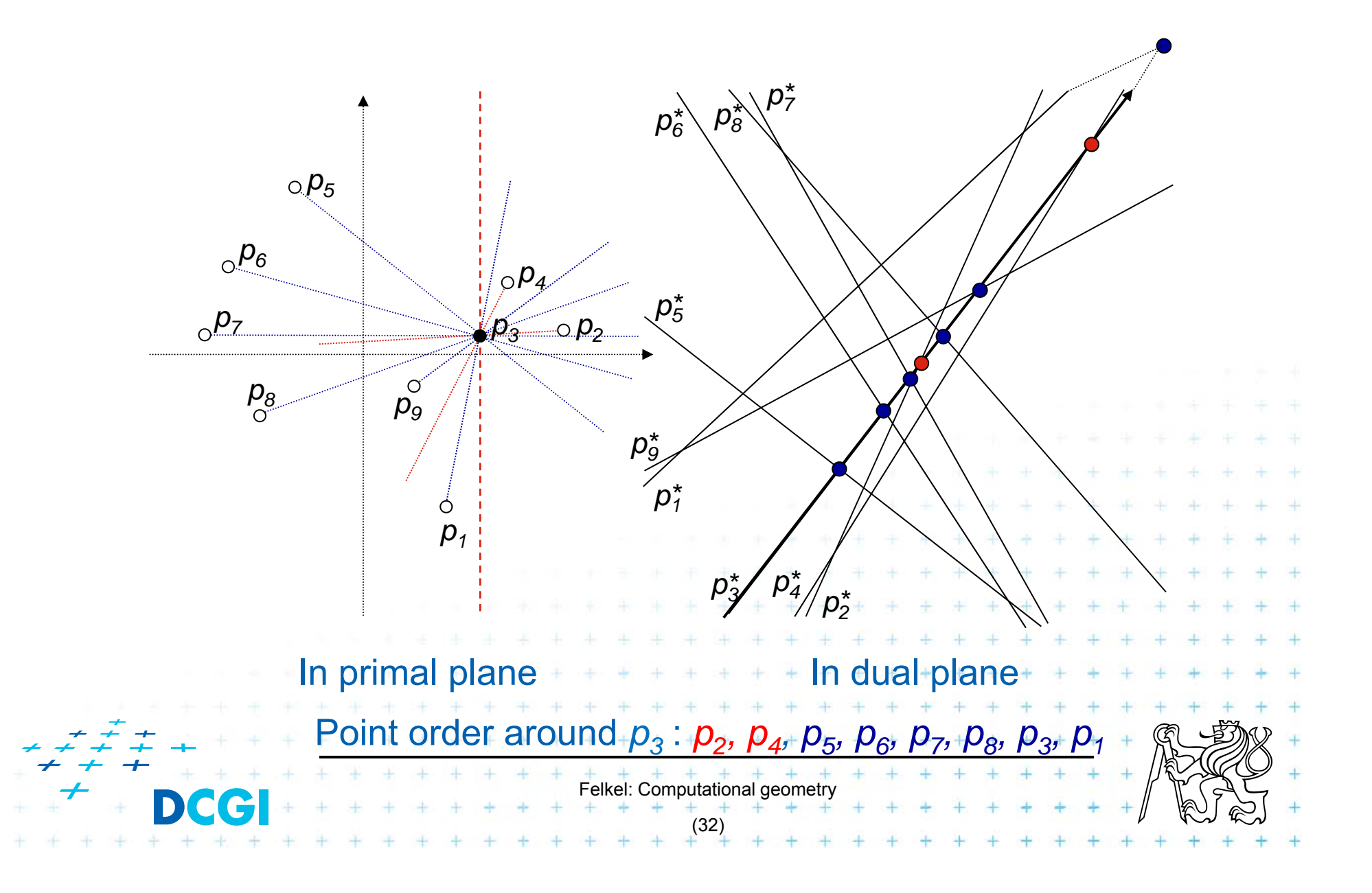
## d) Angular sequences around  $p_4$

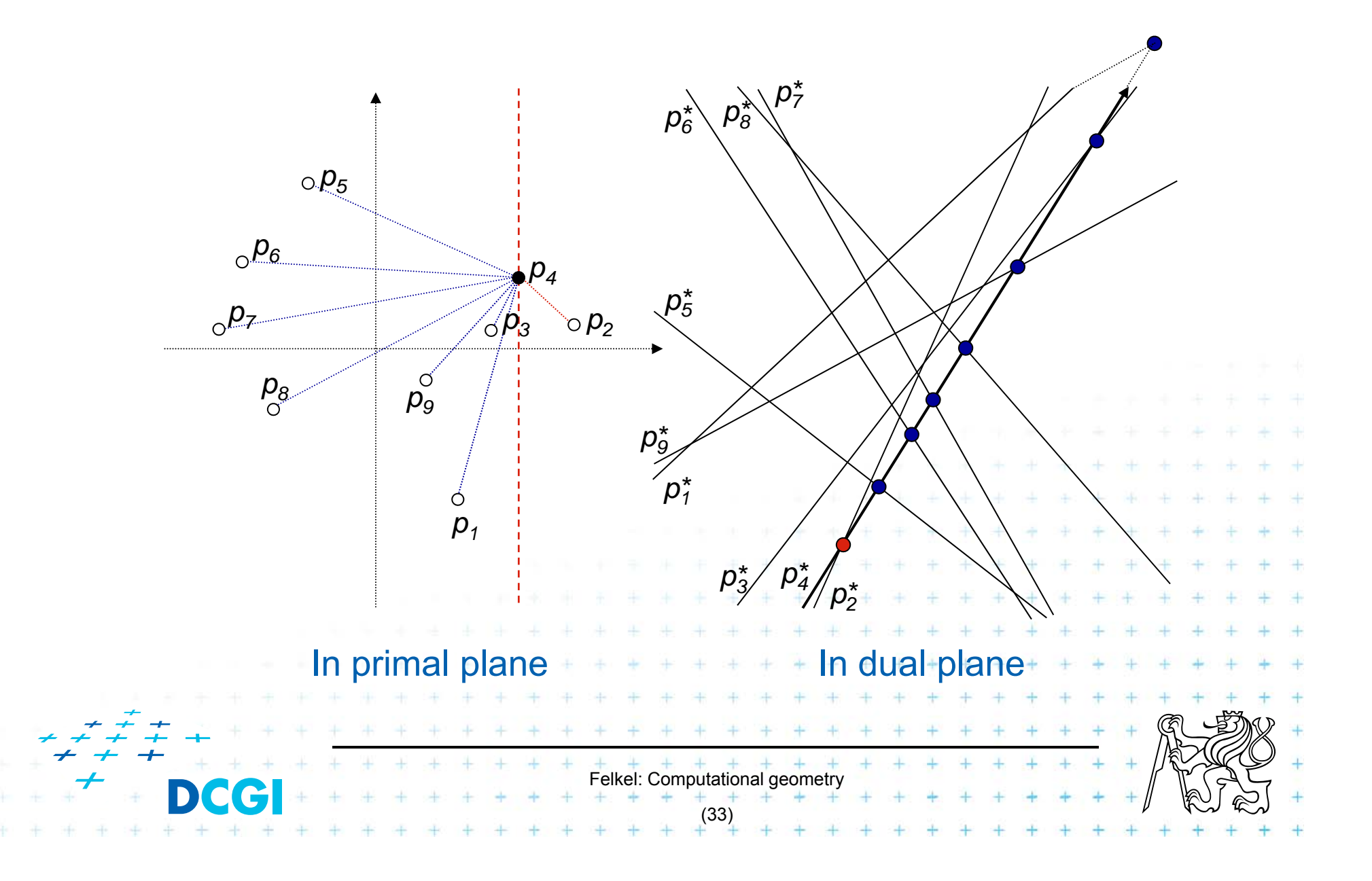

## d) Angular sequences around  $p_4$

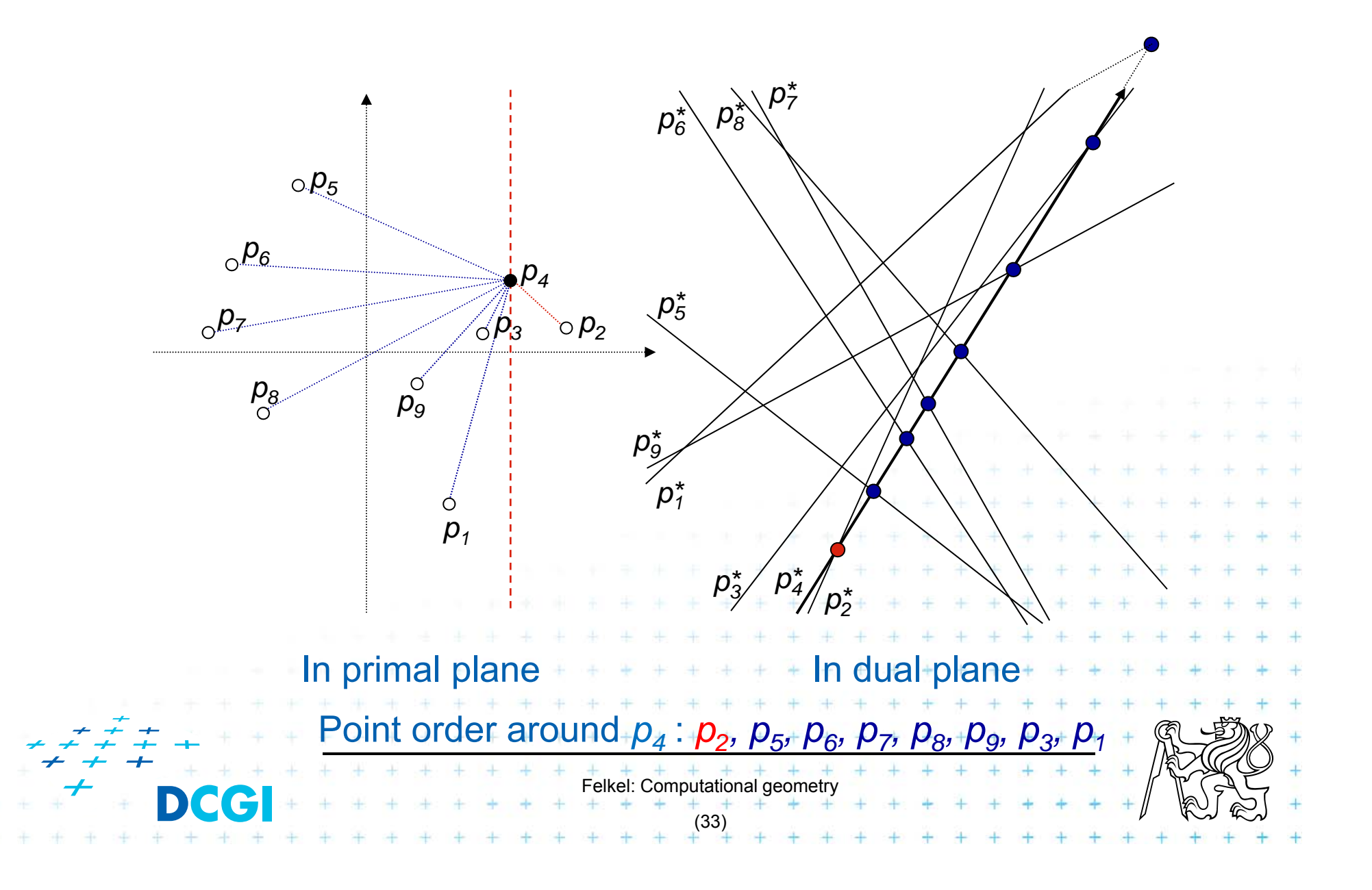

# **e) More applications of line arrangement**

### Visibility graph

- Given a set of *n* non-intersecting line segments, compute the *visibility graph*, whose vertices are the endpoints of the segments, and whose edges are pairs of visible endpoints (use angular sequences).
- Maximum stabbing line Given a set of *n* line segments in the plane, compute the line that stabs (intersects) the maximum number of these line segments.

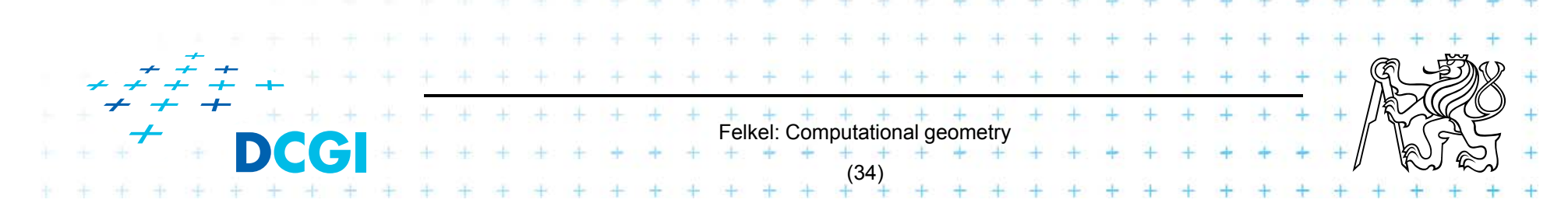

## **More applications of line arrangement**

#### Ham-Sandwich cut

Given two sets of points, *<sup>n</sup>* red and *<sup>m</sup>* blue points compute a single line that simultaneously bisects both sets

Principle – intersect middle levels of arrangements

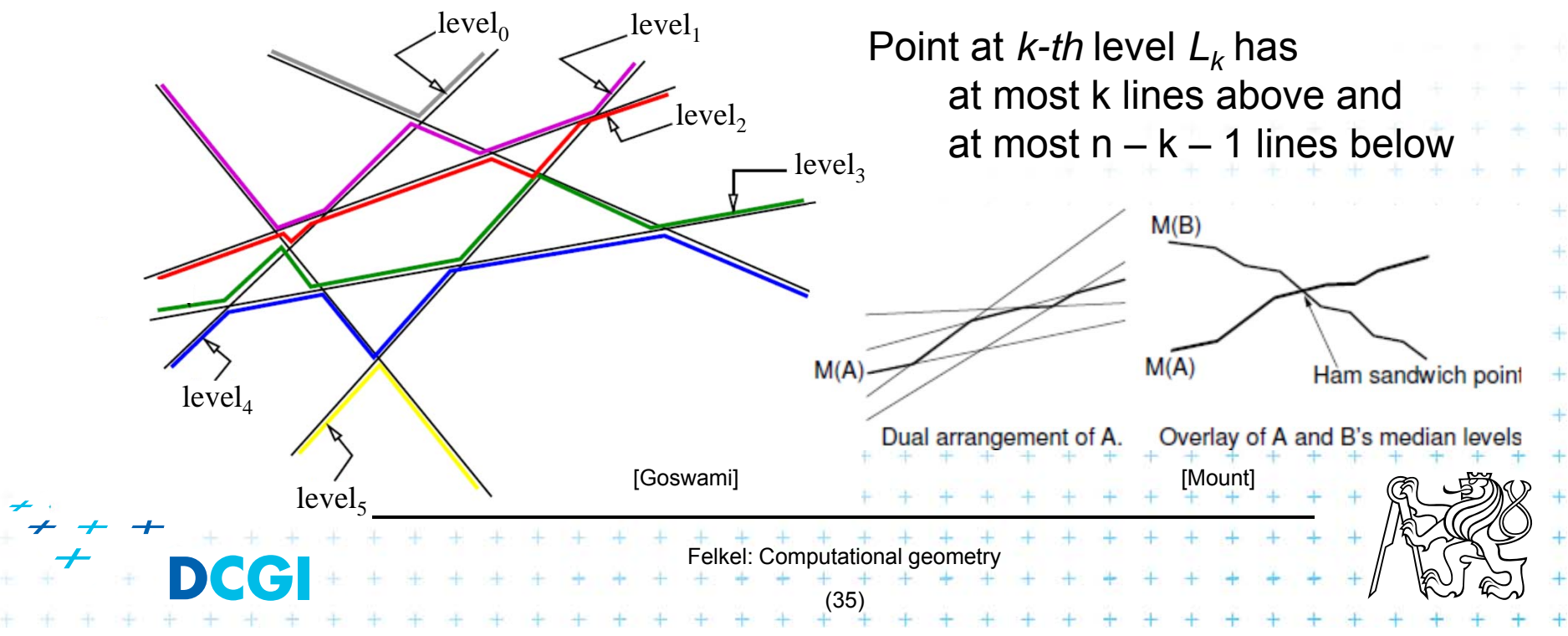

### **References**

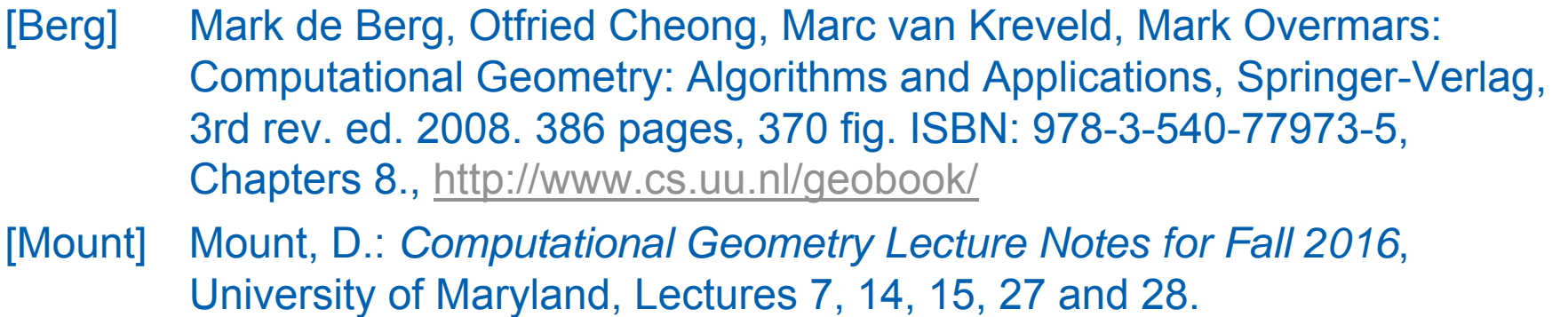

http://www.cs.umd.edu/class/fall2016/cmsc754/Lects/cmsc754-fall16-lects.pdf

[applet] Allen K. L. Miu: Duality Demo http://nms.lcs.mit.edu/~aklmiu/6.838/dual/

[Goswami] Partha P. Goswami: Duality Transformation and its Application to Computational Geometry, University of Calcutta, India

http://www.tcs.tifr.res.in/~igga/lectureslides/partha-lec-iisc-jul09.pdf

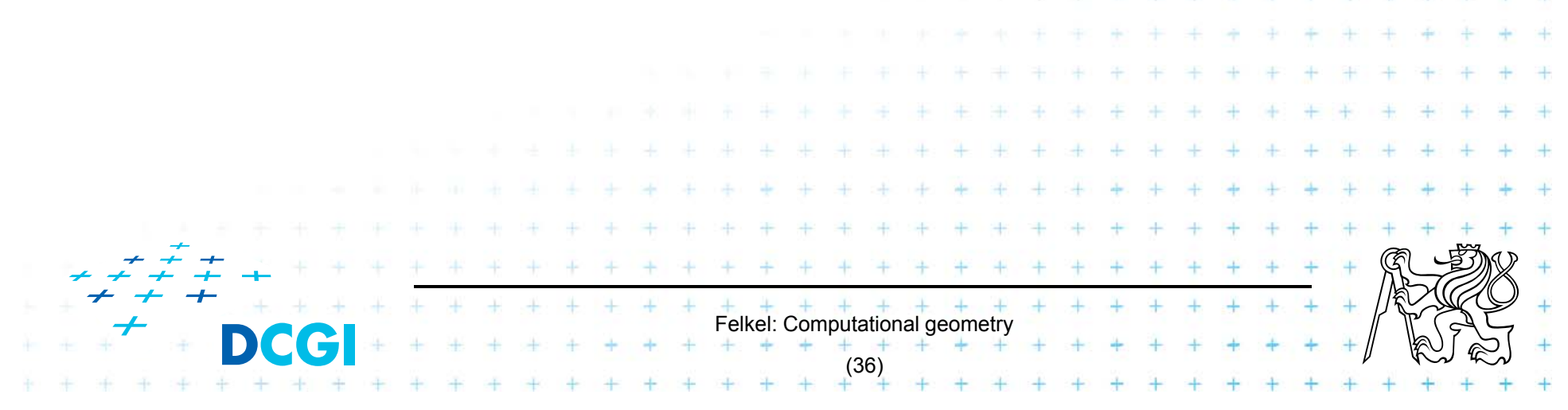